**KfK 3559 August 1983** 

# **Elastische Streuung**  von Pionen an <sup>12</sup>C **im·Bereich der Coulomb-Kern-Interferenz** unterhalb der  $\triangle$ -Resonanz

H. Degitz Institut für Kernphysik

Kernforschungszentrum Karlsruhe

# KERNFORSCHUNGSZENTRUM KARLSRUHE

Institut für Kernphysik

KfK 3559

Elastische Streuung von Pionen an 12C im Bereich der Coulomb-Kern-Interferenz unterhalb der A-Resonanz \*)

H. Degitz

\*) von der Fakultät für Physik der Universität Karlsruhe (TH) genehmigte Dissertation

Kernforschungszentrum Karlsruhe GmbH, Karlsruhe

Als Manuskript vervielfältigt Für diesen Bericht behalten wir uns alle Rechte vor

 $\bar{\bar{z}}$ 

 $\mathbf{r}$ 

 $\sim$ 

 $\sim$ 

 $\hat{\mathcal{A}}$ 

 $\bar{\rm t}$ 

Kernforschungszentrum Karlsruhe GmbH ISSN 0303-4003

 $\overline{a}$ 

ELASTISCHE STREUUNG VON PIONEN AN <sup>12</sup>C IM BEREICH DER COULOMB-KERN-INTERFERENZ UNTERHALB DER ß-RESONANZ

Zusammenfassung

Differentielle Wirkungsquerschnitte der elastischen Streuung von positiven und negativen Pionen an 12C wurden bei einer kinetischen Energie von 75.6 HeV für Streuwinkel im Laborsystem zwischen 7.5° und 27.5° gemessen. Damit wird mit der vorliegenden Arbeit zum ersten Male die Streuuung von Pionen an einem Kern im Bereich der Coulomb- Kern-Interferenz (CNI) untersucht. bei einer Pionenenergie unterhalb der ß-Resonanz

Wegen der konstruktiven bzw. Coulomb- und Kernkräften für destruktiven Interferenz zwischen  $\pi^+$ - Streuung werden sehr unterschiedliche Wirkungsquerschnitte für die Streuung von Pionen entgegengesetzter Ladung beobachtet. Die Resultate werden mit einer Bestanpassung nach der Hethode der kleinsten Fehlerquadrate verglichen, welche unter Berücksichtigung der "reinen" relativistischen Coulombamplitude sowie geeigneten Coulombkorrekturen eine korrekte Behandlung der Coulombeffekte gewährleistet. Das Ergebnis dieser Rechnungen stimmt gut mit den Messungen überein und liefert für die hadronische Vorwärtsstreuamplitude den Wert (2.0 + 2.5i) fm. Dieses Resultat ist kompatibel mit der Bestanpassung einer Dispersionsrelation an bereits in der Literatur existierende Daten für den Real- bzw. streuamplitude. Imaginärteil der hadronischen Vorwärts-

# ELASTIC SCATTERING OF PIONS ON <sup>12</sup>C WITHIN THE REGION OF COULOMB-NUCLEAR-INTERFERENCE BELOW THE  $\triangle$ -RESONANCE

Abstract:

Differential cross sections for elastic scattering of positive and negative pions on  $12C$  have been measured for laboratory scattering angles between  $7.5^\circ$  and  $27.5^\circ$  at 75.6 MeV pion laboratory kinetic energy. The results represent the first investigation of pion-nuclear scattering within the region of Coulomb-Nuclear-Interference (CNI) well below the  $\Delta$ -resonance

Owing to different interference conditions for  $\pi^+$ -(destructive  $interference$ ) and  $\pi$ -scattering (constructive interference), we observe very different cross sections for the scattering of positive and negative pions. The data have been compared with calculations, which take into account a correct treatment of the Coulomb-effects using the "pure" relativistic Coulomb-amplitude as well as proper Coulomb-corrections. The result of these calculations is in good agreement with our data and yields the value  $(2.0 + 2.5i)$  fm for the hadronic forward scattering amplitude. This value agrees with the result of a dispersion analysis, using existing values for the real and imaginary part of the hadronic forward scattering amplitude as input parameters.

# Inhaltsverzeichnis

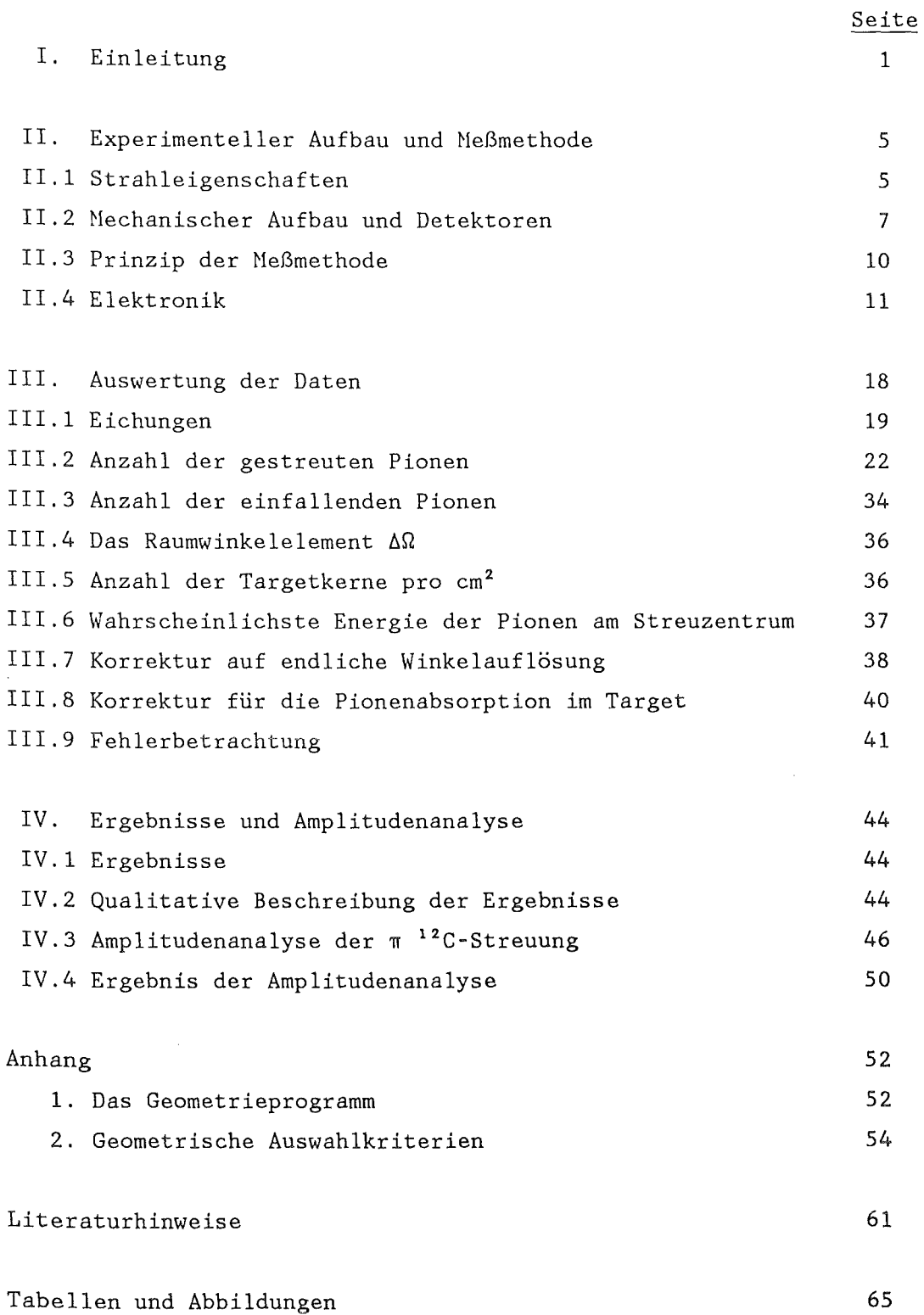

# I. Einleitung

Das Pion nimmt bei Streuexperimenten zur Untersuchung der hadronischen Wechselwirkung gegenüber dem Nukleon eine bevorzugte Stellung ein. Die Begründung dafür liegt vor allem in den folgenden Eigenschaften:

Das Pion ist mit einer Masse von ca. 1/7 der Nukleonenmasse das leichteste der stark Quantenzahlen J $^{\text{\textsf{I}}}=$ O $^{\text{\textsf{I}}}$  und kann somit als Boson einzeln absorbiert und wechselwirkenden Teilchen. Es hat die emittiert werden. Im Isospinraum bildet das Pion ein Triplett mit den drei Ladungszuständen  $\pi^+$ ,  $\pi^-$  und  $\pi^O$ . Aufgrund dieser Eigenschaften<br>spielt das Pion eine zentrale Rolle als Feldquant des spielt das Pion eine zentrale Rolle als Feldquant des langreichweitigen Anteils der Nukleon-Nukleon-Wechselwirkung und ist damit hervorragend als Sonde zur Untersuchung der hadronischen Wechselwirkung geeignet. Aus diesen Gründen wurden schon relativ früh Streuexperimente<sup>1</sup> mit Pionen durchgeführt. Dabei finden als Geschoßteilchen nur die geladenen Pionen-Verwendung, weil-das- $\pi^{\circ}$  eine zu kurze Lebensdauer ( $\tau \approx 10^{-16}$  s) hat. Es zeigt-sich, daß für die kurze Lebensdauer ( $\tau \approx 10^{-16}$  s) hat. Es zeigt sich, daß für die Pion-Kern-Streuung ( $T-A-St$ reuung) die in der Pion-Nukleon-Streuung beobachteten Resonanzen von großer Bedeutung sind. Die wichtigste dieser Resonanzen ist die sogenannte (3,3)-Resonanz (ß-Resonanz). Sie bestimmt die  $\pi$ -A-Streuung im Energiebereich zwischen T<sub> $\pi$ </sub>=100 und 300 MeV. Die systematische Untersuchung der bei der <mark>T-A-Streuung</mark> auftretenden Phänomene scheiterte zunächst an der geringen Intensität und schlechten Energieauflösung der ersten verfügbaren Pionenkanäle. Dies änderte sich erst mit der Inbetriebnahme der sogenannten Mesonenfabriken (SIN, LAMPF; TRIUMF), welche Pionenstrahlen mit variabler Energie und hoher Intensität erzeugen. Bis jetzt wurde an diesen Beschleunigern die T-A-Streuung mit Hilfe von hochauflösenden Magnet- ${\tt spektrometern}$  (SUSI $^2$  am SIN, EPICS $^3$  am LAMPF) hauptsächlich im Bereich der  $\Delta$ -Resonanz untersucht. Nach den großen Erfolgen dieser Spektrometer, deren Ergebnisse zusammen mit den bei der Energie null gewonnenen Daten aus pionischen Atomen gezeigt haben, daß die Untersuchung der  $\pi$ -A-Wechselwirkung zu einem wirkungsvollen Werkzeug für die Untersuchung der Kernstruktur ausgebaut werden kann, klafft im sogenannten Niederenergiebereich (d.h. bei Energien zwischen 5 und 80 MeV) noch immer eine Lücke bezüglich Menge und Qualität der

vorhandenen Daten. geringen Qualität Die Ursache dafür liegt in erster Linie in der der verfügbaren Niederenergiepionenkanäle und unzureichenden Nachweisanordnungen für die gestreuten Pionen. So existieren im Niederenergiebereich fast ausschließlich Daten für die elastische Streuung von positiven Pionen an wenigen Targetkernen . . Weitere Untersuchungen in diesem Bereich sind deshalb zur Schließung der Lücke zwischen den Daten für die pionischen Atome (Energie null) und den daraus entwickelten Vorstellungen über die n-A-Wechselwirkung und den Arbeiten im Resonanzbereich erforderlich. Dabei liegt das Hauptinteresse unterschiedlichen begründet: in den im Eigenschaften Vergleich zum Resonanzgebiet der Niederenergie-n-A-Streuung

Wegen der relativ schwachen  $\pi$ -A-Wechselwirkung im Sub-Resonanzbereich ist die mittlere freie Weglänge von Niederenergie-Pionen in Kernmaterie wesentlich größer als im Resonanzgebiet. Sie beträgt für 50 MeV Pionen etwa 7 fm und verringert sich im Bereich der 6-Resonanz bei 200 MeV auf 0.5 fm. Aus diesem Grund kann man mit niederenergetischen Pionen das gesamte Kernvolumen abtasten, während im Resonanzgebiet nur die Kernoberfläche untersucht werden kann.

Für die theoretische Interpretation der n-A-Streudaten muß aus den gemessenen Wirkungsquerschnitten die reine hadronische Streuamplitude extrahiert<sup>4</sup> werden. Dabei ist vor allem im Niederenergiebereich eine möglichst korrekte Behandlung der Coulomb-Effekte von entscheidender Bedeutung. Man benötigt die reine relativistische Coulomb-Streuamplitude und genaue Kenntnis über den Einfluß des Coulomb-Potentials auf die hadronische Amplitude (sogenannte Coulomb-Korrekturen). Insbesondere berücksichtigen diese Korrekturen, daß sich durch das Coulombfeld des Kerns sowohl die Energie als auch der Stoßparameter der Pionen und damit der Beitrag der einzelnen Drehimpulspartialwellen für  $\pi^+$ - und  $\pi^-$ - Streuung in unterschiedlicher Weise ändern.

Bei der experimentellen Untersuchung der Coulomb-Effekte ist es günstig, isoskalare Targetkerne zu verwenden. In diesem Fall kann der Beitrag dieser Effekte zum Gesamtwirkungsquerschnitt wegen der Isospininvarianz der starken Wechselwirkung direkt aus der Differenz der  $\pi^+$ - und  $\pi^-$ -Streudaten abgelesen werden. Die Coulomb-Effekte äußern

sich besonders empfindlich in zwei Bereichen. Zum einen in den Diffraktionsminima des differentiellen Wirkungsquerschnitts und zum anderen im Bereich der sogenannten Coulomb-Kern-Interferenz (CNI). Es zeigt sich, daß mit Streuexperimenten im Bereich der Diffraktionsminima hauptsächlich die korrekte Behandlung der Coulomb-Korrekturen getestet werden kann, während im CNI-Bereich überwiegend die relativistischen Effekte und die Formfaktoren überprüft werden können. Bisher wurde bei der T-A-Streuung die Coulomb-Kern-Interferenz nur im Bereich der  $\Delta$ -Resonanz untersucht $^5,$ 6, $^7$ . Dort ist wegen der resonanten hadronischen Amplitude die CNI nur in einem kleinen Winkelbereich ausgeprägt. Im Niederenergiebereich ist der Einfluß der Coulomb-Kern-Interferenz über einen weit größeren Winkelbereich zu beobachten. Experimentell ist die Coulomb-Kern-Interferenz im Niederenergiehereich schwerer zugänglich als im Resonanzbereich, weil hier die Wirkungsquerschnitte klein sind und der Untergrund von Myonen aus dem Pionzerfall in der Umgebung des Targets größer ist.

Der Einfluß des Coulomb-Potentials auf die Pion-Kern-Streuung wurde von Dumbrajs et al $^8$  eingehend untersucht. Im Niederenergie-Bereich standen vor Beginn dieser Arbeit noch keine brauchbaren Daten zur Überprüfung ihrer Ansätze zur Verfügung. Ziel dieser Arbeit war es, die fehlenden Daten zur Verfügung zu stellen. Mit der vorliegenden Arbeit wird deshalb zum ersten Mal die  $\pi^{\pm}$ -A-Streuung im Bereich der CNI bei einer Pionenenergie (T<sub>m</sub>=75.6 MeV) unterhalb der  $\Delta$ -Resonanz untersucht. Als Targetkern wurde <sup>12</sup>C gewählt, weil es sich dabei um einen der wenigen isoskalaren Kerne handelt, für den bereits Streudaten im Niederenergiebereich existieren. Aus den gemessenen Wirkungsquerschnitten wird durch "modellunabhängige" Rechnungen von Dumbrajs et al<sup>8</sup> die reine hadronische Streuamplitude isoliert. Insbesondere liefert dieses Verfahren mit Hilfe einer phänomenologischen Anpassung der hadronischen Amplitude an die experimentellen Daten die komplexe Vorwärtsstreuamplitude  $f(k^2,0)$ . Durch unsere Messungen kann zum ersten Mal die korrekte Behandlung der Coulomb-Effekte im Bereich der Subresonanz-Coulomb-Kern-Interferenz getestet werden. Darüber hinaus ist die Kenntnis von Re  $f(k^2,0)$  von Bedeutung für den Test von Vorwärtsdispersionsrelationen.

Der Aufbau der verwendeten Meßapparatur wird ausführlich in Kapitel II beschrieben. In Kapitel III werden die Berechnung der differentiellen

Wirkungsquerschnitte beschrieben. sowohl qualitativ als auch quantitativ analysiert. Zu diesem Zweck und die dafür erforderlichen Korrekturen Ergebnisse werden in Kapitel IV dargestellt und wird eine "modellunabhängige" Amplitudenanalyse der  $\pi$ -<sup>12</sup>C-Streuung durchgeführt. Eine kurze Beschreibung dieser Analyse sowie der Vergleich ihrer Resultate mit dem Ergebnis einer Dispersionsanalyse an bereits existierenden Daten des Real- bzw. Imaginärteils der hadronischen Vorwärtsstreuamplitude ist ebenfalls in Kapitel IV enthalten.

# II. Experimenteller Aufbau und Messmethode

Im vorliegenden Experiment werden Pionen mit definiertem Impuls an einem <sup>12</sup>C Target gestreut und die Richtung der Teilchen vor bzw. nach dem Streuprozeß mit Hilfe von jeweils drei Vieldrahtproportionalkammern ermittelt. Die Identität der einfallenden Teilchen wird mit Hilfe von Flugzeitmessungen festgestellt. Um möglichst viel Information über die gestreuten Teilchen zu erhalten, werden diese mit einem Zählerteleskop, bestehend aus einer Matrix von sechs 3 mm dicken Si(Li)-Zählern zur Bestimmung ihres Energieverlustes, einem Plastikszintillationszähler zur Bestimmung ihrer Flugzeit und einem totalabsorbierenden NaJ-Detektor zur Bestimmung ihrer Energie, analysiert. Nit Hilfe einer Drehvorrichtung ("Goniometer") können alle zum Nachweis der gestreuten Teilchen eingesetzten Detektoren präzise gegenüber der Richtung des einfallenden Strahls gedreht und somit Winkelverteilungen des differentiellen Wirkungsquerschnitts bestimmt werden.

Im folgenden soll der Aufbau des Experimentes im einzelnen diskutiert werden. In Abschnitt II.l werden die Eigenschaften des Pionenstrahls, an dem die Nessungen vorgenommen wurden, beschrieben. In Abschnitt II.2 wird der mechanische Aufbau der Meßapparatur und in Abschnitt II.3 das Prinzip der Meßmethode erläutert. Der elektronische Aufbau der Meßapparatur und die Datenübertragung in den angeschlossenen Prozeßrechner werden in Abschnitt II.4 dargestellt.

## II.l Strahleigenschaften

Die Nessungen wurden "";'( . am wM3-Kanal des SIN -Isochronzyklotrons durchgeführt. Die Pionen dieses Kanals (Fig.l) enstehen in der Targetstation M durch Beschießen eines 8 mm dicken Beryllium-Targets mit 589 MeV-Protonen. Anschließend gelangen die Pionen, welche vom magnetischen System des mM3-Kanals erfaßt werden (Akzeptanz: 10 msr), über Quadrupol-(QSL und QTA) und Ablenkmagnete (ASL) in das Experimentierareal πM3.

··~ Schweizerisches Institut für Nuklearforschung; Villigen, Schwe'iz

Die Mikrozeitstruktur des mM3-Strahls ist durch das Isochronzyklotron vorgegeben. Dieses liefert Strahlimpulse, deren Breite (< 0.3 ns) wesentlich kürzer ist als das Zeitintervall zwischen zwei aufeinanderfolgenden Impulsen von 20 nsec, entsprechend der Zyklotronhochfrequenz von 50 MHz. Diese Mikrozeitstruktur bleibt auch im sekundären TIM3-Strahl erhalten.

Der  $\pi$ M3-Kanal transportiert Teilchen, welche das Target M unter einem Winkel von 23.5° bezüglich des primären Protonenstrahls verlassen. Wegen dieses relativ geringen Produktionswinkels enthält der TIM3-Strahl bei positiver·Polung wesentlich mehr Protonen als positive Pionen  $(p/\pi^+ = 5$  bei 350 MeV/c)<sup>9</sup>. Im vorliegenden Experiment (Impuls: 169.5 MeV/c) beträgt die Energie der Protonen 15.2 MeV. Sie werden, um die Zählraten in den Vieldrahtkammern möglichst gering zu halten, vor der eigentlichen Maßapparatur in einer 3 mm dicken Polyäthylenplatte (Fig.2) gestoppt. Neben den Protonen enthält der  $m$ M3-Strahl noch die bei Pionenstrahlen unvermeidlichen Myonen- und Elektronenbeimischungen. Die einzelnen Strahlkomponenten  $(\pi,\mu,e)$  mit dem Sollimpuls des Kanals können aber wegen der oben angesprochenen Mikrozeitstruktur des Strahls mit Hilfe einer speziellen Flugzeitmessung $^{10},^{11}$  unterschieden werden. Dazu wird die Flugzeit t<sub>uf</sub> jedes einfallenden Teilchens relativ zur Phase der Zyklotronhochfrequenz gemessen. spektren. Fig.3 zeigt zwei für dieses Experiment typische Flugzeit-Wie man sieht, können die im Strahl enthaltenen Pionen-, Myonen- und Elektronenanteile eindeutig voneinander getrennt und damit die Strahlverunreinigung bestimmt werden. Man erhält für den Impuls 169.5 MeV/c

im Falle positiver Teilchen:  $e^+/\pi^+ = 0.37$   $\mu^+/\pi^+ = 0.06$ 

im Falle negativer Teilchen:  $e^{\dagger}/\pi = 1.6$   $\mu^{\dagger}/\pi = 0.06$ 

Fokussierung und Intensität des Strahls wurden optimiert in Hinblick auf:

- 1.) Möglichst homogene Bestrahlung der Targetfläche
- 2.) Größtmögliche Nachweiswahrscheinlichkeit der eingesetzten Vieldrahtproportionalkammern
- 3.) Hohe Triggerrate

Bei einem Protonenstrom von ca. 90 µA auf dem Target M ergaben sich geeignete Intensitäten bei Einstellungen der Schlitzblende FS31 (Fig.l) zwischen 2.0 und 4.0 V. Die daraus resultierende Impulsbandbreite des Kanals liegt zwischen ±0.3 und ±1%. Fig.4 zeigt einen für die gewählten Einstellungen typischen Strahlfleck in Höhe des 12C-Targets, an dem unsere Untersuchungen vorgenommen wurden.

#### II.2 Mechanischer Aufbau und Detektoren

Das größte Problem bei Streuexperimenten mit niederenergetischen Pionen ist der große Anteil von Myonen, die durch Pionzerfall innerhalb der Meßapparatur entstehen. Deshalb benötigt man für solche Experimente eine Apparatur, die in der Lage ist, gestreute Pionen und Zerfallsmyonen zu unterscheiden. Eine entsprechend geeignete Versuchsanordnung wurde im vorliegenden Experiment zur Untersuchung der Kleinwinkelstreuung von niederenergetischen Pionen am Kohlenstoffisotop 12C eingesetzt. Die Daten aller dabei verwendeten Nachweisgeräte sind in Tabelle I zusammengefaßt. Im folgenden soll die Meßapparatur anhand von Fig.2 beschrieben werden:

Die einfallenden Teilchen durchlaufen zunächst den Szintillationszähler Sl. Dieser Zähler liefert die Startsignale für die Flugzeitmessungen und ist deshalb zur Verbesserung seines Zeitauflösungsvermögens mit zwei Photomultipliern versehen. Der Szintillationszähler S2 definiert zusammen mit der 35 mm-Bohrung des Vetozählers S3 den aktiven Strahlfleck auf dem 12C-Target (Fig.5), welches bei einem Teil der Experimente (Normierungsmessungen) durch den Szintillationszähler S6 ersetzt wurde. Aufgrund der gewählten Abmessungen des Zählers S2 und der Bohrung in S3 liegen nur ca. 25% der insgesamt einfallenden Pionen (Fig.4) innerhalb des aktiven Targetflecks. Teilchen, welche das Target ungestreut verlassen, werden vom Antizähler S4 registriert und verworfen. Dadurch wird der vom durchgehenden Strahl verursachte Untergrund (Zerfallsmyonen plus an den Aluminiumrahmen von MWPC5 und MWPC6 gestreute Teilchen) reduziert.

Zur genauen Bestimmung der Flugbahn des einfallenden und des gestreuten Teilchens werden jeweils drei zweidimensionale Vieldrahtproportionalkammern (MWPC1 - MWPC6) verwendet. Dabei liefern die

Proportionalkammern  $MWPC1$  und  $MWPC3$  Koordinaten  $(\overline{r}_1^*(x_1,y_1,z_1);$  $\vec{r}_3 = (x_3, y_3, z_3)$ ) zur Bestimmung der Einfallstrajektorie und MWPC4 und MWPC6 die entsprechenden Größen  $(\vec{r}_4^*; \vec{r}_6^*)$  zur Berechnung der Flugbahn des gestreuten Teilchens. Zusätzlich kann mit Hilfe der jeweils mittleren Proportionalkammer (MWPC2 bzw. MWPC5) nachgeprüft werden, ob die Flugbahn zwischen  $\vec{r}_1$  und  $\vec{r}_3$  bzw.  $\vec{r}_4$  und  $\vec{r}_6$  geradlinig verläuft. Signifikante Abweichungen von der Geradlinigkeit müssen vorliegenden Experiment als Indiz für den Zerfall eines Pions zwischen MWPC1 und MWPC3 bzw. zwischen MWPC4 und MWPC6 gewertet werden. Deshalb werden Ereignisse mit einer solchen Signatur bei der Endauswertung verworfen.

Die drei Kammern vor dem Target verfügen über je 64 Auslesedrähte in x-und y-Richtung (Definition des Koordinatensystems vgl. Fig.2). Sie decken den einfallenden Strahl vollständig ab. Bei der Wahl der Abmessungen für die restlichen Kammern (MWPC4-MWPC6) mußte zur Reduktion des Untergrundes darauf geachtet werden, daß ihre Aluminiumrahmen erst bei Auslenkwinkeln  $\Theta_{\Lambda}$  vom ungestreuten Strahl durchsetzt werden, bei denen die Streuung in die Teilchendetektoren Si(Li), S5 und NaJ unwahrscheinlich wird. Man benötigt deshalb in y'-Richtung (vgl. Fig.2) möglichst lange Kammern, welche asymmetrisch bezüglich des Streustrahls angebracht werden müssen. Im vorliegenden Experiment wurden Kammern mit 64 Auslesedrähten in x'-Richtung und 192 in y'-Richtung verwendet. Der Abstand zwischen zwei benachbarten Auslesedrähten beträgt 2 mm. Daraus ergibt sich das Ortsauflösungsvermögen für eine Kammerebene zu ±1 mm.

Um möglichst viel Information über die gestreuten Teilchen zu erhalten, werden diese in einem Zählerteleskop analysiert von:

- 1.) einer Matrix aus sechs Si(Li)-Transmissionsdetektoren (Sil-Si6; jeweils 3mm dick, Fläche 50•30 mm<sup>2</sup>) 2) zur Bestimmung des Energieverlustes ßE
- 2.) einem dünnen Plastikszintillator S5 zur Messung der Flugzeit zwischen Sl und S5
- 3.) einem totalabsorbierenden NaJ-Detektor zur Bestimmung der Teilchenenergie.

Das Zählerteleskop, der Antizähler S4 und die Proportionalkammern MWPC4 - MWPC6 sind mit Hilfe eines hochpräzisen Rahmengestells auf den

Drehkranz eines Goniometers montiert. Die Drehachse dieses Goniometers steht senkrecht zur Richtung des einfallenden Strahls und definiert die x-Achse des verwendeten Koordinatensystems. Hit Hilfe des Goniometers kann das für den Nachweis der gestreuten Teilchen bestimmte Detektorsystem (MWPC4 - MWPC6 + Teleskop) präzise gegenüber der Richtung des einfallenden Strahls gedreht werden. Dadurch ist es möglich, beliebige Auslenkwinkel  $\theta_A$  mit einer Genauigkeit von  $\pm 0.01^\circ$ einzustellen. Bei der Durchführung des Experiments wurden zur Bestimmung von Winkelverteilungen Messungen bei Auslenkwinkeln von 10° bis 25° in Schritten von jeweils 2.5° durchgeführt. Zusätzlich wurde zu Normierungszwecken mehrmals bei 0° gemessen.

Beim Zusammenbau der Apparatur wurden die einzelnen Komponenten mit Hilfe einer Präzisionswasserwaage und einer 2 m langen Präzisionsrichtlatte justiert. Dadurch konnten die Proportionalkammern auf ±0.2 mm genau eingebaut werden.

Das Winkelauflösungsvermögen der Apparatur ergibt sich aus dem Abstand L zwischen den jeweils zur Bahnrekonstruktion eingesetzten Kammern (MWPC1 und MWPC3 bzw. MWPC4 und MWPC6) und deren Drahtabstand d. Bedingt durch das endliche Ortsauflösungsvermögen der Kammern kann die Richtung eines durchfliegenden Teilchens nur auf  $\Delta\theta$  =  $\pm$ arctan d/L genau gemessen werden (vgl.Fig.49)

Im vorliegenden Fall ergibt sich für die Genauigkeit der Einfalisrichtung

$$
\Delta\Theta_{\text{i}}\text{=}0.143^{\circ}
$$

und für die Richtung des gestreuten Teilchens

$$
\Delta\Theta_{\epsilon}=0.191^{\circ}
$$

Für die Unsicherheit des Streuwinkels gilt dann:

$$
\Delta\Theta_{\rm s} = \sqrt{\Delta\Theta_{\rm i}^2 + \Delta\Theta_{\rm f}^2} = 0.24^{\circ}
$$

Dabei wurde der Einfluß der Goniometerungenauigkeit wegen seiner Geringfügigkeit vernachlässigt.

# II.3 Prinzip der Messmethode

Die in Abschnitt 2 beschriebene Apparatur erlaubt die Auswahl von am Target gestreuten Pionen. Ein solches Ereignis liegt genau dann vor, wenn die Zähler Sl, S2, SS und irgendein Si(Li)-Detektor ein koinzidentes Signal erzeugen und gleichzeitig weder S3 noch S4 ein Signal liefern. Zusätzlich wird noch gefordert, daß jeweils beide Ebenen von MWPC1 und MWPC3 ansprechen. Diese Forderung unterdrückt zusammen mit dem in Antikoinzidenz geschalteten Zähler S3 ca. 96% aller Myonen, die vor dem Target durch Pionzerfall entstehen. Sind bei einem Ereignis alle angeführten Bedingungen erfüllt, so handelt es sich um ein sogenanntes "gutes Ereignis". folgende Parameter gleichzeitig gemessen, von einem CAMAC-System In diesem Fall werden digitalisiert und anschließend von einem Prozeßrechner PDP 11-50 on-line auf Magnetband geschrieben:

- a) die Flugzeit t<sub>ue</sub> des Teilchens relativ zur 50 MHz-Hochfrequenz des Zyklotrons
- b) die Flugzeit t<sub>1,5</sub> des Teilchens zwischen S1 und S5
- c) der Energieverlust ßE des Teilchens im Si(Li)-Detektor
- d) die Energieabgabe E des Teilchens im NaJ-Detektor
- e) die Adressen aller angesprochenen Drähte der Proportionalkammern MWPC1 - MWPC6.

Mit Hilfe dieser - teilweise redundanten - Information läßt sich ein komplexes Analyseverfahren anwenden, welches bei der Auswertung eine gute Abtrennung des Untergrundes ermöglicht.

Zusätzlich zu den eben beschriebenen Größen werden verschiedene Zählraten (vgl. Tab. II) von CAMAC-Zählern ("Scaler") registriert und am Ende jeder Messung vom Computer als Schlußblock auf Band geschrieben. Mit Hilfe dieser Zählraten können dann die aus den einzelnen Messungen bestimmten Winkelverteilungen normiert und differentielle Wirkungsquerschnitte berechnet werden.

#### II. 4 Elektronik

Die elektronische Anordnung ist in Fig.6 und Fig.7 dargestellt. Sie gliedert sich in folgende Funktionsgruppen:

- schnelle Elektronik
- Proportionalkammer-Auslesesystem
- Analog-Elektronik
- CAMAC-System

# II.4.1 Die schnelle Elektronik

Die schnelle Elektronik wird in zwei logische Einheiten - Triggerlogik und Flugzeitkreise - unterteilt:

# a) Die Triggerlogik

Die Triggerlogik (Fig.6) liefert Koinzidenzsignale zur Identifikation von verschiedenen Ereignistypen und generiert die einzelnen Scalersignale. Von den Koinzidenzsignalen ist das sogenannte Mastertriggersignal MT von zentraler Bedeutung.

Dieses MT-Signal wird bei den Experimenten zur Bestimmung der Winkelverteilung immer dann gebildet, wenn die Zähler Sl, S2, S5 und irgendein Si(Li)-Zähler angesprochen haben, die Zähler S3 und S4 jedoch nicht, d.h.

# $MT = S1 \cdot S2 \cdot \overline{S3} \cdot \overline{S4} \cdot S5 \cdot (S11 + S12 + S13 + S14 + S15 + S16)$

Dies ist z.B. der Fall, wenn ein durch die Zähler Sl und S2 sowie durch die Bohrung in S3 einfallendes Pion im Target so gestreut wird, daß es durch einen Si(Li)-Zähler und S5 fliegt.

Das Mastertriggersignal gelangt auf die CAMAC-Einheit "Mastermodul" und signalisiert dieser Einheit, daß das entsprechende Ereignis analysiert werden soll. Daraufhin generiert das Hastermodul, falls der Computer für die Verarbeitung des Ereignisses bereit ist, ein sogenanntes FAST-OUT Signal. Dieses öffnet die Subcontroller WCSC 600 des Auslesesystems (Fig.7) und aktiviert dadurch die Auslese von MWPC1-MWPC6. Mit Hilfe des verwendeten Auslesesystems kann dann ohne Rückgriff auf den angeschlossenen on-line-Rechner innerhalb von ca. 300 nsec nachgeprüft werden, ob die beiden Proportionalkammern MWPC1 und MWPC3 angesprochen haben. Daraus ergeben sich zwei Möglichkeiten:

- 1.) Alle Ebenen der Kammern MWPC1 und MWPC3 haben angesprochen, d.h. es handelt sich um ein "gutes Ereignis". In diesem Fall generiert das Mastermodul ca. 1 us nach Ankunft des Mastertriggersignals ein SLOW-OUT-Signal, mit dessen Hilfe die Digitalisierung der Energiesignale gestartet wird. Gleichzeitig sendet es ein LAM-Interrupt-Signal (LAM=Look at me) an den Rechner, worauf dieser mit der Auslese der einzelnen CAMAC-Einheiten beginnt. Am Ende des Auslesezyklus setzt der Rechner die ausgelesenen CAMAC-Einheiten zurück und signalisiert dem Mastermodul, daß das nächste Ereignis verarbeitet werden kann. Ereignisse, die während der Datenübertragung eines vorhergehenden Ereignisses in den Rechner ein MT-Signal liefern, können vom System nicht analysiert werden. Dieser Umstand wird bei der Endauswertung durch die sogenannte Totzeitkorrektur berücksichtigt.
- 2.) Mindestens eine Ebene von MWPC1 oder MWPC3 hat nicht angesprachen. Für solche Ereignisse ist es nicht möglich, die Einfallstrajektorie zu rekonstruieren und gleichzeitig auf Geradlinigkeit zu überprüfen. Sie werden deshalb verworfen. Zu diesem Zweck wird, wie in Abschnitt II.4.2 erläutert wird, mit Hilfe des Auslesesytems ein FAST-CLEAR-Signal erzeugt. Dieses gelangt - ca. 300 ns nach Ankunft des MT-Signals und damit vor der Erzeugung des SLOW-OUT-Signals - auf einen zweiten Eingang des Mastermoduls und veranlaßt diese Einheit zur Bildung eines CLEAR-Signals. Zusätzlich wird das Mastermodul neu initialisiert, wodurch die Bildung des SLOW-OUT-Signals und folglich die Digitalisierung der Energiesignale verhindert wird. Außerdem wird durch die Initialisierung des Mastermoduls die Erzeugung des LAM-Interrupts unterdrückt. Das CLEAR-Signal des Mastermoduls gelangt auf die Clear-Eingänge der CAMAC-TDC (Time to Digital Converter) und der Subcontroller WCSC 600. Dadurch wird die Konversion in allen TDC unterbrochen und sämtliche Register WCR 601 werden zurückgesetzt. Jetzt sind

alle Informationen über das zu verwerfende Ereignis, ohne Rückgriff auf den Computer (kein LAM-Interrupt!), gelöscht und das nächste Ereignis kann verarbeitet werden. Diese Möglichkeit des schnellen (ungefähr 300 ns nach dem Eintreffen des HT-Signals) Zurücksetzens wird im folgenden als "fast reject" bezeichnet.

Bei den Experimenten zur Bestimmung von Winkelverteilungen wurden nur Ereignisse mit der oben beschriebenen Signatur berücksichtigt. Dagegen wurden bei Normierungsmessungen folgende Ereignistypen akzeptiert:

1.)  $MT = S1 \cdot S2 \cdot \overline{S3} \cdot S6 \cdot MWPC1 \cdot MWPC3$ 

Die Auswahl dieses Ereignistyps gestattet die Bestimmung der Strahlverunreinigungen und die Berechnung der Ansprechwahrscheinlichkeit von MWPC1-MWPC3 und enthält ausschließlich Information über die einfallenden Teilchen, Auslenkwinkel keine Rolle spielt. so daß der

- 2.)  $MT = S1 \cdot S2 \cdot \overline{S3} \cdot \overline{S4} \cdot SS \cdot MWPC1 \cdot MWPC3$ ; Auslenkwinkel 0° Diese Einstellung ermöglicht die Bestimmung der Ansprechwahrscheinlichkeit von MWPC4-MWPC6
- 3.) MT =  $S5$ ; Auslenkwinkel 0° Da der Zähler SS den einfallenden Pionenstrahl voll abdeckt, erlauben Nessungen mit dieser Triggerbedingung die Bestimmung der Strahlgeometrie (Fleckgröße und Divergenz).

b) Die Flugzeitkreise

Die Flugzeitkreise (Fig.6) liefern die Start- und Stoppsignale für die in Abschnitt II.3 angesprochenen Flugzeitmessungen. Das Startsignal wird dabei jeweils von dem Szintillationszähler S1 geliefert. Deshalb wird das Licht dieses Zählers, um eine möglichst genaue Zeitinformation zu erhalten, von zwei gegenüberliegenden Photomultipliern nachgewiesen. Deren Anodensignale werden mit Hilfe von schnellen Verstärkern (Timing Filter Amplifier TFA) auf den erforderlichen Signalpegel angehoben und dann auf sogenannte Constant Fraction Trigger (CFT) geführt. Diese generieren NIM-Signale, deren zeitliche Lage unabhängig von der Amplitude der Eingangssignale ist. Die beiden

Ausgangssignale der CFT werden dann auf einen Meantimer gegeben, um im Zähler auftretende Laufzeitunterschiede des Lichtes auszugleichen. Das Ausgangssignal des Meantimers enthält somit die optimale Zeitinformation des Zählers S1 und wird deshalb als Startsignal für die zur Flugzeitmessung eingesetzten CM1AC-TDC verwendet. Um Nichtlinearitäten der TDC infolge zu hoher Zählraten am Starteingang zu vermeiden, wird das Startsignal zusätzlich mit dem FAST-OUT-Signal des Hastermoduls untersetzt und damit die Konversionsrate der TDC auf die vom Computer akzeptierte Ereignisrate begrenzt.

Als Stoppsignal dient bei der Messung der Flugzeit S1-S5  $(t_{1.5})$  das mit Hilfe eines TFA und eines CFT verarbeitete Anodensignal des Zählers S5.

Das Stoppsignal für die Messung der Flugzeit S1-Hf ( $t_{HF}$ ) wird aus dem Hf-Signal des Beschleunigers nach einer in den Arbeiten von Brückmann et al. $^{10}$  und Appel et al. $^{11}$  beschriebenen Methode generiert.

## II.4.2 Das Proportionalkammer-Auslesesystem

Das Auslesesystems wird in Fig.7 schematisch dargestellt. Es arbeitet nach dem Prinzip der Einzeldrahtauslese, d.h. jeder Auslesedraht ist über einen eigenen Vor- und Hauptverstärker an ein Speicherflipflop gekoppelt. Im vorliegenden Fall sind die Vorverstärker direkt an die Kammer montiert. Die Ausgangssignale von je 64 Vorverstärkern werden über 50 m lange, 128-adrige twisted-pair Kabel zu den Hauptverstärkern geleitet. Jeweils 32 Hauptverstärker sind zusammen mit den entsprechenden Speicherflipflops in Wire-Chamber-Registern (WCR 601) zusammengefaßt. Bis zu acht solcher Register befinden sich in speziellen Überrahmen ("Special-Grates"). Je nach Bedarf können in den Special-Grates noch bis zu sechs Linear-Or-Difference-Einheiten (LOD 501), die der Vorauswahl bestimmter Ereignistypen dienen, untergebracht werden. Mit der in einem Special-Grate untergebrachten Elektronik können die Signale von bis zu 256 Auslesedrähten verarbeitet werden. Die Auslese eines jeden Special-Grates wird jeweils über einen eigenen Wire-Chamber-Sub-Controller (WCSC 600) gesteuert. Die einzelnen Sub-Controller (höchstens 16) sind über eine 50 adrige Bus-Leitung untereinander und mit der CAMAC-Einheit WireChamber- Master-Controller (WCMC 500) verbunden. Der Master-Controller steuert die Auslese des gesamten Systems und übermittelt die Daten an das CAMAC-System.

Für die schnelle Vorauswahl von bestimmten Ereignistypen ohne Rückgriff auf den angeschlossenen Rechner generieren die LOD-Einschlibe flir jede Auslese-Ebene ein Analogsignal  $\Sigma$ OUT<sub>Cl</sub>, dessen Höhe proportional zur Anzahl der gleichzeitig angesprochenen Cluster ist. Dabei liegt ein Cluster immer dann vor, wenn in einer Ausleseebene ein Draht oder mehrere unmittelbar benachbarte Drähte ansprechen. Das Analogsignal  $\text{ZOUT}_{C1}$  hat eine Höhe von -m 100 mV, wobei m gleich der Anzahl der gleichzeitig angesprochenen Cluster ist.

Für das Experiment wird gefordert, daß nur solche Ereignisse auf Band geschrieben werden, bei denen in jeder der vier Ebenen von MWPC1 und MWPC3 genau ein Cluster auftritt. Dazu werden Fensterdiskriminatoren (W.DISKR in Fig.7) benutzt, die nur dann ein Ausgangssignal erzeugen, wenn genau ein Cluster pro Ebene (entsprechend  $\texttt{ZOUT}_{\texttt{C1}}^{\texttt{}}$ = -100 mV) aufgetreten ist. Die Signale der Fensterdiskriminatoren werden auf eine schnelle Vierfachkoinzidenzstufe gegeben, deren Ausgangssignal in Antikoinzidenz zum FAST-OUT-Signal des Mastermoduls geschaltet ist. Die Antikoinzidenzstufe liefert also immer dann ein Ausgangssignal, wenn es sich um ein in unserem Sinne schlechtes Ereignis (d.h. um kein oder um mehr als ein Cluster in einer Ausleseebene von MWPC1 oder MWPC3) handelt. Dieses Ausgangssignal wird deshalb als FAST-CLEAR-Signal auf den entsprechenden Eingang des Mastermoduls gegeben, wodurch sämtliche Information liber das betreffende Ereignis gelöscht und das Datenaufnahmesystem neu initialisiert wird (vgl. Abs. II.4.1).

Weitere detaillierte Informationen über das beschriebene Auslesesystem findet man in der Arbeit von F.Stabl. <sup>12</sup>

# II.4.3 Die Analog-Elektronik

Aufgabe der Analog-Elektronik (Fig.7) ist es, das Energiesignal des NaJ-Detektors und die ßE-Signale der Si(Li)-Zähler so zu verstärken (Spectroscopy Amplifier; SA), daß sie von den CAMAC-ADC digitalisiert werden können. Anschließend gelangen die Signale über lineare Tore auf die Konversionseingänge der CAMAC-ADC. Die linearen Tore werden vom SLOW-OUT-Signal des Mastermoduls, das in einem Gate & Delay Generator geformt wird, geöffnet. Dadurch wird erreicht, daß die Energiesignale nur für vom Computer akzeptierte Ereignisse konvertiert werden.

# II.4.4 Das CAMAC-System

Das CAMAC-System<sup>13</sup> übergibt die von den Detektoren gelieferte Information in digitaler Form an den PDP 11-50 Rechner. Es besteht im wesentlichen aus folgenden Funktionsgruppen:

- dem Mastermodul: diese Einheit synchronisiert die zeitlichen Abläufe zwischen Experiment und CAMAC-System (vgl.Abs. II.4.1);
- -den Analog-Digital-Convertern (ADC): diese Einheiten digitalisieren die Energiesignale und speichern die entsprechenden Informationen, bis sie vom Rechner ausgelesen werden;
- -den Time-Digital-Convertern (TDC): von diesen Einheiten werden die Flugzeiten gemessen und in digitaler Form so lange gespeichert, bis die Einheiten vom Computer ausgelesen oder durch ein CLEAR-Signal zurückgesetzt werden;
- -dem Wire-Chamber-Master-Controller (WCMC): er steuert die Funktionsabläufe im gesamten Auslesesystem und dient als Schnittstelle zwischen CAMAC- und Auslesesystem;
- den CAMAC-Scalern:

mit ihrer Hilfe werden die einzelnen Zählersignale und verschiedene Koinzidenzsignale (vgl.Tab.II) gezählt und am Ende jeder Messung auf Band geschrieben;

- dem Interface (JCC11):

es steuert den Datenfluß vom CAHAC-System zum Rechner und synchronisiert die Übertragung von Steuersignalen zwischen Rechner und CAHAC-System;

Nach jedem LAH-Interrupt des Hastermoduls liest der Rechner alle ADC, TDC und die Wire-Chamber-Register aus und setzt sie gleichzeitig zurück. Dafür benötigt er ungefähr 5 ms. Deshalb können vom Computer nur maximal 200 Ereignisse pro Sekunde akzeptiert und auf Band geschrieben werden.

#### III. Auswertung der Daten

Die Auswertung der Rohdaten erfolgte auf der Großrechenanlage IBH/3033 des Kernforschungszentrums Karlsruhe. In diesem Kapitel soll das Auswerteverfahren beschrieben

werden, mit dessen Hilfe aus den Rohdaten Winkelverteilungen des differentiellen Wirkungsquerschnitts für die Reaktionen

$$
\pi^{\pm} + {}^{12}C \rightarrow \pi^{\pm} + {}^{12}C
$$

bestimmt werden. Als Grundlage dient dabei die Definitionsgleichung für den differentiellen Wirkungsquerschnitt:

$$
(1) \qquad \frac{\mathrm{d}\sigma}{\mathrm{d}\Omega} = \frac{N_{\pi}(\Theta)}{\Delta\Omega \, \rho \, N_{\pi}}
$$

 $\text{mit}$   $\Delta \Omega$  = Raumwinkelelement  $p =$  Anzahl der Targetkerne pro cm<sup>2</sup>  $N_{\pi}(0)$  = Anzahl der nach  $\Delta\Omega$  gestreuten Pionen N<sub>i</sub> = Anzahl der einfallenden Pionen

Zur Berechnung des differentiellen Wirkungsquerschnitts müssen alle auf der rechten Seite von Gleichung 1 aufgeführten Parameter gemessen werden. Die dafür erforderlichen Auswerteschritte werden in den Abschnitten 2 bis 5 beschrieben. Abschnitt 6 erläutert die Energiebestimmung für die einfallenden Pionen. In Abschnitt 7 und 8 werden zwei Korrekturen diskutiert, welche die endliche Winkelauflösung unserer Heßapparatur und den Beitrag der inelastischen Kanäle berücksichtigen. Der letzte Abschnitt dieses Kapitels enthält eine Zusammenstellung der wichtigsten systematischen Fehler.

Es zeigt sich, daß für die Berechnung der Wirkungsquerschnitte absolute Energie- und Zeiteichungen nicht erforderlich sind (siehe Abs.III.2.1). Dennoch wurden sie ausgeführt, um eine zusätzliche Kontrolle des Auswerteverfahrens zu erreichen. Bevor die einzelnen Auswerteschritte diskutiert werden, soll zunächst die Eichung der für die Energie- und Zeitmessungen benutzten ADC und TDC beschrieben werden.

#### III .1 Eichungen

# III.l.l Energie-Eichungen

Hit Hilfe der Energie-Eichungen wird jedem Kanal der verwendeten ADC ein Energieintervall zugeordnet. Dabei wird bei den verschiedenen Detektortypen folgendermaßen verfahren:

a) Eichung der Si(Li)-Zähler (ADC1-ADC6)

Die Eichung der Si(Li)-Zähler erfolgt mit Hilfe von 60Co- und <sup>137</sup>Cs-Präparaten. <sup>60</sup>Co liefert *Y*-Quanten mit Energien von 1.17 und 1.13 MeV. <sup>137</sup>Cs emittiert *X-*Quanten mit einer Energie von 0.661 MeV. Diese X-Quanten erzeugen in den Si(Li)-Zählern durch Compton-Streuung Elektronen mit einer Maximalenergie von:

$$
(2) \qquad E_{\text{max}} = \frac{E_{\gamma}}{1 + E_{\gamma}/2E_{\gamma}}
$$

Dabei ist E<sub> $\chi$ </sub> die Energie der  $\tilde{\ }$ -Quanten und E<sub>o</sub> die Ruheenergie des Elektrons. Fig.8 zeigt ein typisches 6 °Co-Eichspektrum, Fig.9 das entsprechende 137Cs-Spektrum. Aus diesen Spektren kann die Lage der Camptonkante jeweils auf ±2 Kanäle genau bestimmt werden. Fig.lO zeigt als Beispiel die daraus resultierende Eichgerade für den Zähler Si5 (=ADC5). Zur Überprüfung der Eichung werden bei mehreren Pionenenergien (50,60,70,80 MeV) AE-Spektren (vgl. Fig.ll) mit Hilfe der Si(Li)-Zähler aufgenommen und die jeweils wahrscheinlichste Energieabgabe der Pionen im Si(Li)-Zähler mit 14 Hilfe eines Computerprogrammes berechnet. Die entsprechenden Ergebnisse sind in Fig.lO zum Vergleich eingetragen. Sie ergänzen die oben beschriebene Eichgerade.

b) Eichung des NaJ-Detektors (ADC7)

Zur Eichung des NaJ-Detektors wird für Pionenenergien von 50, 60, 70 und 80 MeV die Pulshöhenverteilung der NaJ-Impulse bestimmt. Dabei werden nur Ereignisse berücksichtigt, bei denen die Flugzeit 81-Hf mit der Flugzeit eines Pions verträglich ist

(vgl.Fig.3). Figur 12 zeigt ein typisches Ergebnis für  $T_{\pi}$  = 80 MeV. Man erhält für  $\pi^{+}$  (Fig.12a) und  $\pi^{-}$  (Fig.12b) unterschiedliche Spektren. Dies ist auf das unterschiedliche Verhalten dieser Teilchen nach ihrer Abbremsung im NaJ-Detektor zurückzuführen. Insbesondere stellt sich heraus, daß eine genaue Eichung nur für positive Pionen möglich ist.

Die negativen Pionen werden am Ende ihrer Flugbahn im Detektor nach Bildung eines pionischen Atoms von einem Atomkern eingefangen und absorbiert. Bei diesem Prozeß wird die gesamte Ruheenergie des Pions von 140 MeV auf den Kern übertragen, wodurch dieser unter Emission von mehreren geladenen und ungeladenen Reaktionsprodukten zerplatzt. Von diesen Reaktionsprodukten werden alle geladenen und ein Teil der ungeladenen im NaJ-Detektor nachgewiesen. Aus diesem Grund wird zusätzlich zur kinetischen Energie des  $\pi$  noch kinetische deponiert. Energie von den Sekundärteilchen im NaJ-Detektor Deren Häufigkeitsverteilung bestimmt im wesentlichen die Form des Pulshöhenspektrums. Dem Maximum in diesem Spektrum kann in unserem Fall keine feste Pionenenergie zugeordnet werden, weil die wahrscheinlichste Energieabgabe der Reaktionsprodukte im NaJ-Detektor nicht bekannt ist und weil die Lichtausbeute im NaJ-Kristall für die einzelnen Kernbruchstücke verschieden ist. Das sind auch die Gründe warum die  $\pi$ -Spektren nicht zur Eichung des NaJ-Detektors verwendet werden können.

Die positiven Pionen zerfallen am Ende ihrer Flugbahn im NaJ -Kristall nach einer mittleren Lebensdauer von 26.03 nsec in ein Myon entstehende Myon hat eine kinetische Energie von T. = 4.3 MeV. Es wird noch im NaJ-Kristall abgebremst und zerfällt anschließend und ein myonisches Neutrino  $(\pi^+ + \mu^+ + \nu_\mu)$ . Das н. nach einer mittleren Lebensdauer von 2.2 usec in ein Positron und zwei Neutrinos  $(\mu^+ + e^+ + \nu_e^+ \nu_\mu)$ . Dabei liegt die kinetische Energie des enstehenden Positrons zwischen 0 und 53  $MeV$ <sup>15</sup>.

Berücksichtigt man, daß die linearen Tore vor den ADC nur für jeweils 2 µsec geöffnet sind, so ergeben sich zwei Möglichkeiten:

l) Das  $\mu^+$  zerfällt erst nach der Schließung des linearen Tors vor ADC7

In diesem Fall wird nur der Anteil des Energiesignals von ADC7 konvertiert, welcher durch die Abbremsung des Pions und des Myons zustande kommt. Dieser Anteil des Energiesignals ist proportional zur Summe der kinetischen Energien von einfallendem Pion und entstehendem Zerfallsmyon. Damit liefern solche Ereignisse im Pulshöhenspektrum des NaJ-Detektors einen scharfen Peak (Fig.12a), dessen Schwerpunkt durch die Energie  $T_{\pi}+T_{\pi}$ definiert ist und dessen Breite von der Energieunschärfe des einfallenden Pionenstrahls sowie dem Energieauflösungsvermögen des NaJ-Detektors abhängig ist. Die Lage dieses Peaks wird zur Eichung des NaJ-Detektors verwendet. In Figur 13 sind die so erhaltenen Eichpunkte als Kreuze eingetragen. Der Zusammenhang zwischen der Kanalnummer von ADC7 und der im NaJ-Detektor deponierten Energie ist nicht linear. Die Lage der Eichpunkte läßt sich aber im hier interessierenden Energiebereich (50-80 NeV) gut durch eine Eichkurve der Form

 $y = a \cdot x^b$ 

wobei x die im NaJ-Detektor deponierte Energie und y die entsprechende Kanalnummer von ADC7 sind, approximieren (durchgezogene Kurve in Fig.13).

2) Das  $\mu^+$  zerfällt während der Öffnungszeit des linearen Tores von ADC7

In diesem Fall wird zusätzlich zu dem unter 1) beschriebenen Anteil des Energiesignals noch der Anteil konvertiert, welcher durch die Abbremsung des Positrons im NaJ-Detektor erzeugt wird. Dieser Anteil ist nicht genau bekannt, weil die Energie des Positrons kontinuierlich zwischen 0 und 53 NeV verteilt ist. Aus diesem Grund können solche Ereignisse nicht zur Eichung des NaJ-Detektors verwendet werden.

## III.1.2 Zeiteichungen

Zur Eichung der beiden TDC werden die Stoppsignale jeweils um 10 nsec verzögert. Aus der daraus resultierenden Verschiebung der Zeitspektren erhält man die Breite eines TDC-Kanals in Nanosekunden. Da die Elektronen im vorliegenden Fall extrem relativistisch sind, kann die Zeitauflösung für die beiden Flugzeitmessungen aus der Halbwertsbreite des Elektronenpeaks bestimmt werden. Sie beträgt in beiden Fällen ungefähr 1 nsec FWHM. Aus der Lage des Elektronenpeaks im t<sub>1,5</sub>–Spektrum erhält man einen weiteren Eichpunkt und kann damit die Lage des Zeitnullpunktes bestimmen.

Im t<sub>us</sub>-Spektrum ist die Wahl des absoluten Zeitnullpunktes unerheblich, weil die hier gewählte Meßmethode nur eine relative Messung der Flugzeit  $t_{HF}$  gestattet.

#### III.2 Anzahl der gestreuten Pionen

Zur Bestimmung von Winkelverteilungen wurden Messungen mit der Triggerbedingung

 $MT = S1 \cdot S2 \cdot \overline{S3} \cdot \overline{S4} \cdot SS \cdot (S11 + S12 + ... + S16) \cdot MWPC1 \cdot MWPC3$ 

bei Auslenkungen zwischen 10° und 25° durchgeführt. Bei der Auswertung dieser Daten werden nur Ereignisse berücksichtigt, welche folgenden Auswahlkriterien genügen:

- 1.) die Flugzeit S1-Hf muß mit der Flugzeit eines Pions verträglich sein (vgl.Fig.3)
- 2.) alle Proportionalkammern haben genau ein Cluster pro Ausleseebene nachgewiesen.

Für jedes ausgewählte Ereignis werden mit Hilfe eines Geometrieprogrammes (vgl. Größen berechnet: Anhang) aus den Proportionalkammerdaten folgende

- a) Ein- und Ausfallstrajektorie aus den Daten von MWPC1 und MWPC3 bzw. MWPC4 und MWPC6
- b) Minimalabstand  $|\overline{r}_m^*|$  zwischen Ein- und Ausfallstrajetorie. Diese Größe ist ein Maß für die Genauigkeit, mit der das

Streuzentrum bestimmt werden kann

- c) Durchstoßpunkt der unter a) berechneten Trajektorien in der jeweils mittleren Kammer (MWPC2 bzw. MWPC5)
- d) Abstand  $\Delta K^2$  zwischen gemessenem und berechnetem Durchstoßpunkt in HWPC2
- e) Abstand  $\Delta K_{\xi}$  zwischen gemessenem und berechnetem Durchstoßpunkt in MWPC5
- f) Koordinaten des Streuzentrums  $(x_{s},y_{s},z_{s})$
- g) polarer  $(0)$  und azimutaler  $(\phi)$  Streuwinkel

Anschließend wird jedes Ereignis daraufhin überprüft, ob der Ninimalabstand zwischen Ein- und Ausfallstrajektorie und die unter d) und e) berechneten Abweichungen innerhalb von vorgegebenen Grenzen liegen (vgl. Anhang):

$$
|\overrightarrow{r}_{m}| \le |r_{max}| = 6mm
$$
  
\n
$$
|\Delta K_{2}| \le |\Delta K_{2max}| = 5mm
$$
  
\n
$$
|\Delta K_{5}| \le |\Delta K_{5max}| = 5mm
$$

Außerdem müssen die x,y-Koordinaten des Streuzentrums innerhalb des ausgeblendeten Strahlflecks (siehe Kap.II.2) liegen, d.h.(vgl.Anhang):

$$
x_{S}^{2} + y_{S}^{2} \le (R_{T} + |r_{max}|)^{2}
$$
  
mit  $R_{T} =$  Radius der Bohrung in S3

Für die z-Koordinate des Streuzentrums wird vorläufig nur gefordert:

 $-60$  mm  $\le z_{\rm s} \le +60$  mm

Zusätzlich soll die Flugzeit der Teilchen zwischen Sl und S5 mit der Flugzeit eines Pions verträglich sein (Fig.14). Dadurch werden alle langsamen (β≤0.67) Reaktionsprodukte aus Reaktionen wie z.B.  $12C(\pi,2p)X$  abgetrennt, welche vor allem bei den Experimenten mit positiven Pionen einen merklichen Anteil an der gesamten Reaktionsrate darstellen (Fig.14a).

Aus den so reduzierten Daten wird dann für jedes Winkelintervall 0±40 die Anzahl n<sub>m</sub>(0) der gestreuten Pionen bestimmt, welche während einer

Messung auf Band geschrieben wurden. Diese ist proportional zur wahren Anzahl der gestreuten Pionen  $N_{\pi}(0)$ :

(3) 
$$
N_{\pi}(\theta) = \frac{n_{\pi}(\theta)}{h \cdot k \cdot t \cdot w_{13} \cdot w_{46}}
$$

Die einzelnen Parameter haben folgende Bedeutung:

- w<sub>13</sub> ist die Wahrscheinlichkeit dafür, daß die Proportionalkammern MWPC1-MWPC3 mit genau einem Cluster pro Ebene ansprechen
- $w_{A6}$  ist die Wahrscheinlichkeit dafür, daß die Proportionalkammern MWPC4-MWPC6 mit genau einem Cluster pro Ebene ansprechen
- t repräsentiert die Totzeit des Datenaufnahmesystems
- k berücksichtigt einen Geometriefaktor, der durch insensitive Stege zwischen den einzelnen Si(Li)-Zählern erforderlich wird (vgl.Abs.III.2.4)
- h ist eine Korrektur für den Pionzerfall zwischen dem Target und den Silizium-Zählern

Die Berechnung dieser Korrekturfaktoren sowie die Bestimmung der Anzahl von gestreuten Pionen  $n_{\pi}(\theta)$  soll in den folgenden Abschnitten verdeutlicht werden.

III.2.1 Anzahl der gestreuten Pionen  $n_{\pi}(\theta)$ 

Für die Endauswertung werden die Ereignisse nach ihrem polaren Streuwinkel 0 sortiert. Dabei werden jeweils alle Ereignisse mit Streuwinkeln innerhalb eines Intervalles 0±ß0 zusammengefaßt. Als Intervallbreite wurde 2•ß0=1° gewählt.

Es muß gewährleistet sein, daß die Teilchen mit Streuwinkeln 0±ß0 von jedem beleuchten Targetpunkt aus die Triggerzähler Si(Li) und S5 erreichen können. Dies ist wegen der endlichen Ausdehnung der aktiven Targetfläche nur für das Streuwinkelintervall um den jeweiligen Auslenkwinkel  $\Theta_{\Delta} \pm \Delta \Theta$  erfüllt. Um einen größeren Winkelbereich auswerten zu können, wird die gesamte aktive Targetfläche in Teilbereiche

zerlegt. Zur Bestimmung von n<sub> $_{\pi}$ </sub>(0) werden dann nur Ereignisse herangezogen, bei denen die Koordinaten des Streuzentrums innerhalb der folgenden Teilbereiche liegen:

 $0 \le y_{\rm s} \le 20$  mm zur Bestimmung von  $n_{\rm T}(\theta)$  für  $\theta = \theta_{\rm A} - 2^{\circ}$  $-10 \le y_{\rm s} \le 10$  mm zur Bestimmung von  $n_{\pi}(0)$  für  $0=0_A-1^{\circ}, 0_A, 0_A+1^{\circ}$  $-20 \le y_{\rm s} \le 0$  mm zur Bestimmung von  $n_{\rm T}(0)$  für  $0=0_A+2^{\circ}$ 

Insgesammt wird damit pro Messung ein Winkelbereich von maximal 5° erfaßt. Da die Auslenkwinkel zwischen 10° und 25° in Schritten von 2.5° variiert wurden, kann der Winkelbereich von 0=7.5° bis 0=27.5° lückenlos untersucht werden.

Bei der weiteren Auswertung werden für jedes untersuchte Streuwinkelintervall zunächst Häufigkeitsverteilungen für folgende Parameter berechnet:

- 1.) Koordinate des Streuzentrums z<sub>s</sub>
- 2.) Energieabgabe E im NaJ-Kristall
- 3.) Energieverlust im Si(Li)-Zähler AE

Außerdem werden die Ereignisse in ein zweidimensionales Spektrum, bei dem ßE über E aufgetragen ist, einsortiert. In den Abbildungen 15 bis 24 sind typische Ergebnisse für positive und negative Teilchen dargestellt. Dabei sind die eindimensionalen Spektren jeweils auf die Anzahl der einlaufenden Pionen (vgl.Abs.III.3) normiert. Außerdem wurde die Totzeit des Datenaufnahmesystems und die Nachweiswahrscheinlichkeit der Proportionalkammern berücksichtigt.

Die z<sub>s</sub>-Spektren bei Streuwinkeln 0≥20° (Fig.15–18) enthalten einen praktisch untergrundfreien Targetpeak. Zu kleineren Streuwinkeln hin wird die Unsicherheit bei der Rekonstruktion des Streuzentrums aus geometrischen Gründen größer (vgl.Anhang) und folglich der Targetpeak immer breiter. Außerdem erkennt man, daß die bei  $0 \leq 17^{\circ}$  (Fig.19-24) auftretenden Untergrundereignisse in guter Näherung linear über das ausgewählte z-Intervall verteilt sind. Dabei beträgt der Untergrund bei 0=17° ca. 17% der gesamten Targetpeakhöhe. Sein Anteil erreicht für  $\pi^+$  bei 0=12° mit ca. 75% sein Maximum.

Das Ansteigen des Untergrundes ist auch in den  $\Delta E$ - und E-Spektren sowie in der zweidimensionalen 6E-E-Darstellung zu erkennen. Die bei Streuwinkeln von 0≥20° praktisch untergrundfreien Energie- und Energieverlustspektren (Fig.15-18) änderen für kleinere Streuwinkel ihre Gestalt in signifikanter Weise (Fig.19-24). So überdeckt z.B. das erheblich komplizierter gewordene Energiespektrum im Extremfall bei 0=12° einen Bereich von fast 70 MeV (vgl.Fig.22).

Zur Klärung der Natur des Untergrundes wurden für jede Polarität alle Ereignisse in ein zweidimensionales Spektrum, bei dem die Teilchenenergie über dem Streuwinkel aufgetragen ist, einsortiert. Fig.25 zeigt das Ergebnis für die Leertargetmessungen (bei positiver Polung des TIM3-Kanals). Das Resultat entspricht genau der Abhängigkeit der Energie von Zerfallsmyonen von ihrem Emissionswinkel bezüglich der Flugbahn des Pions (Fig.27). Damit ist klar gestellt, daß der Untergrund hauptsächlich durch die beim Pionzerfall in der Umgebung des Targets entstehenden Myonen verursacht wird.

Fig.26 zeigt die Ergebnisse für die Targetmessungen. In dieser Darstellung sind neben den Zerfallsmyonen die gestreuten Pionen klar zu erkennen. Ihre Energie ist wegen des großen Massenunterschiedes zwischen Geschoß- und Targetteilchen praktisch unabhängig vom Streuwinkel. Sie liegen deshalb in Fig.26 innerhalb eines Energiebandes, dessen Schwerpunkt und Breite unabhängig vom Winkel 0 ist. Vergleicht man Fig.26 mit Fig.25 so stellt man fest, daß die Zerfallsmyonen bei den Targetmessungen sowohl über einen größeren Winkel- als auch Energiebereich verschmiert sind. Dies hat folgende Ursachen:

1.) Die Teilchen werden im <sup>12</sup>C-Target durch Vielfachstreung im Mittel um den Winkel<sup>15</sup>

$$
(4) \qquad \Delta\Theta_{\text{Tgt}} = \frac{15}{\text{p}\beta} \sqrt{\frac{D}{L_{\text{rad}}}}
$$

mit  $\beta = v/c$  v = Teilchengeschwindigkeit  $L_{rad}$ = Strahlungslänge des Targetmaterials  $D = Targetdice$ p = Teilchenimpuls

von ihrer ursprünglichen Flugbahn abgelenkt.

2.) Die Pionen verlieren im 12C-Target durch Stöße mit den Hüllenelektronen Energie. Der maximal mögliche Emissionswinkel für das Zerfallsmyon steigt mit abnehmender Energie des Pions an (Fig.27)

Daraus folgen für Target- und Leertarget-Messungen unterschiedliche Winkelverteilungen der Zerfallsmyonen. Aus diesem Grund kann der Myonuntergrund nicht durch Subtraktion der Leertarget- von der Targetmessung abgetrennt werden. Diese Abtrennung mußte deshalb auf andere Weise erfolgen.

Zunächst werden zur Reduktion des Untergrundes nur solche Ereignisse berücksichtigt, welche im bE - E -Diagramm in der Umgebung des Pionpeaks liegen. Die Auswahlbedingungen dafür sind (Fig.28):

 $i$  ) E > 66 MeV ii)  $\Delta E > 1.2$  MeV

Mit den so ausgewählten Ereignissen werden dann für alle Streuwinkelintervalle z<sub>s</sub>-Spektren berechnet. Der Untergrund ist wieder linear über das ausgewählte z-Intervall verteilt. Er ist aber wesentlich geringer als ohne diese Auswahlkriterien (Fig.29). In Fig.30 ist das Verhältnis

 $v =$  Untergrund ohne Auswahlkriterien i) und ii) Untergrund mit Auswahlkriterien i) und ii)

für jedes ausgewertete Streuwinkelintervall eingetragen (Quadrate: Ergebnisse für  $\pi^+$ ; Dreiecke: Ergebnisse für  $\pi^-$ ). Wie man sieht, wird der Untergrund erheblich, im günstigsten Fall auf 1/5 des ursprünglichen Wertes reduziert. Dabei muß allerdings beachtet werden, daß in dem ausgewählten Bereich nur ein Bruchteil  $\varepsilon$  von allen Pionen enthalten ist. Der Wert für E ist unabhängig vom Streuwinkel und kann aus den untergrundfreien Pionspektren bei 0>20° bestimmt werden. Man erhält:

> bei  $\pi^+$ :  $\varepsilon = 83.3 \%$ bei  $\pi$ :  $\varepsilon = 76.3 \%$

Wegen der linearen Abhängigkeit von der z-Koordinate kann der Untergrund unter dem Targetpeak im z<sub>g</sub>-Spektrum durch lineare Interpolation aus dem Verlauf außerhalb des Targetpeaks berechnet werden. Zu diesem Zweck wird für alle Punkte außerhalb des Targetpeaks (d.h. außerhalb eines Intervalls z<sub>min</sub><z<sub>s</sub><z<sub>max</sub>; siehe Anhang) die Ausgleichsgerade

$$
(5)
$$
  $u(z_{s}) = a \cdot z_{s} + b$ 

berechnet. Das Intervall wird dabei so gewählt, daß praktisch alle gestreuten Pionen (99.4%) darin enthalten sind. Seine Breite hängt vom untersuchten Streuwinkel 0 ab (vgl. Anhang). In Fig.31 ist diese Breite in Abhängigkeit vom Streuwinkel dargestellt.

In Fig.32 wurde in zwei typische Verteilungen der Koordinate z<sub>s</sub> die Ausgleichsgerade (unterbrochene Kurve in Fig.32) und das ausgewählte Targetintervall eingezeichnet. Die durchgezogene Kurve in dieser Abbildung ist das Ergebnis einer ·Rechnung, welche als freie Parameter die geometrischen Daten der Proportionalkammern (Drahtabstand und Aufstellungsort der Kammern) enthält. Aus Fig.32 erhält man die Zahl der gestreuten und nachgewiesenen Pionen zu:

(6) 
$$
n_{\pi}(0) = \frac{1}{\epsilon} \int_{Z_{\text{min}}}^{Z_{\text{max}}} [n(0, z_{\text{s}}) - u(0, z_{\text{s}})] dz_{\text{s}}
$$

Dabei ist n(0,z<sub>s</sub>) die Anzahl der nachgewiesenen Teilchen, deren Streuzentrum zwischen  $z_{min}$  und  $z_{max}$  und deren Streuwinkel im Intervall 0±A0 liegt.

III.2.2 Nachweiswahrscheinlichkeit der Proportionalkammern

a) Die Kammern im gestreuten Strahl

Die Gesamtnachweiswahrscheinlichkeit w<sub>46</sub> der Kammern MWPC4-MWPC6 kann für jede Messung aus den Rohdaten bestimmt werden:

Zunächst werden die Einzelnachweiswahrscheinlichkeiten w<sub>4</sub>, w<sub>5</sub> und w<sub>6</sub>

der Kammern MWPC4-MWPC6 ermittelt. Dazu werden jeweils solche Ereignisse ausgewählt, bei denen zwei Kammern mit genau einem Cluster pro Ebene angesprochen haben. Anschließend wird untersucht, ob die durch beide Durchstoßpunkte definierte Gerade die dritte Kammer innerhalb ihrer sensitiven Fläche schneidet. Ist dies der Fall, so wird überprüft ob die dritte Kammer ebenfalls mit genau einem Cluster pro Ebene angesprochen hat. Damit erhält man die Einzelnachweiswahrscheinlichkeiten zu:

$$
w_{i} = \frac{n_{icl}}{n_{i}}
$$
 i = 4,5,6

mit n<sub>i</sub> = Anzahl der Ereignisse bei denen Kammer i angesprochen haben müßte

n<sub>icl</sub> = Anzahl der Ereignisse aus n<sub>i</sub> mit genau einem Kammer i Cluster pro Ausleseebene in

Da die Nachweiswahrscheinlichkeiten der einzelnen Kammern nicht miteinander korreliert sind, gilt für die Gesamtnachweiswahrscheinlichkeit  $w_{46}$ :

$$
w_{46} = w_4 \cdot w_5 \cdot w_6
$$

In Tabelle III ist die Gesamtnachweiswahrscheinlichkeit w<sub>46</sub> für die einzelnen Messungen eingetragen.

# b) Die Kammern im Einfallsstrahl

Aufgrund des in Kapitel II.4.1 beschriebenem "fast reject" Verfahrens sind auf den Rohdatenbändern nur Ereignisse registriert, bei denen die Kammern MWPCl und MWPC3 mit genau einem Cluster pro Ausleseebene getriggert wurden. In diesem Fall liefert das unter a) beschriebene Verfahren nur die Einzelnachweiswahrscheinlichkeit der Kammer MWPC2. Zur Bestimmung der Gesamtnachweiswahrscheinlichkeit w<sub>13</sub> wurden deshalb<br>für iede verwendete Kanaleinstellung Messungen mit der jede verwendete Kanaleinstellung Messungen mit der Triggerbedingung

$$
MT = S1 \cdot S2 \cdot \overline{S3} \cdot S6 \cdot MWPC1 \cdot MWPC3
$$
vorgenommen. Bei dieser Triggerbedingung ist gewährleistet, daß das den Trigger auslösende Teilchen durch alle drei Proportionalkammern MWPC1-MWPC3 geflogen ist. Für die Gesamtnachweiswahrscheinlichkeit w<sub>13</sub> gilt dann:

$$
w_{13} = \frac{n_{c1}}{n_{F0}}
$$

mit  $n_{c1}$  = Anzahl der pro Messung gespeicherten Ereignisse mit genau einem Cluster pro Ausleseebene in MWPC1-MWPC3  $n_{F0}$  = Anzahl der FAST-OUT Signale pro Messung

In Fig.33 sind die Ergebnisse für positive und negative Teilchen über der jeweiligen Koinzidenzzählrate S1•S2•S3•S6 aufgetragen. Dabei ergeben sich für positive und negative Teilchen etwas verschiedene Werte. Diese geringen Abweichungen (< 5%) sind wahrscheinlich auf die für beide Fälle leicht unterschiedliche Strahlgeometrie in Verbindung mit geringen Inhomogenitäten der Nachweiswahrscheinlichkeit in den einzelnen Kammerebenen zurückzuführen.

Wie man sieht, ist die Gesamtnachweiswahrscheinlichkeit für die hier benutzten Kanaleinstellungen in guter Näherung linear von der Zählrate S1•S2•S3•S6 abhängig. Aus Fig.33 erhält man:

 $w_{13} = -1.22 \cdot 10^{-4}$  I + 81.74 für positive Teilchen  $(7)$  $w_{13} = -1.33 \cdot 10^{-4}$  I + 80.46 für negative Teilchen mit I = Koinzidenzzählrate Sl•S2•S3•S6

Mit diesen Gleichungen kann die Gesamtnachweiswahrscheinlichkeit w<sub>13</sub> für die Proportionalkammern MWPC1-MWPC3 aus der Koinzidenzzählrate S1•S2•S3•S6 berechnet werden. Da diese Zählrate während der Datennahme mit dem Streutarget nicht gemessen werden kann, muß sie aus der Zählrate S1•S2 bestimmt werden:

$$
I = g' \cdot n_{12}
$$

mit  $n_{12}$  = Koinzidenzzählrate S1•S2

Dabei repräsentiert der Faktor g' das Verhältnis der Zählraten zu S1•S2. Er wird aus unabhängigen Messungen mit der Triggerbedingung MT=Sl•S2•S3•S6 für jede benutzte Kanaleinstellung bestimmt. Damit kann die Gesamtnachweiswahrscheinlichkeit w<sub>13</sub> für jede Messung aus der Zählrate Sl•S2 ermittelt werden. In Tabelle III sind die Ergebnisse für die einzelnen Messungen aufgeführt.

Um die Genauigkeit der eben beschriebenen Methode abzuschätzen, wurde auf die gleiche Weise und mit Hilfe von Messungen mit der Triggerbedingung

#### $MT = S1 \cdot S2 \cdot \overline{S3} \cdot S5 \cdot MWPC1 \cdot MWPC3$ Auslenkung 0°

die Gesamtnachweiswahrscheinlichkeit für MWPC4-MWPC6 bestimmt. Die so erhaltenen Werte weichen nur um ca.±0.02 von den unter a) bestimmten ab. Es wird deshalb angenommen, daß der Fehler für die Gesamtnachweiswahrscheinlichkeit der Kammern MWPC1-MWPC3 in der gleichen Größenordnung liegt.

### III.2.3 Totzeit des Datenaufnahmesystems

Nach Kapitel II.4.1 wird ein durch ein Mastertriggersignal gekennzeichnetes Ereignis vom Computer nur dann akzeptiert, wenn er die Verarbeitung des letzten akzeptierten Ereignisses abgeschlossen hat. Deshalb wird bei jeder Messung nur ein (zufälliger) Bruchteil t der insgesamt auftretenden Ereignisse analysiert und auf Band geschrieben. Da das Mastermodul für jedes akzeptierte Ereignis ein FAST-OUT-Signal erzeugt, werden: kann t für jede Messung aus folgender Relation berechnet

$$
t = \frac{n_{FO}}{n_{MT}}
$$

mit  $n_{\text{ro}}$  = Anzahl der FAST-OUT Signale pro Messung  $n_{\text{MT}}$  = Anzahl der MT-Signale pro Messung

In Tabelle III sind die jeweils ermittelten Totzeitkorrekturen bei den einzelnen Messungen eingetragen.

# III.2.4 Einfluß der nicht sensitiven Stege zwischen den einzelnen Si(Li)-Zählern

Fig.34 zeigt den Aufbau der Si(Li)-Zählermatrix. Wie man sieht, befinden sich zwischen den einzelnen Zählern drei Befestigungsstege. Da nur solche Teilchen registriert werden, welche die Si(Li)-Matrix innerhalb der sensitiven Fläche durchqueren, wird ein bestimmter Bruchteil der gestreuten Teilchen nicht nachgewiesen. Im folgenden wird nur der Einfluß der Stege 1 und 2 untersucht. Der Einfluß des dritten Steges wird in Abs.III.4 bei der Berechnung des Raumwinkelelementes  $\Delta\Omega$  berücksichtigt.

Der Einfluß der Stege Nr.1 und Nr.2 wird in Gleichung 3 durch den Faktor k korrigiert. Zur Bestimmung von k wird für jedes Ereignis der Durchstoßpunkt  $(\vec{r}^{\dagger} = (x^{\dagger}, y^{\dagger}))$  der Ausfallstrajektorie auf der Si(Li)-Oberfläche berechnet. Der Ursprung des Koordinatensystems  $(x', y')$  wird dabei in den Mittelpunkt der Si(Li)-Matrix gelegt (Fig.34). Bei der Auswertung werden für jedes Streuwinkelintervall Häufigkeitsverteilungen N(y') für die y'-Koordinate berechnet. Ein für alle Winkelintervalle typisches Ergebnis wird in Fig.35 gezeigt. In dieser Darstellung kann man in der Umgebung der Stege 1 und 2 scharfe Einbrüche im gemessenen y'-Spektrum erkennen. Außerhalb dieser Bereiche läßt sich das Spektrum sehr gut durch eine Gaußkurve  $G(y')$ approximieren (durchgezogene Kurve in Fig.35):

(8) 
$$
G(y') = \frac{A}{\sigma\sqrt{2\pi}} \exp\left[-\frac{1}{2}(\frac{y'-y}{\sigma})^2\right]
$$
  
\n $\text{mit } A = \text{Normierungsfaktor}$   
\n $\sigma = \text{Standardabweichung}$ 

Aus der Differenz zwischen der Gaußkurve G(y') und der gemessenen Verteilungsfunktion N(y') in der Umgebung der Befestigungsstege läßt sich der Korrekturfaktor k mit folgender Gleichung berechnen:

$$
(9) \qquad k = \frac{\Sigma N(y')}{\Sigma N'(y')}
$$

Dabei ist

$$
N'(y') = \begin{cases} N(y') & \text{für alle } y' \text{ außerhalb der Intervalle} \\ -20 \le y' \le -15 & \text{und } 15 \le y' \le 20 \\ G(y') & \text{für alle } y' \text{ innerhalb dieser Intervalle} \end{cases}
$$

Der Faktor k beträgt im Mittel 0.85. Er hängt geringfügig vom Winkel ab (±0.03).

III.2.5 Pionzerfall zwischen Target und Zähler SS

Aufgrund der endlichen Lebensdauer ( $\tau$  =26.0 nsec) des Pions erreicht nur ein Bruchteil  $\alpha$  der im Target gestreuten Pionen die Si(Li)-Zähler. Es gilt:

$$
\alpha = \exp(-t/\tau)
$$

mit t = Flugzeit der Pionen zwischen Target und Si(Li)-Zähler t =  $8 \cdot t_o$  Lebensdauer der Pionen im Laborsystem

Der Parameter  $\alpha$  ist, abgesehen von einer kleinen Größe  $\alpha_{\mu}^{\phantom{\dag}},$  gleich dem Korrekturfaktor h in Gleichung 3:

$$
h = \alpha + \alpha_{u}
$$

Dabei berücksichtigt die Korrektur  $\alpha_{\mu}^{\phantom{\dag}}$  solche Ereignisse, bei denen ein gestreutes Pion zwischen Target und Si(Li)-Zähler zerfällt, und das entstehende Myon unter genügend kleinem Zerfallswinkel (d.h.∆K<sub>5</sub>≤5mm) durch die Si(Li)-Matrix fliegt. Diese Ereignisse können im vorliegenden Fall nicht von den gestreuten Pionen unterschieden werden und erhöhen dadurch die Zahl der nachgewiesenen Teilchen. Der Bruchteil  $\alpha_{\mu}$  wird mit Hilfe eines Monte-Carlo- Programms $^{16}$  berechnet. Man erhält:

 $\alpha_{\mu} = 0.025 \pm 0.003$ 

Insgesamt ergibt sich:

$$
h = 0.918 \pm 0.005
$$

### III.3 Anzahl der einfallenden Pionen

Als Grundlage zur Bestimmung der Anzahl der einlaufenden Pionen N<sub>i</sub> dient die Koinzidenzzählrate S1•S2. Diese Zählrate ist gleich der Summe aller einlaufenden Teilchen ( $\pi$ +µ+e) und somit proportional zu  $N_i$ . Es gilt:

$$
(10) \qquad N_i = f \cdot g \cdot n_{12}
$$

Dabei repräsentiert der Faktor f den Pionenanteil am Gesamtstrahl und g den Anteil der Teilchen, bei denen die y-Koordinate des Streupunktes innerhalb des jeweils ausgewählten Targetbereiches liegt (vgl. Abs.III.2.1). Beide Faktoren sind von den Betriebsparametern (Schlitz FS 31, Polarität, usw.) des TM3-Kanals abhängig und müssen deshalb für jede benützte Einstellung bestimmt werden. Aus diesem Grunde wurden für jede Kanaleinstellung Messungen mit der Triggerbedingung

$$
MT = S1 \cdot S2 \cdot \overline{S3} \cdot S6 \cdot \cdot MWPC1 \cdot MWPC3
$$

vorgenommen. Aus den so gewonnenen Daten können dann f und g wie folgt bestimmt werden:

1) Bestimmung von f

Der Pionenanteil f ist, abgesehen von einer kleinen Korrektur  $\epsilon_{\mu}^{\phantom{\dag}}$ , durch den relativen Anteil f $^{\prime}$  des Pionenpeaks am gesamten Inhalt des  $t_{Hf}$ -Spektrums (Fig.3) gegeben:

(11) 
$$
f = f'(1 - \epsilon_{\mu})
$$

Dabei berücksichtigt die Korrektur  $\varepsilon_{\mu}^{\phantom{\dag}}$  solche Ereignisse, bei denen ein Pion nach dem Ablenkmagneten ASL 32 (Fig.1) zerfällt

und das entstehende Myon unter Vorwärtswinkeln durch die Zähler S1 und S2 sowie durch die Bohrung in S3 auf das Target trifft. Diese Myonen liegen im t<sub>Hf</sub>- Spektrum unter dem Pionenpeak und können deshalb nicht durch Messung ihrer Flugzeit abgetrennt werden. Der Faktor (1– $\varepsilon_{\mu}$ ) repräsentiert also den Anteil der "echten" Pionen am Pionpeak im t<sub>ur</sub>- Spektrum. Er wurde mit Hilfe eines Monte-Carlo-Programmes<sup>16</sup> berechnet und ist in guter Näherung unabhängig von den hier gewählten Kanaleinstellungen:

 $(1-\epsilon_{\mu}) = 0.9839 \pm 0.0006$ 

Die Ergebnisse für f sind in Tabelle III zusammengefaßt.

2) Bestimmung von g

Nach Abschnitt III.2.1 wird bei der Auswertung nur ein Bruchteil e des durch die Bohrung in S3 begrenzten Strahlflecks ausgenutzt. Zur Bestimmung dieses Bruchteils werden zunächst für jedes Ereignis (Mastertrigger ist wieder S1°S2°S3°S6°MWPC1°MWPC3) aus den gemessenen Koordinaten von  $MWPC1$  und  $MWPC3$  die  $(x,y)$ -Koordinaten des Durchstoßpunktes auf der Targetoberfläche berechnet. Anschließend wird e durch Koordinatenvergleich ermittelt. Für g erhält man:

### $(12)$   $g = g' \cdot e$

Die Ergebnisse für N<sub>1</sub> sind in Tabelle III aufgelistet.

#### III.4 Das Raumwinkelelement ΔΩ

Das Raumwinkelelement  $\Delta\Omega$  ergibt sich aus Fig.36 zu:

$$
(13) \qquad \Delta\Omega = F/r^2 = 2a\Delta\theta/r
$$

mit  $a =$  Ausdehnung (ohne Steg 3) der Si(Li)-Zähler in x-Richtung (vgl Fig.34)  $r =$  Abstand der Si(Li)-Zähler vom Target  $2\Delta\theta$  = Streuwinkelintervall

Für das Experiment erhält man:

 $\Delta\Omega = (0.00173 \pm 0.00003)$  sr

Dabei ist die Unsicherheit im wesentlichen durch die endliche Targetdicke (D=1 cm) und der damit verbundenen Streuung des Abstandes r zwischen Si(Li)-Zähler und dem Streuzentrum bestimmt.

### III.S Anzahl der Targetkerne pro cm2

Das im vorliegenden Experiment eingesetzte <sup>12</sup>C-Target wurde nach Abschluß der Messungen genau vermessen und sein Gewicht mit Hilfe einer Laborwaage ermittelt. Insgesamt ergaben sich folgende Werte:

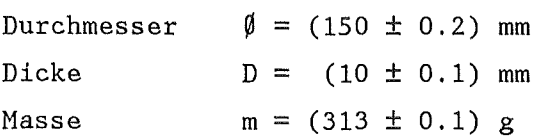

Aus diesen Größen läßt sich die Anzahl p der 12C-Kerne pro Flächeneinheit ermitteln. Es gilt:

$$
(13) \qquad \qquad \rho = \frac{\mathbf{L} \cdot \mathbf{m}}{\mathbf{A} \cdot \mathbf{F}}
$$

 $mit L = Loschmidtzah1$ *A* = Atomgewicht  $F = Targetflache$ 

Mit den oben angegebenen Werten erhält man für das im Experiment eingesetzte 12C-Target:

$$
\rho = (0.888 \pm 0.002) \cdot 10^{23} \text{Kerne/cm}^2
$$

#### III.6 Wahrscheinlichste Energie der Pionen am Streuzentrum

Die Energie der einfallenden Pionen ist im vorliegenden Fall durch die Impulseinstellung des TIM3-Kanals vorgegeben. Dabei muß allerdings berücksichtigt werden, daß die Teilchen nach Verlassen des TM3-Kanals bis zum Streuzentrum im 12C-Target noch folgende Materieschichten durchqueren müssen  $(Fig.2)$ :

a) 3 mm Polyäthylen (Protonen-Absorberplatte) b) 4 mm NE 102A Szintillatormaterial (Zähler Sl und S2) c) 1313 mm Luft d) 0.07 mm Kupfer (Massenbelegung von MWPC1-MWPC3) e) 5  $mm$   $^{12}$ C (mittlerer Weg im Target vor der Streuung)

In diesen Materieschichten verlieren die Pionen-Energie. Für den Energieverlust pro Weglänge gilt $^{17}$ :

( 14 ) 
$$
\frac{dE}{dx} = \frac{4\pi z^2 e4}{m v^2} N \cdot Z \cdot [ln \frac{2mv^2}{I} - ln(1-\beta^2) - \beta^2 - \delta ]
$$

```
mit e = Ladung des Elektrons 
    m = Masse des Elektrons 
    V = Geschwindigkeit der Pionen 
    \beta = v/c; c = Lichtgeschwindigkeit
    N = Packungsdichte der Absorberatome 
    z = Kernladungszahl der Absorberatome 
    I \approx 11.5 \cdot Z [eV] ; mittleres Ionisations-
        potential 
    \delta = Fermi-Korrektur
```
Die wahrscheinlichste Energie des Pions in der Targetmitte ist dann

gegeben durch:

$$
E_{\pi} = E_{i} - \Delta E_{M}
$$

mit  $E_i$  = Einschußenergie  $\Delta E_M$  = gesamter Energieverlust in den Schichten  $a) - e)$ 

 $\Delta E_M$  kann durch Integration von Gleichung 14 berechnet werden. Dazu wurde im vorliegenden Fall ein Computerprogramm<sup>14</sup> verwendet. Es liefert bei Pionen mit einer Einschußenergie von 80 NeV:

$$
\Delta E_{M} = 4.4 \text{ MeV}
$$

Von dieser Energie verliert das Pion allein auf seinem Weg im Target d.h. bis zur Targetmitte ca. 2.2 NeV. Somit gilt für die wahrscheinlichste Energie der Pionen am Streuzentrum:

 $E_{\pi} = (75.6 \pm 2.2) \text{ MeV}$ 

#### III.7 Korrektur auf endliche Winkelauflösung

Im vorliegenden Experiment werden die tatsächlichen Streuwinkel der Pionen durch die Kleinwinkelvielfachstreuung im Target und durch das Winkelauflösungsvermögen der Meßapparatur verfälscht. D.h. der experimentell gewonnene Wirkungsquerschnitt o<sub>exp</sub> geht aus dem tatsächlichen Wirkungsquerschnitt *a* durch Faltung mit der Verteilungsfunktion f(0-0') hervor:

(15) 
$$
\sigma_{\exp}(\theta) = \int_{-\infty}^{+\infty} \sigma(\theta') \cdot f(\theta' - \theta) d\theta'
$$

Dabei ist 0 der Mittelwert von f(0'-0). Für f(0-0') wird hier eine Gaußverteilung gewählt:

(16) 
$$
f(\theta' - \theta) = \frac{1}{\Delta \theta \sqrt{2\pi}} \exp\left[-\frac{1}{2}(\frac{\theta' - \theta}{\Delta \theta})^2\right]
$$
  
 
$$
\text{mit } \Delta \theta = \sqrt{\Delta \theta_{\text{Tgt}}^2 + \Delta \theta_{\text{s}}^2}
$$

Dabei repräsentiert  $\Delta\Theta_{\text{Tot}}$  die Vielfachstreuung im Target (vgl. Gleichung 4), und AO<sub>s</sub> die Winkelauflösung der Meßapparatur (vgl. Kapitel II). In unserem Fall erhält man:

$$
\Delta \Theta = 1.12^{\circ}
$$

Da in Gleichung 16 f(0'-0) praktisch nur im Bereich

 $0 - 3\Delta 0 \le 0' \le 0 + 3\Delta 0$ 

von Null verschieden ist, erhält man mit Gleichung 15

$$
(17) \quad \sigma_{\exp}(\theta) = f \frac{\sigma(\theta')}{\Delta \theta \sqrt{2\pi'}} \exp\left[-\frac{1}{2} \left(\frac{\theta' - \theta}{\Delta \theta}\right)^2\right] \, d\theta'
$$
\n
$$
0 - 3\Delta \theta
$$

Zur Bestimmung des tatsächlichen Wirkungsquerschnittes o(0) wird Gleichung 17 entfaltet. Dies wird im folgenden näher beschrieben.

In Figur 37 sind die experimentellen Wirkungsquerschnitte zusammen mit den statistischen Fehlern in Abhängigkeit vom Streuwinkel 0 dargestellt. Sowohl die  $\pi^+$  als auch die  $\pi^-$  Daten können sehr gut eine Summe von drei Exponentialfunktionen approximiert werden:

(18) 
$$
\sigma_{\exp} = \sum_{i=1}^{3} a_i \exp(b_i \theta)
$$

Die Ergebnisse dieser Bestanpassung sind in Figur 37 als durchgezogene Kurve eingezeichnet.

Wegen des relativ geringen Wertes von  $\Delta\Theta$  wird angenommen, daß der tatsächliche Wirkungsquerschnitt  $\sigma(0)$  ebenfalls durch einen Exponentialansatz wie in Gleichung 18 (mit anderen Parametern a<sub>i</sub> und b<sub>i</sub>) beschrieben werden kann:

(19) 
$$
\sigma(0) = \sum a_j \cdot \exp(b_j 0)
$$

$$
j=1
$$

Setzt man Gleichung 19 in Gleichung 17 ein, so kann man die a<sub>j</sub> und b<sub>j</sub> durch Bestanpassung an die experimentellen Daten bestimmen. Das Ergebnis ist in Figur 38 zusammen mit den Neßwerten eingetragen. Auch diese Anpassung beschreibt die experimentellen Daten ausgezeichnet. Damit erhält man für jeden Streuwinkel den Korrekturfaktor  $\sigma/\sigma$ <sub>exp</sub>, mit dessen Hilfe der tatsächliche Wirkungsquerschnitt o aus den experimentell bestimmten Daten ermittelt werden kann:

(20) 
$$
\frac{\sigma(\theta)}{\sigma_{exp}(\theta)} = \frac{\frac{3}{\sum_{j=1}^{5} a_j \cdot exp(b_j \theta)}}{\frac{1}{\Delta \theta \sqrt{2\pi}} \int_{\theta = 3\Delta \theta}^{\theta + 3\Delta \theta} \frac{3}{j}} \exp(b_j \theta') \cdot exp\left[-\frac{1}{2} \left(\frac{\theta' - \theta}{\Delta \theta}\right)^2\right] d\theta'
$$

In Figur 39 sind die aus Gleichung 20 resultierenden Korrekturfaktoren für die  $\pi^+$  und  $\pi^-$  Daten in Abhängigkeit vom Streuwinkel 0 aufgetragen. Die Korrekturfaktoren ändern sich unterhalb von 0=15° rasch mit dem Winkel und erweisen sich wegen der stark unterschiedlichen Winkelabhängigkeit der Wirkungsquerschnitte als verschieden für  $\pi^+$  und  $\pi^-$ .

### III.8 Korrektur für die Pionenabsorption im Target

Bei dem bisher beschriebenen Auswerteverfahren wurde die Absorption der Pionen im Target vernachlässigt. Um deren Einfluß abzuschätzen, werden im folgenden Ereignisse betrachtet, bei denen das Streuzentrum in der Targetmitte liegt. Durch Vernachlässigung der Pionabsorption im Target wird die Anzahl der einfallenden Pionen in linearer Näherung um den Faktor (1-a<sub>1</sub>) überschätzt, wobei a<sub>1</sub> die Absorption bis zur Targetmitte beschreibt. Deshalb muß  $N_{\bf j}$  in Gleichung 1 durch  $N_{\bf j}(1-a_{\bf j})$  ersetzt werden.

Die Anzahl der gestreuten Teilchen wird um den Faktor  $(1-a_f)$ unterschätzt, so daß  $N_{\pi}(0)$  durch  $N_{\pi}(0)/(1-a_f)$  ersetzt werden muß.  $a_f$  beschreibt die Absorption der gestreuten Pionen in der zweiten Targethälfte. Damit sind die nach Gleichung 1 bestimmten Wirkungsquerschnitte 0  $\sigma_{\rm exp}$ kleiner als die tatsächlichen Wirkungsquerschnitte o. Es gilt:

(21) 
$$
\sigma = \frac{\sigma_{\exp}}{(1 - a_{\frac{1}{2}})(1 - a_{\frac{1}{2}})}
$$

 $a_i$  bzw.  $a_f$  werden nach folgenden Relationen abgeschätzt:

$$
(22a) \t a_i = \sigma_{abs} \rho/2
$$

$$
(22b) \t a_f = \sigma_{\text{abs}} \rho/2\cos\theta
$$

mit  $p/2$  = Anzahl der Targetkerne pro cm<sup>2</sup> für die halbe Targetdicke  $\sigma_{\text{abs}}$  = Absorptionsquerschnitt

Dabei beschreibt cos0 in Gleichung 22b die effektive Weglänge nach der Streuung im Target. In unserem Fall  $(T_{\pi}=75.6$ MeV) beträgt der Absorptionsquerschnitt für die  $\pi^{\pm}$ -<sup>12</sup>C Streuung ungefähr 150 mb<sup>31</sup>. Mit diesem Wert wurden für jedes ausgewertete Streuwinkelintervall  $a_{\dot 1}$  und  $a_f$  berechnet. Es ergibt sich:

$$
1.011 \le ((1-a_i)(1-a_f))^{-1} \le 1.015
$$

Die Korrektur ist im gemessenen Winkelbereich praktisch unabhängig vom Streuwinkel.

### III.9 Fehlerbetrachtung

Neben den rein statistischen Fehlern müssen die systematischen Fehler für folgende Größen beachtet werden:

a) Ansprechwahrscheinlichkeit der Proportionalkammern MWPC1 - MWPC3 Die Nachweiswahrscheinlichkeit dieser Kammern wurde mit einem Fehler von

 $\Delta w_{13}/w_{13} \leq \pm 5\%$ 

bestimmt (vgl.Abs.III.2.2).

b) Ansprachwahrscheinlichkeit der Triggerzähler

Die Ansprachwahrscheinlichkeit der Szintillations- und Halbleiterzähler wurde zu 100% angenommmen. Der daraus resultierende systematische Fehler wird auf kleiner als 1% geschätzt.

c) Pionenanteil am Gesamtstrahl

Durch Änderung der Lage des Protonenstrahls am Produktionstarget ändert sich die Anzahl der entstehenden Elektronen bzw. Positronen, während die Anzahl der entstehenden Pionen und Myonen praktisch konstant bleibt. Da die Strahlkomponenten nur in getrennten Normierungsmessungen mit der Triggerbedingung S1•S2•S3•S6 ermittelt wurden, ergeben zeitliche Änderungen der Lage des Protonenstrahls systematische Fehler für den Pionenanteil f. Diese Fehler können aus der zeitlichen Schwankung von f abgeschätzt werden. Sie sind kleiner als ±2%.

d) Raumwinkelelement *6Q* 

Der Fehler bei der Bestimmung von *6Q* liegt bei etwa ±1.7%  $(vgl. Abs.III.4)$ .

e) Targetdicke Nach Abschnitt III.5 gilt:

 $\Delta p / p \approx \pm 0.2\%$ 

f) Inelastische Kanäle

Das Energieauflösungsvermögen unserer Meßapparatur ermöglicht nicht die Abtrennung der inelastisch gestreuten Pionen von den elastisch gestreuten Teilchen. Der Beitrag der inelastischen Kanäle wird aus einigen in der Literatur existierenden Daten abgeschätzt. Danach ist bei  $0 \approx 50^\circ$  der Wirkungsquerschnitt für die inelastische Streuung zum 1. angeregten Niveau von 12C bei Pionenenergien zwischen  $67.5^{19}$  und  $87.5^{20}$  MeV kleiner als 1 mb/sr. Rechnungen<sup>21</sup>, denen das optische Modell zugrunde liegt, lassen erwarten, daß sich dieser Wert für kleinere Streuwinkel nicht wesentlich ändert.

g) Absorption im Target

Die Unsicherheit bei der Korrektur für die Pionenabsorption im Target ergibt sich aus dem Fehler der Absorptionsquerschnitte. Han erhält:

$$
\Delta a/a \approx 2\%
$$

$$
mit a = (1-a_{1})(1-a_{f})
$$

Damit ist die durch systematische Fehler hervorgerufene maximale Unsicherheit unserer Daten ±12%.

IV Ergebnisse und Amplitudenanalyse

### IV.1 Ergebnisse

In Tabelle IV sind die Wirkungsquerschnitte zusammen mit den statistischen Fehlern aufgeführt.

Eine graphische Darstellung der Ergebnisse findet man in den Figuren 40 und 41. In Figur 40 sind die differentiellen Wirkungsquerschnitte über dem Streuwinkel im Laborsystem und in Figur 41 über dem lorentz- . invarianten Viererimpulsübertrag

(23) 
$$
t = -2k^2(1-\cos\theta_{cm})
$$

mit k *=* Impuls im Schwerpunktsystem 0<sub>cm</sub> = Streuwinkel im Schwerpunktsystem

aufgetragen. In diesen Darstellungen repräsentieren die Dreiecke die  $\overline{\pi}$  und die Quadrate die  $\pi$  Daten. Die durchgezogenen Linien in Figur 41 sind das Ergebnis einer Amplitudenanalyse, welche in Abschnitt IV.3 eingehend beschrieben wird.

Im hier interessierenden Energiebereich  $(T_{\pi} \approx 76 \text{ MeV})$ stehen zum Vergleich nur Daten<sup>22</sup> bei Viererimpulsüberträgen oberhalb von t=0.34 10 $^{-2}$  (GeV/c)<sup>2</sup> zur Verfügung. Diese Daten (T<sub>T</sub>=80 MeV) sind in Figur 42 zusammen mit unseren Ergebnissen eingetragen. Berücksichtigt man die systematischen Fehler der beiden Datensätze sowie die für beide Messungen unterschiedliche Primärenergie der Pionen, so stimmen beide Messungen innerhalb der Fehlergrenzen überein.

### IV.2 Qualitative Beschreibung der Ergebnisse

Zunächst sollen die Ergebnisse qualitativ interpretiert werden. Wie Figur 40 zeigt, sind die  $\pi^+$  Wirkungsquerschnitte wesentlich kleiner als die entsprechenden  $\pi$  Querschnitte. Dieses Verhalten hat seine

Ursache in der Interferenz zwischen Coulomb- und Kernkräften: Die mit Gleichung 24 definierte totale Streuamplitude  $f_{tot}$ 

$$
(24) \quad \frac{d\sigma}{d\Omega} = |f_{\text{tot}}|^2
$$

kann formal in einen reinen Coulombanteil  $f_C$  und eine durch das Coulombpotential modifizierte hadronische Amplitude  $f_{\rm H}^{\phantom{\dag}}$  zerlegt werden:

 $\sim$  .

$$
f_{\text{tot}} = f_{\text{C}} + f_{\text{H}}'
$$

Letztere ist bei isoskalaren Targetkernen aufgrund der Isospininvarianz der starken Wechselwirkung näherungsweise unabhängig von der Ladung der einfallenden Pionen. Aus diesem Grund hat der Realteil dieser Amplitude für  $\pi^+$  und  $\pi^-$  Streuung das gleiche Vorzeichen. Er ist unterhalb der ß-Resonanz positiv und wechselt beim Überschreiten der Resonanzenergie das Vorzeichen. Die reine Coulombamplitude ist in guter Näherung reell.  $\pi$ <sup>+</sup>-Streuung nur ihr Vorzeichen, welches im ersten Fall positiv<sup>23</sup> ist. Sie wechselt beim Übergang von der  $\bar{\mathbf{n}}$ - zur Aus diesem Verhalten von f<sub>H</sub>' und f<sub>C</sub> folgt, daß diese Amplituden unterhalb der ∆–Resonanz für  $\pi^+$  Streuung destruktiv und für $\pi$ Streuung konstruktiv interferieren. Aus Gleichung 24 erhält man mit der angegebenen Zerlegung von  $f_{\text{tot}}$  für die Differenz zwischen den  $\pi$ und  $\pi^+$ -Querschnitten folgenden Ausdruck:

$$
\frac{d\sigma}{d\Omega} - \frac{d\sigma^+}{d\Omega} \approx 4f_C \text{ Re } f_H'
$$
  
falls  $f_H' \approx f_H''$ 

Da in dieser Gleichung f<sub>C</sub> positiv ist, sind die  $\pi^+$ -Querschnitte für Pionenenergien unterhalb der  $\Delta$ -Resonanz kleiner als die  $\pi$ Querschnitte. Zur quantitativen Beschreibung dieser Interferenzeffekte wird im folgenden Abschnitt eine Amplitudenanalyse vorgestellt.

IV.3 Amplitudenanalyse der  $\pi^{-12}C$  - Streuung

In diesem Abschnitt soll das Verfahren von Dumbrajs et al $^8$  beschrieben werden, mit dessen Hilfe in der vorliegenden Arbeit die "reine" hadronische Amplitude aus den gemessenen Wirkungsquerschnitten bestimmt wird. Als Grundlage dient dabei eine mögliche Zerlegung der gemäß Gleichung 24 definierten totalen Streuamplitude f<sub>tot</sub> in einen Coulombanteil, einen hadronischen Anteil und einen Restterm  $f<sub>p</sub>$ , welcher den Einfluß des Coulomb- Potentials auf die hadronische Amplitude berücksichtigt:

$$
(25) \qquad f_{\text{tot}} = f_{\text{C}} + f_{\text{H}} + f_{\text{R}}
$$

In dieser Gleichung beschreibt die "reine" Coulombamplitude f<sub>C</sub> die Streuung bei "ausgeschalteter" hadronischer Wechselwirkung und die "reine" hadronische Amplitude  $f_H$  das Verhalten bei Abwesenheit der Coulomb-Wechselwirkung. Die sogennannte Coulomb- Korrektur f<sub>R</sub> berücksichtigt im wesentlichen die Tatsache, daß sich durch das Coulombfeld des Kerns sowohl die Energie als auch der Stoßparameter der Pionen und damit der Beitrag der einzelnen Drehimpulspartialwellen für  $\pi^+$ - und  $\pi^-$ -Streuung in unterschiedlicher Weise ändern. Im folgenden soll die Berechnung der einzelnen Teilamplituden verdeutlicht werden.

1.) Die hadronische Amplitude f<sub>H</sub> Für diese Amplitude wird folgende Parametrisierung gewählt $8$ :

(26) 
$$
f_{H}(k^{2},t) = f(k^{2},0) e^{Bt} \prod_{i=1}^{2} (1-t/t_{i})
$$

mit  $f(k^2, 0)$  = hadronische Vorwärtsstreuamplitude  $B = Steigungsparameter$ t = Viererimpulsübertrag t.  $t_i(k^2)$  = Komplexe Nullstellen der Streuamplitude Dieser Ansatz bietet den Vorteil, daß die Bedeutung der darin auftretenden Parameter direkt aus den Winkelverteilungen abgelesen werden kann:

In Gleichung 26 geben die ersten beiden Faktoren den exponentiell mit t abfallenden Teil in den Winkelverteilungen wieder und das Produkt repräsentiert die Lage (Re  $t_{\rm i}$ ) und die Tiefe (Im  $t_{\rm i}$ ) der Diffraktionsminima im differentiellen Wirkungsquerschnitt (vgl.Fig.43 und 44). Außerdem ist dieser Ansatz sehr nützlich, weil er leicht in Partialwellen zerlegt werden kann. Mit  $t = -2k^2(1-\cos\theta)$  erhält man:

$$
e^{Bt} = e^{-z} e^{z \cdot \cos \theta} \qquad z = 2k^2B
$$

und

$$
e^{Z \cdot \cos \theta} = \sum_{L} (2L+1) i_{L}(z) P_{L}(\cos \theta)
$$

Damit gilt für den Ansatz aus Gleichung 26:

(27) 
$$
f_H(k^2, t) = f(k^2, 0) e^{-Z} \sum_{L} (2L+1) i_L(z) P_L(\cos\theta) \prod_{i=1}^{3} (1-t/t_i)
$$

Vergleicht man diesen Ausdruck mit der Definitionsgleichung 28 für die hadronischen Streuphasen  $\delta_{\rm H\, ,L}^{\rm +\,\, 1\, \omega}$ H, $_{\rm L}$ :

(28) 
$$
f_H(k^2, t) = \frac{1}{2ik} \sum_{L} (2L+1) (e^{2i(\delta_H, L^+ i\omega_{H,L})} - 1) P_L(\cos\theta)
$$

so können diese aufgrund der Orthogonalität der Legendre- Polynome durch Koeffizientenvergleich als Funktion der Parameter von Gleichung 26 dargestellt werden:

$$
\delta_{H,L} = \delta_{H,L}(f(k^2, 0), B, t_i)
$$
  

$$
\omega_{H,L} = \omega_{H,L}(f(k^2, 0), B, t_i)
$$

2.) Die "reine" Coulombamplitude f<sub>c</sub>

Wegen der unendlichen Reichweite der Coulombkräfte divergiert eine direkte Partialwellenzerlegung der Coulombamplitude. Diese Amplitude wird deshalb in zwei Teile zerlegt $^{8}$ :

$$
(29) \t fC = fC, point + fC, ext
$$

Darin ist f<sub>C,point</sub> die relativistische Coulombamplitude für den punktförmigen Kern und  $f_{C,\,ext}$  berücksichtigt die endliche Ausdehnung des Kerns. Für die Punktcoulombamplitude gilt:

(30) 
$$
f_{C,point} = f_C^{(0)} + f_C^{(1)} + \Delta f_C^{(1)}
$$
  
\n $mit f_C^{(0)} = -n(2k \sin^2{\theta/2})^{-1} e^{(-in \ln \ln \sin^2{\theta/2} + 2i\sigma_o)}$   
\n $f_C^{(1)} = f_C^{(0)} [-\frac{1}{2}\pi n v_{lab}^2 \sin{\theta/2} e^{(2i\sigma - \frac{1}{2} + 2i\sigma_o)}]$   
\n $\Delta f_C^{(1)} = -\sum_{L} f_{C,L}^{(1)} + (2ik)^{-1} \sum_{L} (2L+1) (e^{2i\sigma} \sigma - e^{2i\sigma} L) P_L$   
\n $\sigma = [(L+\frac{1}{2})^2 - z\alpha^2]^{1/2}$   
\n $e^{2i\sigma}x = \frac{\Gamma(x+1+i\eta)}{\Gamma(x+1-i\eta)}$   
\n $\sigma_L = \arg \Gamma(L+1+i\eta)$   
\n $\eta = \frac{Z_{\pi} Z_N \alpha}{v_{lab}}$ 

In dieser Gleichung beschreibt  $f^{(o)}_{C}$  die Streuung im nichtrelativistischen Fall und  $f_C^{(1)}$  bzw.  $\Delta f_C^{(1)}$  stellen relativistische Korrekturen dar.

f<sub>C,ext</sub> wird durch numerische Lösung der Klein-Gordon-Gleichung unter

Berücksichtigung der Formfaktoren des Pions $^{24}$  und-des  $^{12}$ C-Kerns $^{25}$ bestimmt.

# 3.) Die Coulomb-Korrektur f<sub>r</sub>

Die komplexen totalen Streuphasen können analog zur Zerlegung der totalen Streuamplitude f<sub>tot</sub> (vgl. Gleichung 25) in drei Anteile aufgespalten werden:

 $(31a)$  $\delta_{R,L} = \delta_{\text{tot},L} - \delta_{H,L} - \delta_{C,L}$ 

(31b)  $\omega_{R,L} = \omega_{tot,L} - \omega_{H,L}$ 

$$
\begin{aligned}\n\text{mit } f_{\text{tot},L} &= \frac{1}{2ik} \left[ e^{2i(\delta_{\text{tot},L} + i\omega_{\text{tot},L})} - 1 \right] \\
f_{\text{tot}} &= \sum_{\text{L}} (2L+1) \cdot f_{\text{tot},L} \cdot P_{\text{L}}(\cos\theta)\n\end{aligned}
$$

Darin sind  $\delta_{\text{tot,L}}$  und  $\omega_{\text{tot,L}}$  Real- bzw. Imaginärteil der totalen Streuphase,  $\delta_{\rm H,\,L}$  und  $\rm \omega_{H,\,L}$  repräsentieren die rein hadronische Streuphase und  $\delta_{\textrm{C},\textrm{L}}$  ist die reine Coulomb-Streuphase für den ausgedehnten <sup>12</sup> C-Kern. Die Phasen  $\delta_{R,L}$  und  $\omega_{R,L}$  beschreiben den Einfluß des Coulomb-Potentials auf die hadronische Amplitude. Für die Größen  $\delta_{R,L}$  und  $\omega_{R,L}$  gelten oberhalb von  $T_{\pi} = 20$  MeV die folgenden n,n<br>Näherungen <sup>8,26,27</sup> oberhalb von  $T_{\pi} = 20$  MeV die folgenden

( 32a ) 
$$
\delta_{R,L} = \alpha_L \left[ \frac{d}{dk} \delta_{H,L} + (\sin 2\delta_{H,L} \cosh 2\omega_{H,L})/2k \right]
$$

(32b) 
$$
\omega_{R,L} = \alpha_L \left[ \frac{d}{dk} \omega_{H,L} + (\cos 2\delta_{H,L} \sinh 2\omega_{H,L})/2k \right]
$$

$$
\begin{array}{rcl}\n\text{mit} & \alpha_{\text{L}} &=& 8\mathsf{m}_{\pi} z \alpha \int_{0}^{\infty} \mathrm{d} \mathbf{k} \cdot \frac{\mathbf{k}^{\dagger} z}{\mathbf{k}^{2} - \mathbf{k}^{\dagger} z} \\
&+1 & & f \quad \mathrm{d} \mathbf{x} \quad \mathbf{P}_{\text{L}}(\mathbf{x}) \mathbf{F}_{\text{C}}(\mathbf{q}^{2}) \mathbf{F}_{\pi}(\mathbf{q}^{2}) / \mathbf{q}^{2} \\
&-1\n\end{array}
$$

$$
q^2 = k^2 + k^2 - 2kkx
$$

x=cos8

Hierin ist  $m_{_{\rm T}\!f}$  die Pionmasse und z die Ladung des Targetkerns.  $\rm F_{_{\rm T}\!f}$  bzw.  $F_C$  sind die Formfaktoren für das Pion<sup>24</sup> und den <sup>12</sup>C- Kern<sup>25</sup>.

Die Streuphasen aus Gleichung 32 definieren die Partialwellenamplitude  $f_{R,L}$  und nach Summation über L auch die Coulomb-Korrektur  $f_R$ .

Das Prinzip der Amplitudenanalyse besteht nun darin, daß die Parameter der hadronischen Amplitude (vgl. Gleichung 26) durch Anpassen von Gleichung 25 an die experimentellen Daten gewonnen werden. Dabei muß allerdings beachtet werden, daß die Größen $\delta_{\rm R,\,L}$  und $\omega_{\rm R,\,L}$  von der Ableitung ' ' der hadronischen Phase nach dem cms- Impuls abhängig sind. Dies macht eine energieabhängige Partialwellenanalyse erforderlich. Aus diesem Grund werden neben unserem Datensatz noch Datensätze mit  $T_{\pi}$  = 50 MeV<sup>28</sup> (vgl.Fig.43) und T<sub> $_{\pi}$ </sub> = 80 MeV<sup>22</sup> (vgl.Fig.44) gleichzeitig zur Anpassung verwendet.

#### IV.4 Ergebnis der Amplitudenanalyse

Für die Analyse unserer Ergebnisse nach dem eben beschriebenen Verfahren wurde uns freundlicherweise von Herrn Dr. H. G. Schlaile ein Computerprogramm zur Verfügung gestellt. Die notwendigen Rechnungen wurden von Herrn U. Klein durchgeführt.

Das Ergebnis ist in den Figuren 41, 43 und 44 als durchgezogene Linie eingezeichnet. Wie man sieht, stimmen die Ergebnisse der Anpassung innerhalb der Fehlergrenzen gut mit den gemessenen Wirkungsquerschnitten überein. Diese Übereinstimmung geht verloren, wenn man die absolute Normierung unserer Daten versuchsweise um ±15% ändert. Wir schließen daraus, daß unsere Normierung innerhalb der angegebenen Fehlergrenzen (±12%) mit der Normierung der beiden anderen zur Anpassung verwendeten Datensätze kompatibel ist. Für die hadronische Vorwärtsstreuamplitude bei T<sub> $_{\pi}$ </sub> = 75.6 MeV liefert die Amplitudenanalyse den Wert (2.0 + 2.5i) fm. Zu Abschätzung des Fehlers der Vorwärtsstreuamplitude wurden alle Daten jeweils um ihre maximalen Normierungsfehler erhöht bzw. erniedrigt und anschließend angepaßt. Aus den sich daraus ergebenden Grenzwerten für  $f(k^2,0)$  wird dann ihr Fehler zu ±10% abgeschätzt.

Im folgenden soll unser Ergebnis mit bereits in der Literatur existierenden Werten für Re  $f(k^2,0)$  bzw. Im  $f(k^2,0)$  verglichen werden. Für Im f(k<sup>2</sup>,0) gibt es für T<sub>T</sub>> 78 MeV Daten, welche mit Hilfe des optischen Theorems aus Messungen des totalen Wirkungsquerschnitts<sup>18,29</sup> berechnet wurden. Für Re  $f(k^2, 0)$  existieren bei T<sub>r</sub>> 115 MeV Daten aus 1T  $CNI-Messungen<sup>6,7</sup>$ . Außerdem haben Wilkin et al.<sup>18</sup> mit Hilfe einer Dispersionsrelation Re  $f(k^2,0)$  als Integral über Im  $f(k^2,0)$  aus ihren totalen Wirkungsquerschnitten in Abhängigkeit von der Energie im Schwerpunktsystem berechnet. Als Grundlage für den Vergleich unserer Ergebnisse mit den eben beschriebenen Werten für Re  $f(k^2,0)$  bzw. Im  $f(k^2,0)$  wird eine Arbeit von Pilkuhn et al.<sup>30</sup> verwendet. In dieser Arbeit werden die Daten für Re  $f(k^2,0)$  bzw. Im  $f(k^2,0)$  mit Hilfe einer Bestanpassung so parametrisiert, Dispersionsrelationen genügen und die Ergebnisse für T $_{\pi}$   $\rightarrow$  0 mit den daß Real- und Imaginärteil aus mesonischen Atomen gewonnenen Daten kompatibel sind. Das Ergebnis dieser Dispersionsanalyse ist in Figur 45a und 45b als durchgezogene Kurve eingezeichnet. Dabei ist in Figur 45a der Realteil und in Figur 45b der Imaginärteil der hadronischen Vorwärtsstreuamplitude  $f(k^2,0)$ über der Energie im Schwerpunktsystem aufgetragen. In Figur 45a repräsentieren die Kreuze die Ergebnisse von Binon et al<sup>7</sup> und die Quadrate die Ergebnisse von Mutchler et al<sup>6</sup>. Unser Resultat ist als Dreieck eingezeichnet. In Figur 45b ist unser Ergebnis ebenfalls als Dreieck eingetragen. Die Kreuze sind Resultate von Clough et al.<sup>29</sup> und die Quadrate Ergebnisse von Wilkin et al.<sup>18</sup>. Wie man sieht stimmt unser Resultat für den Realteil innerhalb der Fehlergrenzen mit dem Ergebnis der Dispersionsanalyse überein. Für den Imaginärteil liefern unsere Rechnungen einen Wert, welcher ca. 20% unter der Vorhersage der Dispersionsanalyse liegt. Dies ist wahrscheinlich auf mögliche Unsicherheiten der Dispersionsanalyse unterhalb von  $T_{\pi}$  = 80 MeV zurückzuführen, deren Ursache im Mangel an Daten für den totalen Wirkungsquerschnitt begründet liegt.

Die Ergebnisse dieser Arbeit lassen sich wie folgt zusammenfassen: Die Coulombansätze von Dumbrajs et al $^8$  werden im Niederenergiebereich experimentell bestätigt. In Verbindung mit diesen Ansätzen liefert unsere Messung Werte für den Real- und den Imaginärteil der hadronischen Vorwärtsstreuamplitude, welche gut mit den Vorhersagen einer Dispersionsanalyse übereinstimmen.

#### Anhang

### l.Das Geometrieprogramm

Für die Berechnung der in Abschnitt III.2 aufgeführten geometrischen Größen werden für jedes Ereignis die Koordinaten der angesprochenen Kammerdrähte bezüglich des Koordinatensystems (x,y,z) (vgl.Fig.2) aus den Drahtadressen ermittelt. Daraus werden die Pionenbahnen vor bzw. nach der Streuung berechnet. Die entsprechenden Geradengleichungen lauten:

$$
\vec{r}_i = s \cdot \vec{n}_i + \vec{r}_1
$$
 mit 
$$
\vec{n}_i = \frac{\vec{r}_3 - \vec{r}_1}{|\vec{r}_3 - \vec{r}_1|}
$$

( Al )

$$
\overrightarrow{r}_f = t \cdot \overrightarrow{n}_f + \overrightarrow{r}_4 \qquad \text{mit} \qquad \overrightarrow{n}_f = \frac{\overrightarrow{r}_6 - \overrightarrow{r}_4}{|\overrightarrow{r}_6 - \overrightarrow{r}_4|}
$$

Dabei beschreibt der Vektor  $\overrightarrow{r} = (x_n, y_n, z_n)$  die Clusterposition in der Kammer n (hier ist n=1,3,4,6) und die Vektoren  $\overrightarrow{r}_i$  und  $\overrightarrow{r}_f$  laufen über alle Punkte der Ein- und Ausfallstrajektorie. Mit Hilfe dieser Gleichungen wird dann der Durchstoßpunkt der Trajektorien in der jeweils mittleren Propkammer (MWPC2 bzw. MWPC5) berechnet und mit dem gemessenen Wert verglichen. Man erhält:

(A2) 
$$
|\Delta K_n| = \sqrt{(\vec{r}_n - \vec{R}_n^*)^2}
$$
 n = 2,5

mit  $\overrightarrow{r}_n$  = Mit MWPC2 bzw. MWPC5 gemessener Durchstoßpunkt

- $R_n$  = Mit den Bahngleichungen Al berechneter Durchstoßpunkt in MWPC2 bzw. MWPC5
- $\Delta K_n$  = Abstand zwischen gemessenem und berechnetem Durchstoßpunkt für MWPC2 bzw. MWPC5

Anschließend werden die Punkte minimalen Abstandes zwischen Ein- und Ausfallstrajektorie gesucht. Für die Koordinaten dieser Punkte gilt:

$$
\overrightarrow{r}_{1m} = s_m \overrightarrow{n}_1^2 + \overrightarrow{r}_1^2
$$
\n  
\n
$$
\overrightarrow{r}_{2m} = t_m \overrightarrow{n}_f^2 + \overrightarrow{r}_4^2
$$
\n  
\n
$$
\overrightarrow{r}_{4m} = \frac{\overrightarrow{r}_{4} \overrightarrow{n}_1^2 - \overrightarrow{r}_{1} \overrightarrow{n}_1^2 + \cos \psi (\overrightarrow{r}_{1} \overrightarrow{n}_f^2 - \overrightarrow{r}_{4} \overrightarrow{n}_f^2)}{1 - \cos \psi^2}
$$
\n  
\n
$$
t_m = \frac{\overrightarrow{r}_{1} \overrightarrow{n}_f^2 - \overrightarrow{r}_{4} \overrightarrow{n}_f^2 + \cos \psi (\overrightarrow{r}_{4} \overrightarrow{n}_1^2 - \overrightarrow{r}_{1} \overrightarrow{n}_1^2)}{1 - \cos \psi^2}
$$
\n  
\n
$$
\cos \psi = \overrightarrow{n}_1 \overrightarrow{n}_f^2
$$

Damit erhält man für den Minimalabstand  $|\vec{r}_m|$  zwischen Ein- und Ausfallstrajektorie:

$$
(\text{A4}) \qquad |\overrightarrow{r}_{m}^{\prime}| = \sqrt{(\overrightarrow{r}_{1m}^{\prime} - \overrightarrow{r}_{2m}^{\prime})^{2}}
$$

( A3 )

 $\overline{\mathcal{A}}$ 

Dabei hat der Vektor  $\overrightarrow{r}_{m}$  die Koordinaten  $x_{m}$ ,  $y_{m}$  und  $z_{m}$ . Als Streuzentrum wird der Mittelwert

$$
\begin{array}{lll} \text{(A5)} & \text{if } \mathbf{r}_s^* = (\mathbf{x}_s, \mathbf{y}_s, \mathbf{z}_s) = \frac{1}{2} \left( \mathbf{r}_1^* + \mathbf{r}_2^* \right) \end{array}
$$

gewählt. Anschließend werden die Pionenbahnen vor bzw. nach der Streuung so abgeändert, daß sie sich im Streuzentrum r<sub>s</sub> schneiden:

$$
\vec{r}_1^{\star \, \text{ii}} = s \cdot \vec{n}_1^{\star \, \text{ii}} + \vec{r}_S^{\star}
$$
\nmit

\n
$$
\vec{r}_1^{\star \, \text{ii}} = \frac{\vec{r}_s^{\star} - \vec{r}_1^{\star}}{|\vec{r}_s^{\star} - \vec{r}_1^{\star}|}
$$
\nAt

\n
$$
\vec{r}_f^{\star \, \text{ii}} = t \cdot \vec{n}_f^{\star \, \text{ii}} + \vec{r}_S^{\star}
$$
\nmit

\n
$$
\vec{r}_f^{\star \, \text{ii}} = \frac{\vec{r}_0^{\star} - \vec{r}_S^{\star}}{|\vec{r}_0^{\star} - \vec{r}_S^{\star}|}
$$

Der polare Streuwinkel  $\theta$  und der azimutale Streuwinkel  $\phi$  werden dann aus den Relationen:

$$
\cos \theta = \overrightarrow{n}_{i}^{\text{th}} \cdot \overrightarrow{n}_{f}^{\text{th}}
$$
\n(A7 )  
\n
$$
\cos \phi = (1,0,0) \overrightarrow{n}_{f}^{\text{th}} / \sin \theta
$$

berechnet.

Neben der Berechnung der geometrischen Größen ermittelt das Geometrieprogramm u.a. für folgende Größen Häufigkeitsverteilungen:

> für die Koordinate  $z<sub>s</sub>$  des Streuzentrums (Fig.31) für die Koordinaten des Differenzvektors (Fig.46)

für den polaren Streuwinkels 0

### 2.Geometrische Auswahlkriterien

Die geometrischen Kriterien, nach denen entschieden wird, ob ein Ereignis für die weitere Analyse beibehalten oder verworfen wird, sind die folgenden:

a) Der Minimalabstand  $|\vec{r}_{\mathrm{m}}|$  zwischen Ein- und Ausfallstrajektorie soll kleiner als eine vorgegebene Schranke  $\leq |r_{\sf max}|$  sein. Damit wird gewährleistet, daß diese Trajektorien vom gleichen Ereignis stammen. Zur Bestimmung von  $|r_{max}|$  wird zunächst die Wahrscheinlichkeitsdichte für die Verteilung des Minimalabstandes  $|\vec{\mathbf{r}}^{\bullet}_{\mathsf{m}}|$ aus dem bekannten Ortsauflösungsvermögen der Proportionalkammern (±1 mm) berechnet. Aufgrund der gewählten Geometrie - einfallender Strahl parallel zur z-Achse und Drehachse des Goniometers in Richtung der x–Achse – kann für  $|\overrightarrow{r_{m}}|$  folgende Näherung verwendet werden:

( A8 ) 
$$
|\vec{r}_{m}^{*}| = \sqrt{x_{m}^{2} + y_{m}^{2} + z_{m}^{2}} \approx |x_{m}|
$$
  
\nwell  $|y_{m}| \ll |x_{m}|$ 

$$
\quad \text{and} \quad |z_m| \ll |x_m|
$$

Diese Näherung wird durch die gemessenen Verteilungen der Koordinaten des Differenzvektors  $\overrightarrow{r}_{m}$  bestätigt (Fig.46). Im folgenden braucht also nur die Verteilung der x-Komponente des Hinimalabstandvektors betrachtet zu werden. Ihr Erwartungswert soll mit  $\overline{x}_{\text{m}}$  und ihre Standardabweichung mit  $\sigma_{\text{m}}$  bezeichnet werden. Die Verteilung kann mit folgenden Überlegungen berechnet werden.

Die x-Komponente eines Streuzentrums im Target (welches hier näherungsweise als sehr dünn angenommen wird und an der Stelle z=O angebracht sein soll) kann auf zwei Weisen bestimmt werden, einmal aus dem Durchstoßpunkt der Einfallstrajektorie mit der Ebene z=O

$$
( A9a ) \t x_{s1} = x_1 + \frac{L_1}{L_1 - L_3} (x_3 - x_1)
$$

und zum anderen aus dem Durchstoßpunkt der Ausfallstrajektorie mit der gleichen Ebene:

( A9b ) 
$$
x_{\text{sf}} = x_6 + \frac{L_6}{L_6 - L_4} (x_4 - x_6)
$$

In diesen Gleichungen sind die L, die Abstände der Kammern j vom J Ursprung des Koordinatensystems. Da die Größen  $x_1$ ,  $x_3$ ,  $x_4$  und  $x_6$ wegen des endlichen Auflösungsvermögens der Proportionalkammern nicht exakt bestimmt werden können ist, i.a.:

$$
\begin{smallmatrix} x_{s i} & \ast & x_{s f} \end{smallmatrix}
$$

Der mittlere Fehler dieser Größen kann aus den Gleichungen A9a und A9b mit Hilfe der Fehlerfortpflanzung berechnet werden. Man erhält:

( A10 )

 $\Delta x$ si<sup>2</sup>

$$
\Delta x_{\rm sf}^{2} = \Delta_0^{2} \left[ 1 - 2 \frac{L_6}{L_6 - L_4} + 2 \left( \frac{L_6}{L_6 - L_4} \right)^2 \right]
$$

wobei ∆<sub>o</sub> ≃ ±1 mm das Ortsauflösungsvermögen der ein– zelnen Proportionalkammerebenen ist.

Für die Standardabweichung der x-Komponente des Minimalabstandvektors gilt dann:

$$
( A11 ) \qquad \sigma_m \simeq \pm \sqrt{\Delta x_{\rm si}^2 + \Delta x_{\rm sf}^2}
$$

Im vorliegenden Fall erhält man:

$$
\sigma_{\rm m} \simeq \pm 1.85 \text{mm}
$$

Der Erwartungswert  $\overline{x_{\text{m}}}$  ist ein Maß für die Dejustierung der Proportiona1kammern. Er kann nicht vorausberechnet werden und wird deshalb aus der Lage des Maximums der gemessenen Verteilung (Fig.46a) abgelesen, welches im Falle idealer Justierung bei $x_m = 0$ läge. Man erhält:

$$
\overline{x_{m}} \approx -0.5 \text{mm}
$$

Nimmt man an, daß die x-Komponente des Minimalabstandes einer Gaußverteilung genügt, so kann man die Verteilung von x<sub>m</sub> mit Hilfe von Gleichung A12 berechnen:

$$
\text{(A12)} \quad n(x_m) = \frac{n(\overline{x}_m)}{\sigma_m \sqrt{2\pi}} \quad \exp\left[-\frac{1}{2}(\frac{x_m - \overline{x}_m}{\sigma_m})^2\right]
$$

Diese Funktion ist zum Vergleich mit den gemessenen Werten in Fig.46a als durchgezogenene Kurve eingezeichnet. Wie man sieht stimmen die berechnete und die gemessene x<sub>m</sub>-Verteilung im

56

 $\mu^2 = \Delta_0^2 \left[1\text{-}2 \frac{1}{L_1\text{-}L_3} + 2 \left(\frac{1}{L_1\text{-}L_3}\right)^2\right]$ 

 $L_1$   $L_1$ 

Intervall  $|x_{\mathfrak{m}}|$  < 4mm ausgezeichnet überein. Außerhalb dieses Bereiches gibt es, verursacht durch die Kleinwinkelvielfachstreuung im Target, unerhebliche Abweichungen. Für die Verteilungsfunktion des Betrages von  $\overrightarrow{r}_{m}$  gilt in der benutzten Näherung (Gleichung A8):

(A13) 
$$
n(|\vec{r}_m|) \approx n(|x_m|) = n(+x_m) + n(-x_m)
$$

Diese Kurve ist in Fig.47 zum Vergleich mit der gemessenen Verteilung von  $|\overrightarrow{r_m}|$ , die natürlich die Schwankungen der y- und z-Komponente mit enthält, eingetragen. Beide Verteilungen stimmen gut überein.

Bei der Wahl der Schranke  $|\mathbf{r}_{\text{max}}|$  muß darauf geachtet werden, daß keine gestreuten Pionen verworfen werden. Dies ist bei der Gauß-Verteilung praktisch dann der Fall, wenn man die Grenzen bei ±3.29 *d* wählt. Dann liegen nur 0.1% aller Ereignisse außerhalb m dieser Grenzen. Im vorliegenden Fall erhält man als Auswahlkriterium für den Minimalabstand

$$
|r_m| \le |r_{\text{max}}| = 3.29 \text{ g m} \approx 6 \text{ mm}
$$

b) Der Abstand berechnetem MWPC2 bzw. MWPC5 soll kleiner als eine vorgegebene Schranke  $\Delta K_{\tt max}$ sein. Die Bestimmung dieser Schranke wird hier nur für MWPC2  $\overrightarrow{r_n}$  - $\overrightarrow{R_n}$  | zwischen gemessenem Durchstoßpunkt  $\overrightarrow{r_n}$  und  $\frac{1}{n}$   $\frac{n}{n}$   $\frac{n}{n}$   $\frac{n}{n}$  (hier ist n=2,5) für die Kammern demonstriert. Die Berechnung für die Kammer MWPCS verläuft analog. Wie unter a) wird zunächst die Verteilungsfunktion für die Größe

$$
(A14) | \vec{r}_2 - \vec{R}_2^* | = \sqrt{(x_2 - x_2)^2 + (y_2 - y_2)^2} = \sqrt{\Delta x^2 + \Delta y^2}
$$

ermittelt. Im Gegensatz zu a) tragen hier beide Komponenten des Differenzvektors  $\overrightarrow{r}_2 - \overrightarrow{R}_2$  gleichermaßen zum Betrag bei. Für die Streuung der einzelnen Koordinaten erhält man:

( AlS )

$$
\Delta X_2^2 = \Delta Y_2^2 = \Delta_0^2 [1 - 2(\frac{L_a}{L_b} + \frac{L_a^2}{L_b^2})]
$$

$$
\Delta x_2^2 = \Delta y_2^2 = \Delta_0^2
$$

mit  $L_a$  = Abstand zwischen MWPC1 und MWPC2  $L_b$  = Abstand zwischen MWPC1 und MWPC3

und somit für die Streuung o von  $(x_2-X_2)$  bzw  $(y_2-Y_2)$ :

( A16 ) 
$$
\sigma = \sqrt{\Delta x_2^2 + \Delta X_2^2} = \sqrt{\Delta y_2^2 + \Delta Y_2^2}
$$

$$
= \pm \Delta_0 \sqrt{2 (1 - \frac{L}{L_b} + \frac{L^2}{L_b^2})}
$$

Mit den hier gewählten Werten von L<sub>a</sub> und L<sub>b</sub> erhält man:

$$
\sigma \simeq \pm 1.2 \text{mm}
$$

Falls die Differenzen (x<sub>2</sub>-X<sub>2</sub>) bzw (y<sub>2</sub>-Y<sub>2</sub>) jeweils Gaußverteilungen mit dem Mittelwert null genügen, erhält man für  $|\Delta K_2|$  folgende Verteilungsfunktion:

$$
( A17 ) \t f(|\Delta K_2|) = \frac{1}{\sigma^2} \exp(-\frac{|\Delta K_2|^2}{2\sigma^2})
$$

Eine entsprechende Verteilungsfunktion gilt auch für  $\Delta K_{5}$  mit (zufällig) der gleichen Standardabweichung o=±1.2 mm. In Fig.48 sind diese Funktionen mit geeigneter Normierung in zwei typische Meßspektren von  $|AK_{2}|$  und  $|AK_{5}|$  eingetragen. Wie man sieht, stimmen die Meßwerte gut mit der berechneten Verteilung überein.

Bei der Wahl von  $\Delta K_{2max}$  bzw  $\Delta K_{5max}$  muß wieder darauf geachtet werden, daß keine Pionen verworfen werden. Dies ist dann der Fall, wenn

$$
|\Delta K_n| \leq |\Delta K_{\text{max}}| = \sqrt{-2\sigma^2 \ln 0.001} \approx 5 \text{mm}
$$

Außerhalb dieser Grenzen liegen dann nur 0.1% aller Ereignisse.

c) Die x- und y-Koordinaten des Streuzentrums müssen innerhalb der Bohrung von S3 liegen. Berücksichtigt man die durch $|\mathbf{r}_{\text{max}}|$ gegebene mögliche Unsicherheit in der Ortsbestimmung, so muß folgende Ungleichung erfüllt werden:

(A18) 
$$
x_{S}^{2} + y_{S}^{2} \leq (R_{T} + |r_{max}|)^{2}
$$
  
mit  $R_{T} =$  Radius der Bohrung in S3

d) Die Koordinate z<sub>s</sub> des Streuzentrums muß in einem Intervall

$$
z_{\text{min}} \leq z_{\text{s}} \leq z_{\text{max}}
$$

liegen. Die Grenzen dieses Intervalls ergeben sich aus der Basisbreite B und dem Schwerpunkt  $\overline{z_{s}}$  des Targetpeaks:

$$
z_{\min} = \overline{z}_{s} - B/2
$$

$$
z_{\max} = \overline{z}_{s} + B/2
$$

Dabei muß  $\overline{z}_{\bf s}$  aus den gemessenen Verteilungen von  $z_{\bf s}$  abgelesen werden (Fig.32) während B im folgenden berechnet wird. B muß größer als die Targetdicke D gewählt werden, weil z<sub>s</sub>, bedingt durch das endliche Ortsauflösungsvermögen der Proportionalkammern nur auf s genau bestimmt werden kann. Für ∆z<sub>s</sub> gilt  $(vg1.Fig.49):$ 

(A19 ) 
$$
\Delta z_{s} = \sqrt{\Delta z_{i}^{2} + \Delta z_{f}^{2}}
$$

$$
\text{wobei } \Delta z_{i} = \frac{L_{i} \sin \Delta \theta_{i} \cos R}{\sin(\theta - \Delta \theta_{i})}
$$

$$
\text{und } \Delta z_{f} = \frac{L_{f} \sin \Delta \theta_{f}}{\sin(\theta - \Delta \theta_{i})}
$$

aus einfachen geometrischen Überlegungen folgen (vgl.Fig.49). Die Größen  $\Delta z_i$  ( $\Delta z_f$ ) stellen dabei die Streuung von  $z_g$  aufgrund des endlichen Winkelauflösungsvermögen  $\Delta\Theta_{f}$  ( $\Delta\Theta_{f}$ ) bei der Bestimmung der Einfallstrajektorie (Streutrajektorie) dar und L<sub>i</sub> bzw. L<sub>f</sub> sind gleich dem halben Abstand zwischen den zur Bahnberechnung benutzten Kammern plus dem Abstand von MWPC3 bzw. MWPC4 zum Ursprung des Koordinatensystems. Um die Form des Targetpeaks in z-Richtung berechnen zu können, wird angenommen, daß die Koordinate des Streuzentrums z<sub>s</sub> einer-Gaußverteilung-folgt, die über die Targetdicke integriert werden muß:

(A19.) 
$$
f(z_s) \sim \frac{1}{\Delta z_s} \int_{S}^{\overline{z}_s + D/2} exp \left[ -\frac{1}{2} \left( \frac{z_s - z_s^{\dagger}}{\Delta z_s} \right)^2 \right] dz_s^{\dagger} + a \cdot z_s + b
$$

Dabei berücksichtigt az<sub>s</sub> + b den linear über z verteilten Untergrund (unterbrochene Kurve in Fig.32). Normiert man Gleichung Nr.Al9 auf das Maximum des Targetpeaks, so kann man die berechnete Verteilungsfunktion mit der gemessenen vergleichen. Das Ergebnis ist in Fig.32 für zwei verschiedene Streuwinkel als durchgezogene Kurve eingezeichnet. Die berechnete Verteilungsfunktion reproduziert die Gestalt des Targetpeaks in sehr guter Näherung, überschätzt Haximalwertes aber seine Breite aufgrund des eingesetzten von ± 1 mm für das Ortsauflösungsvermögen der Proportionalkammern. Als Basisbreite des Targetpeaks wird der Wert

$$
B/2 = 3.29 \Delta z_{S}
$$

gewählt. Bei dieser Wahl sind im Intervall  $z_{\text{min}} \leq z_{\text{s}} \leq z_{\text{max}}$  mehr als 99.4% aller im Target gestreuten Pionen enthalten. In Fig.32 ist die jeweils gewählte volle Basisbreite B über dem Streuwinkel 0 aufgetragen.

## Literaturhinweise

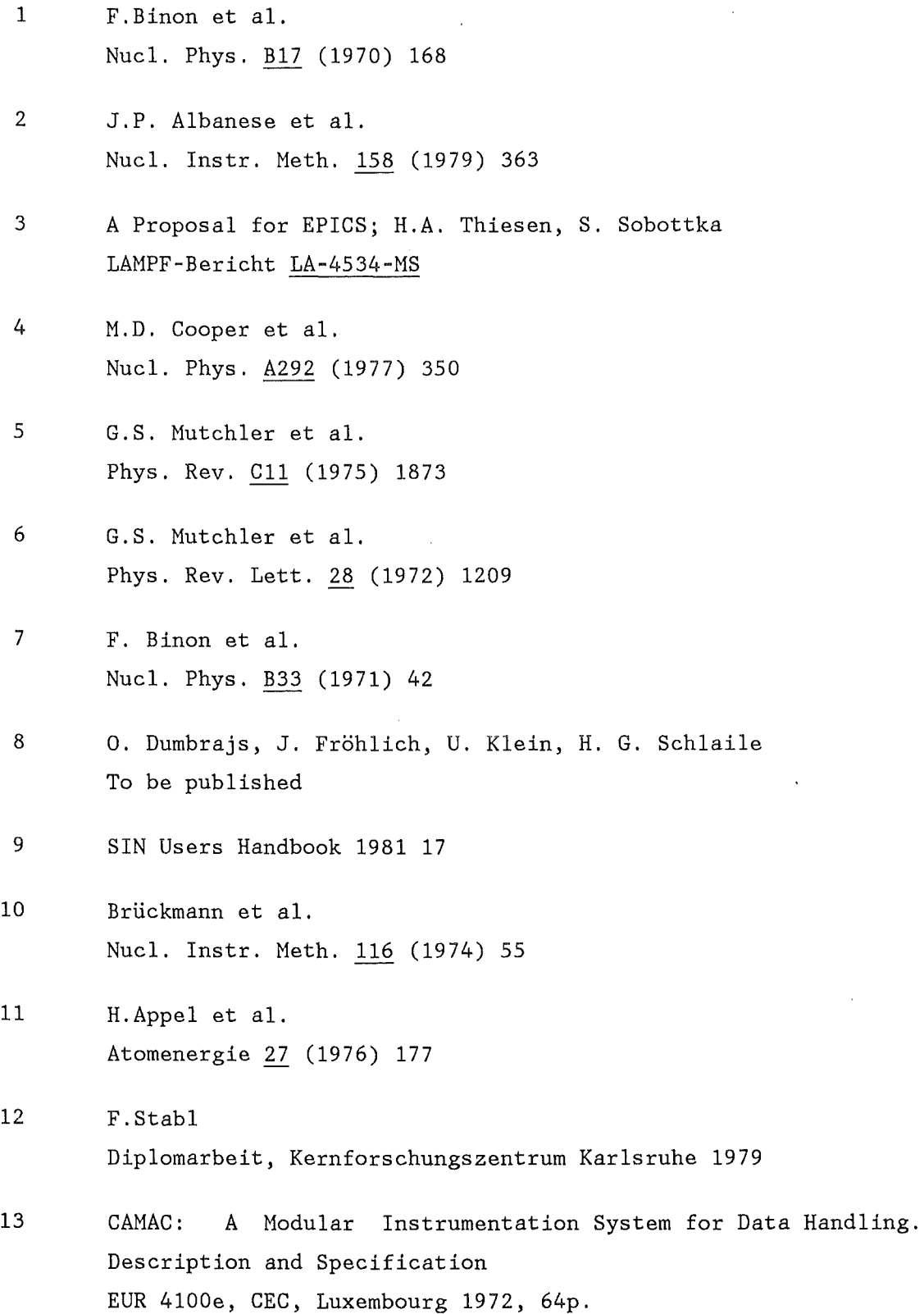

 $\sim$ 

 $\mathbb{Z}$ 

- 14 SPAR-Code; Oak Ridge National Labratory ORNL-4869 (1973)
- 15 Particle Data Group Phys. Lett. Vol. III B, April 1982
- 16 TURTLE-Code; K.L. Brown, Ch. Iselin GERN-Veröffentlichung 74-2 (1974)
- 17 H.W. Fulbright Handbuch der Physik 45; Springer Verlag, Berlin 1958
- 18 C. Wilkin et al. Nucl. Phys. B62 (1973) 61
- 19 J.F. Amann et al. Phys. Rev. C23 (1981) 1635
- 20 R.M. Edelstein et al. Phys. Rev. 122/1 (1961) 252
- 21 K. Stricker et al. Phys. Rev. C19/3 (1979) 929
- 22 M.Blecher et al. Proc. of the 9<sup>th</sup> ICOHEPANS, abstract booklet, Versailles July 6-10, 1981, p.288 and private communication
- 23 H. Pilkuhn, Relativistic Particle Physics Berlin, Heidelberg, New York; Springer 1979
- 24 G.J. Bebek et al. Phys. Rev. D17 (1978) 1693
- 25 O.Dumdrajs Z. Phys. A301 (1981) 55
- 26 J. Fröhlich et al. J. Phys. G6 (1980) 841
- 27 J. Fröhlich et al. Nucl. Phys. A384 (1982) 97
- 28 G.R. Burleson et al. LAMPF, private communication
- 29 A.S. Clough et al. Nucl. Phys. B76 (1974) 15
- 30 H. Pilkuhn et al. Z. Phys. A279 (1976) 283
- 31 Comments Nucl. Part. Phys. 1980, Vol. 9, No. 4, 101

.,

 $\label{eq:2} \frac{1}{\sqrt{2}}\left(\frac{1}{\sqrt{2}}\right)^2\left(\frac{1}{\sqrt{2}}\right)^2\left(\frac{1}{\sqrt{2}}\right)^2.$ 

 $\label{eq:2.1} \mathcal{L}(\mathcal{L}^{\text{max}}_{\mathcal{L}}(\mathcal{L}^{\text{max}}_{\mathcal{L}})) \leq \mathcal{L}(\mathcal{L}^{\text{max}}_{\mathcal{L}}(\mathcal{L}^{\text{max}}_{\mathcal{L}}))$ 

 $\label{eq:2.1} \frac{1}{\sqrt{2}}\int_{\mathbb{R}^3}\frac{1}{\sqrt{2}}\left(\frac{1}{\sqrt{2}}\int_{\mathbb{R}^3}\frac{1}{\sqrt{2}}\left(\frac{1}{\sqrt{2}}\int_{\mathbb{R}^3}\frac{1}{\sqrt{2}}\right)\frac{1}{\sqrt{2}}\right)\frac{1}{\sqrt{2}}\frac{1}{\sqrt{2}}\frac{1}{\sqrt{2}}\int_{\mathbb{R}^3}\frac{1}{\sqrt{2}}\frac{1}{\sqrt{2}}\frac{1}{\sqrt{2}}\frac{1}{\sqrt{2}}\frac{1}{\sqrt{2}}\frac{1}{\sqrt{2$ 

 $\mathcal{L}^{\text{max}}$ 

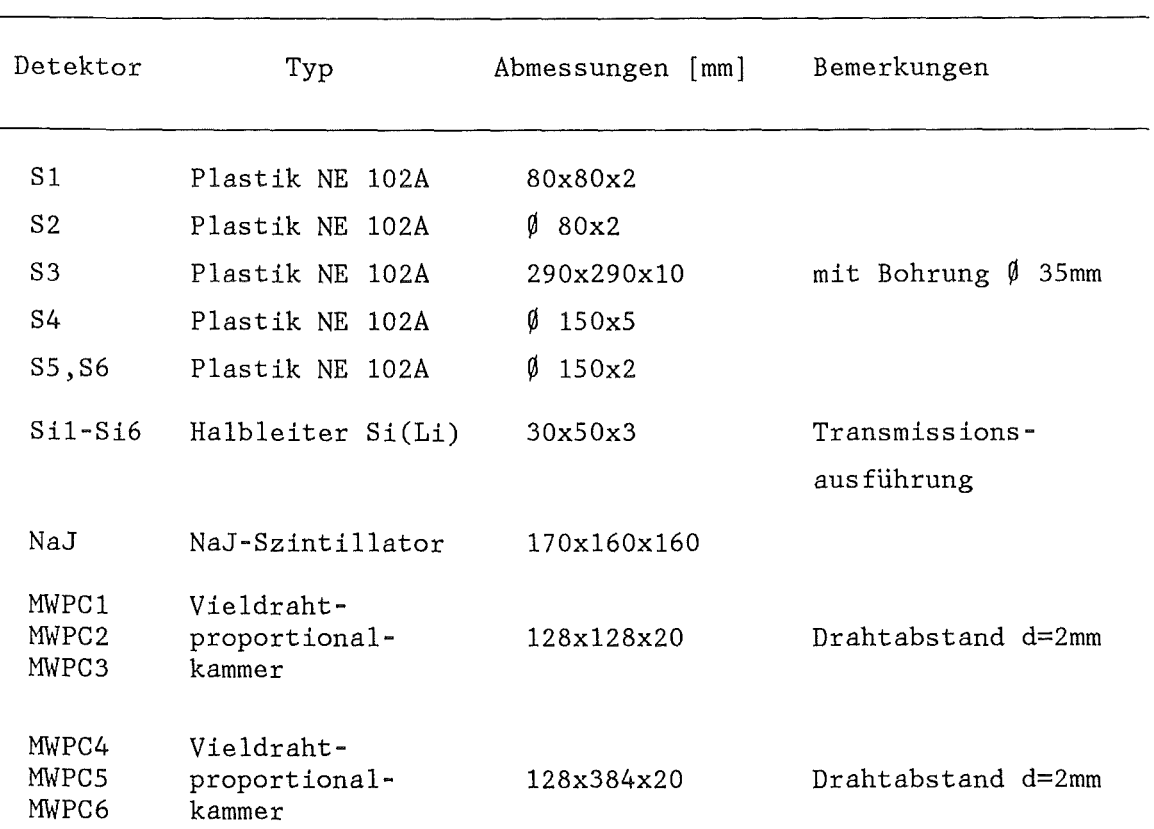

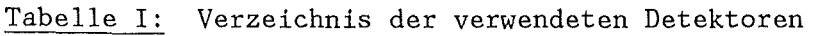

J,
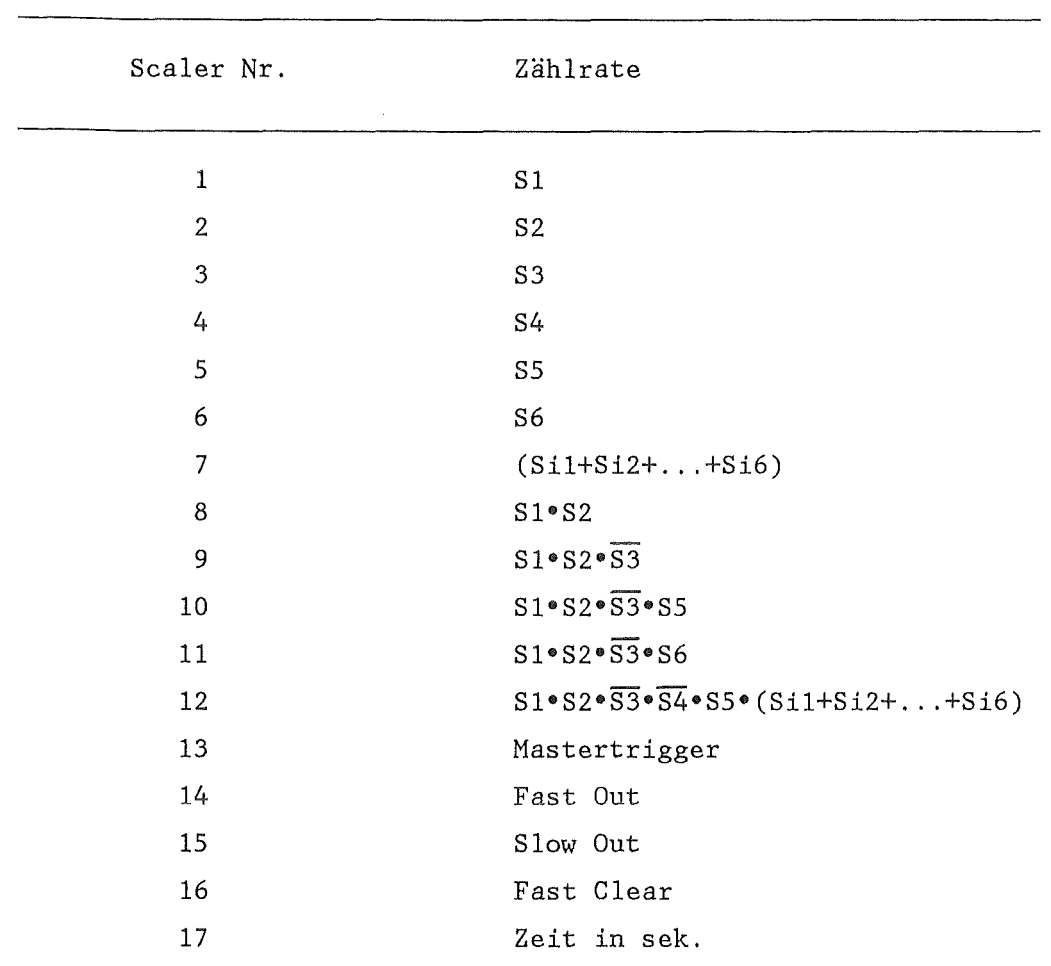

 $\sim 10^{11}$ 

 $\sim 10^{-1}$ 

Tabelle II: Verzeichnis der wichtigsten registrierten Zählraten

 $\mathcal{L}_{\mathcal{A}}$ 

Tabelle III: Wichtige Normierungszählraten

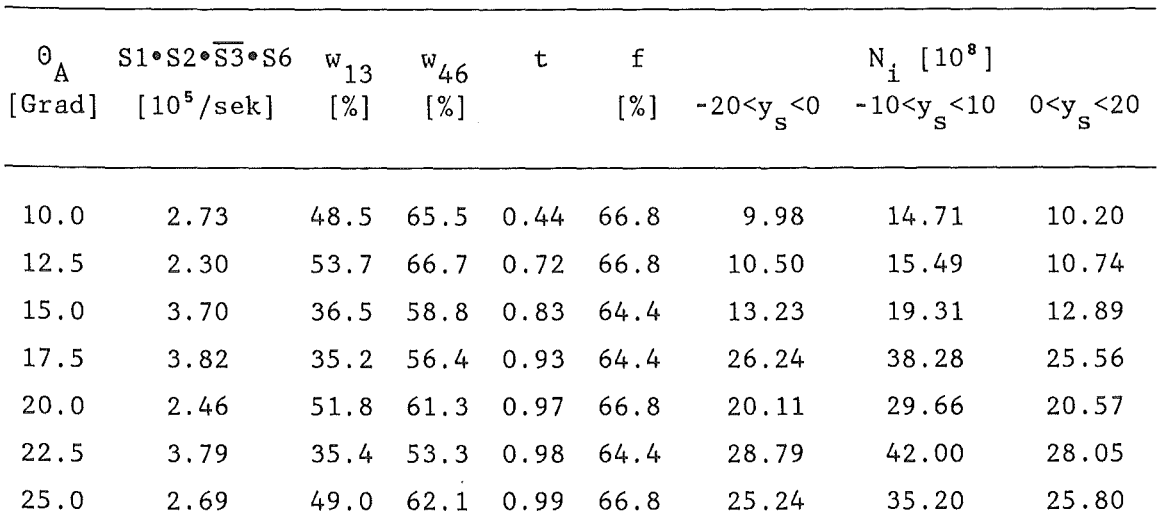

a) Bei positiver Polung des mM3-Kanals

b) Bei negativer Polung des TM3-Kanals

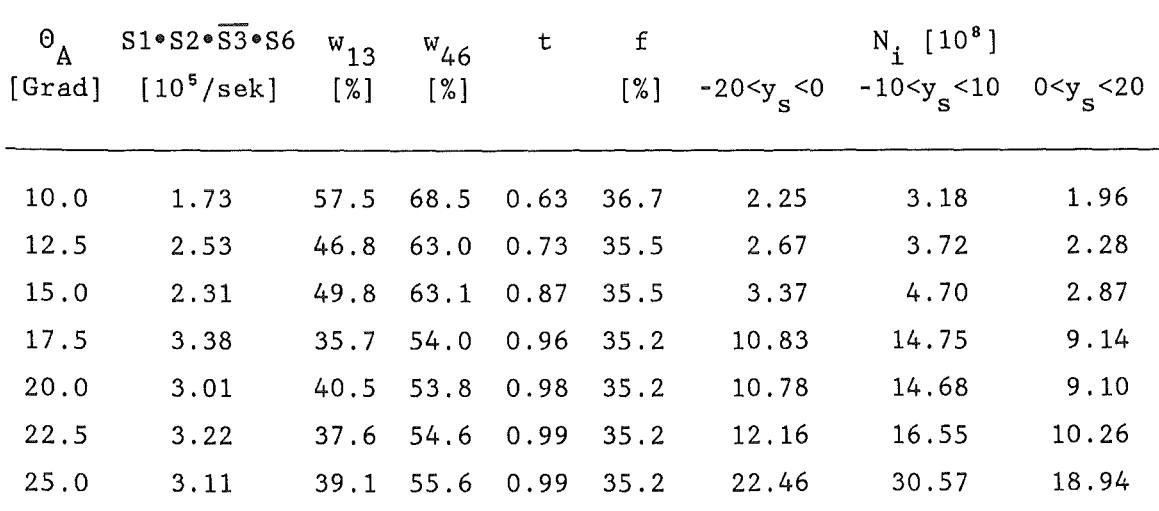

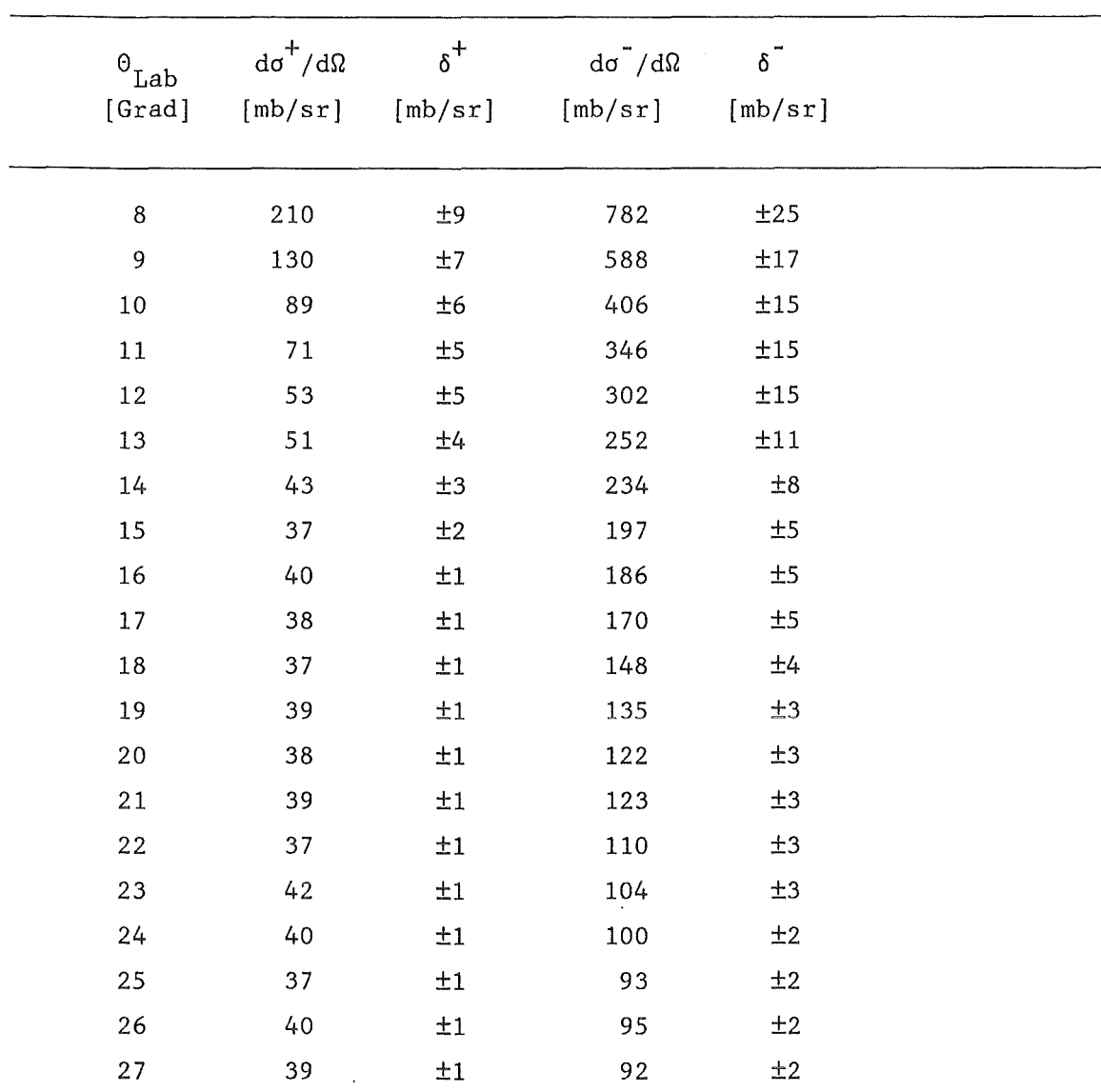

Tabelle IV: Elastischer Wirkungsquerschnitt und statistischer Fehler für die  $\pi^{\pm}$ -<sup>12</sup>C-Streuung bei T<sub> $\pi$ </sub>= 75.6 MeV 

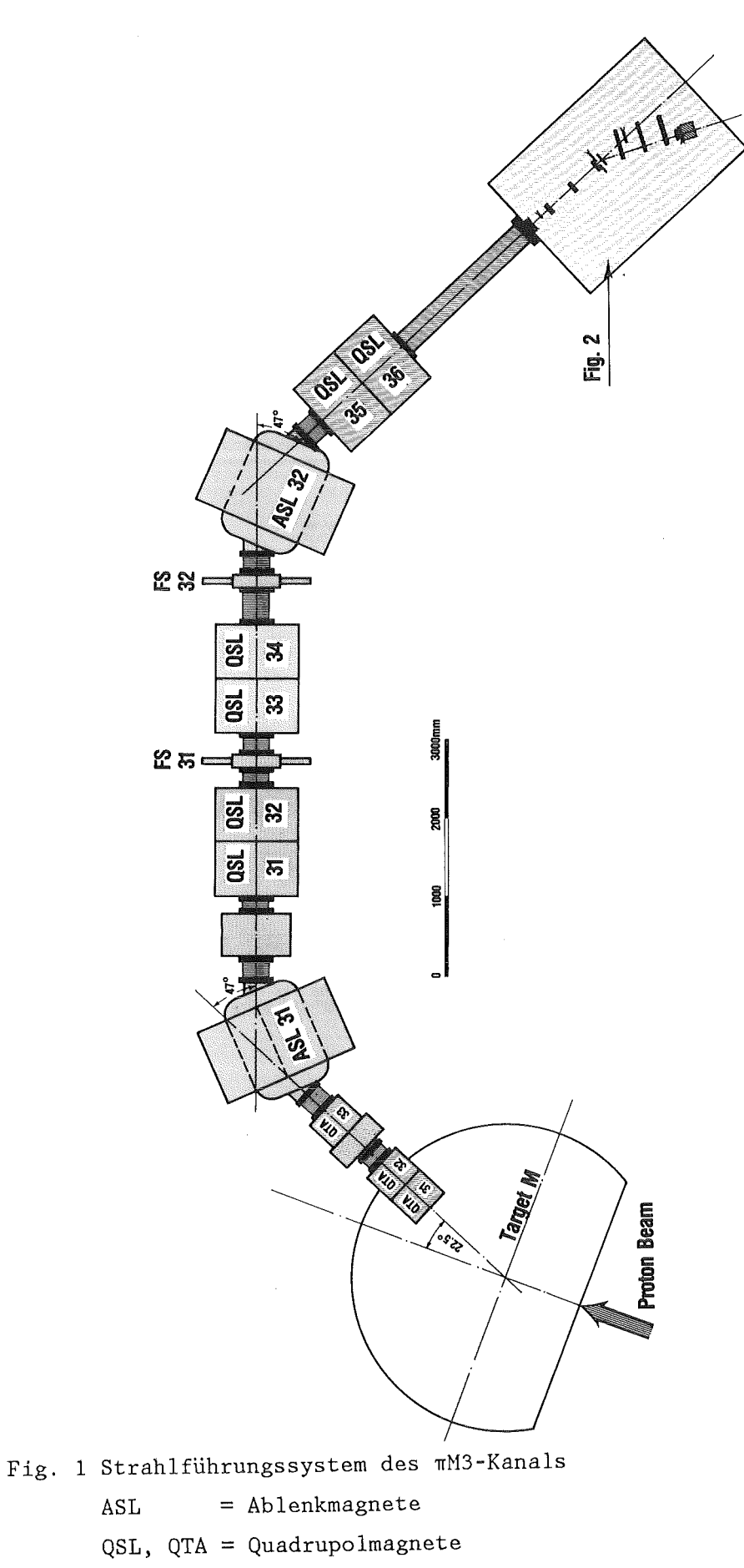

FS = Strahlblenden

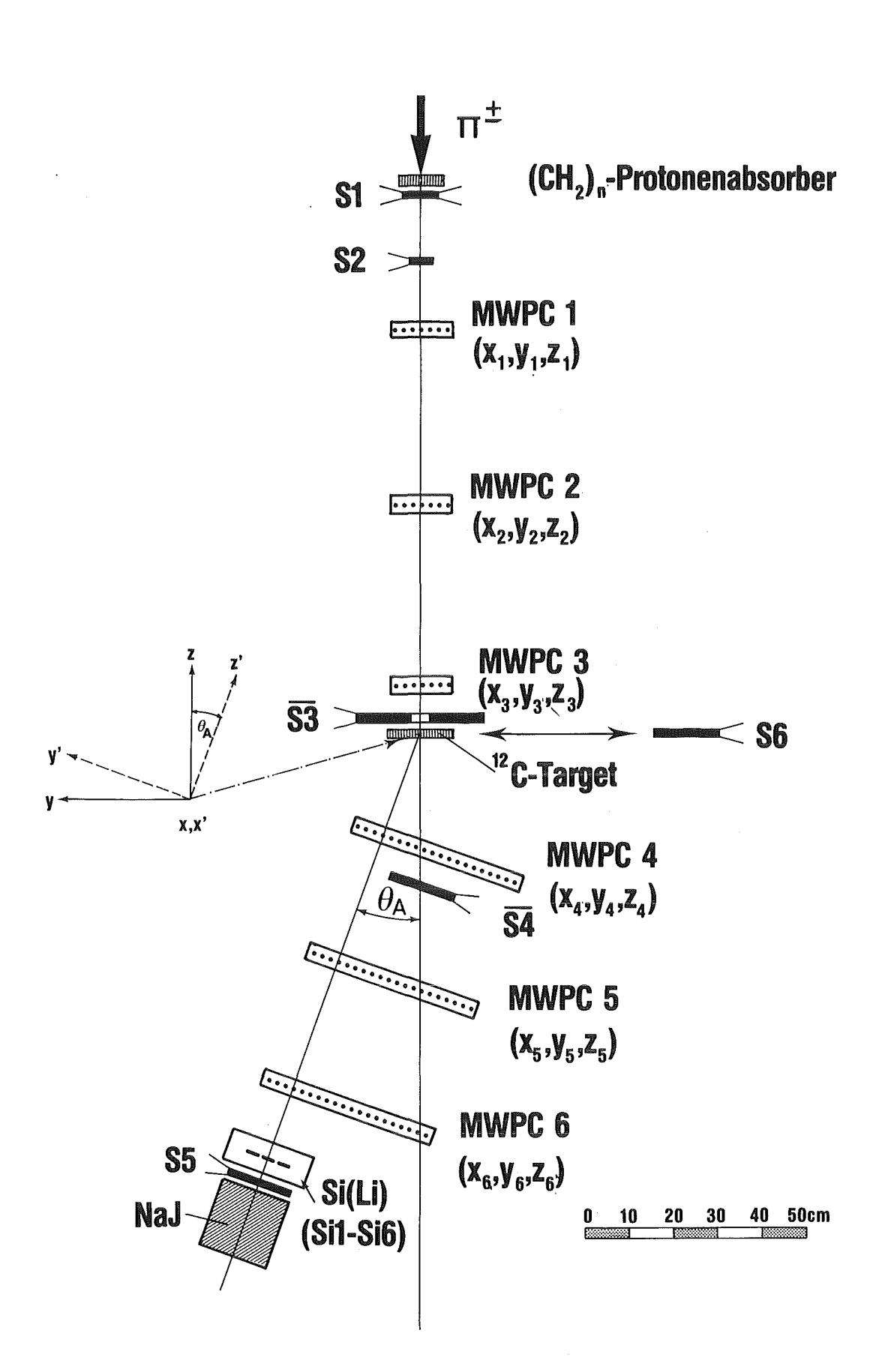

Fig. 2 Versuchsanordnung

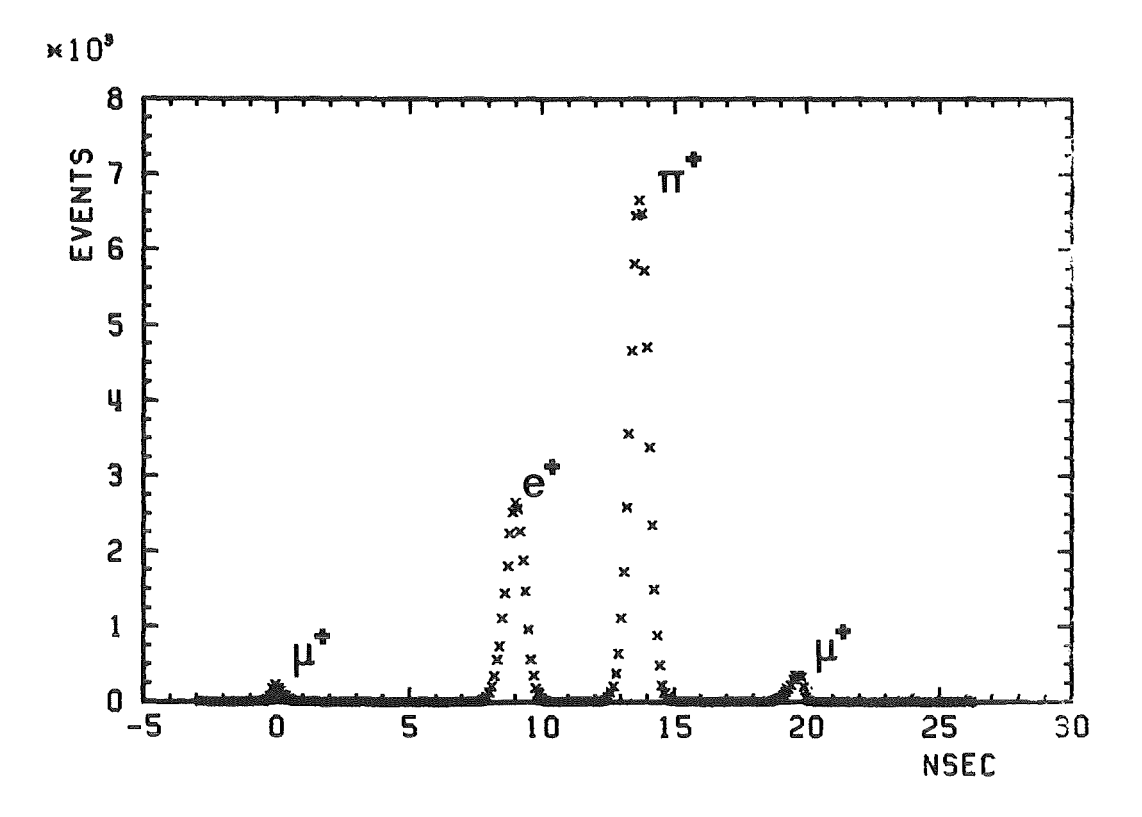

Fig. 3a Flugzeitspektrum S1-Hf bei 169.5 MeV/c und positiver Polung des mM3-Kanals

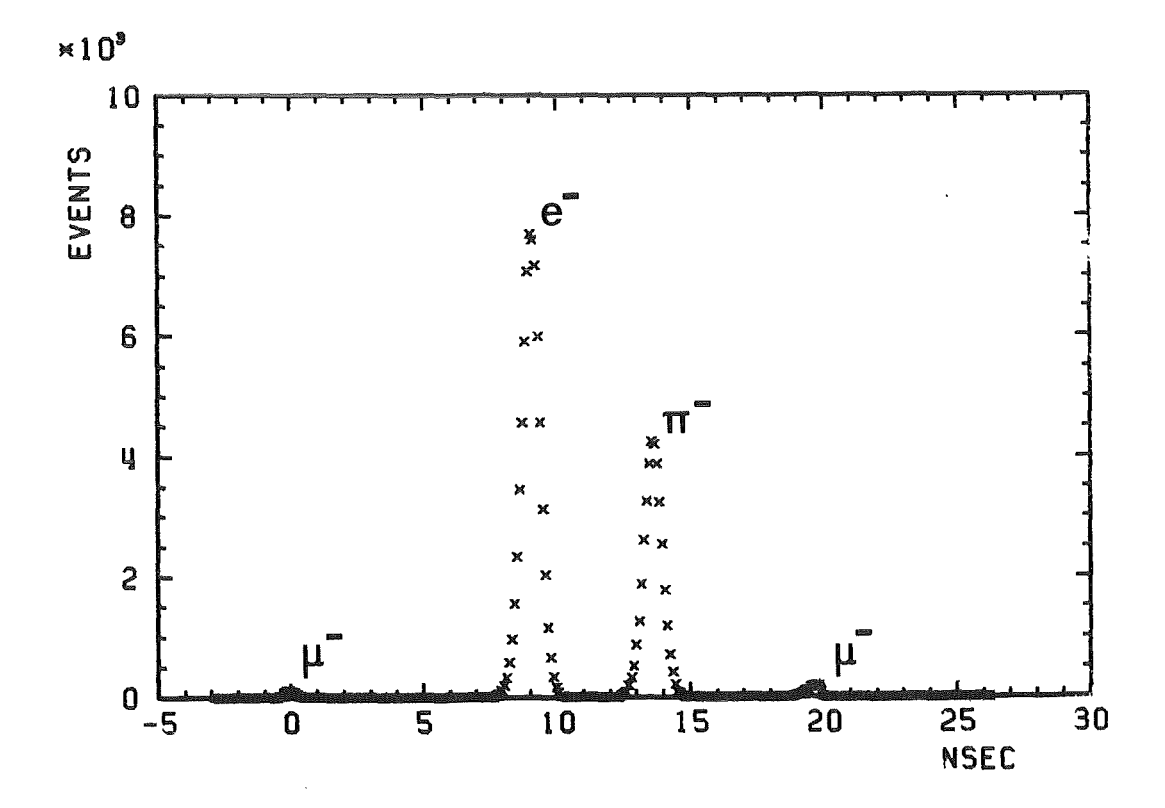

Fig. 3b Flugzeitspektrum S1-Hf bei 169.5 MeV/c und negativer Polung des mM3-Kanals

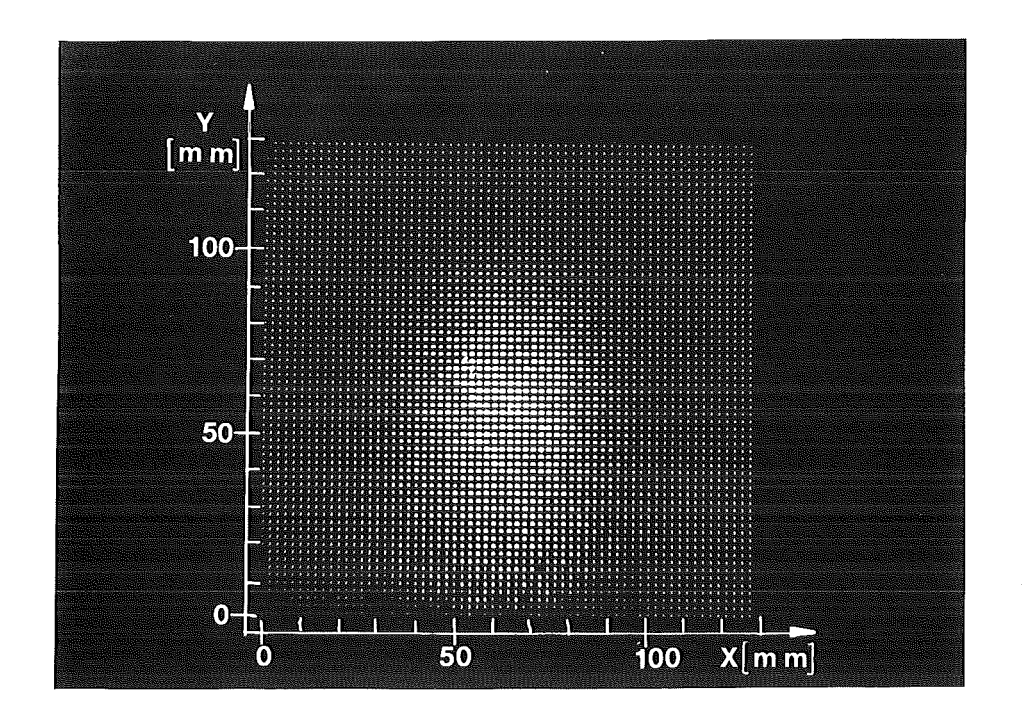

Fig. 4a Mapdisplaydarstellung des nM3-Strahles an der Position des 12C-Targets

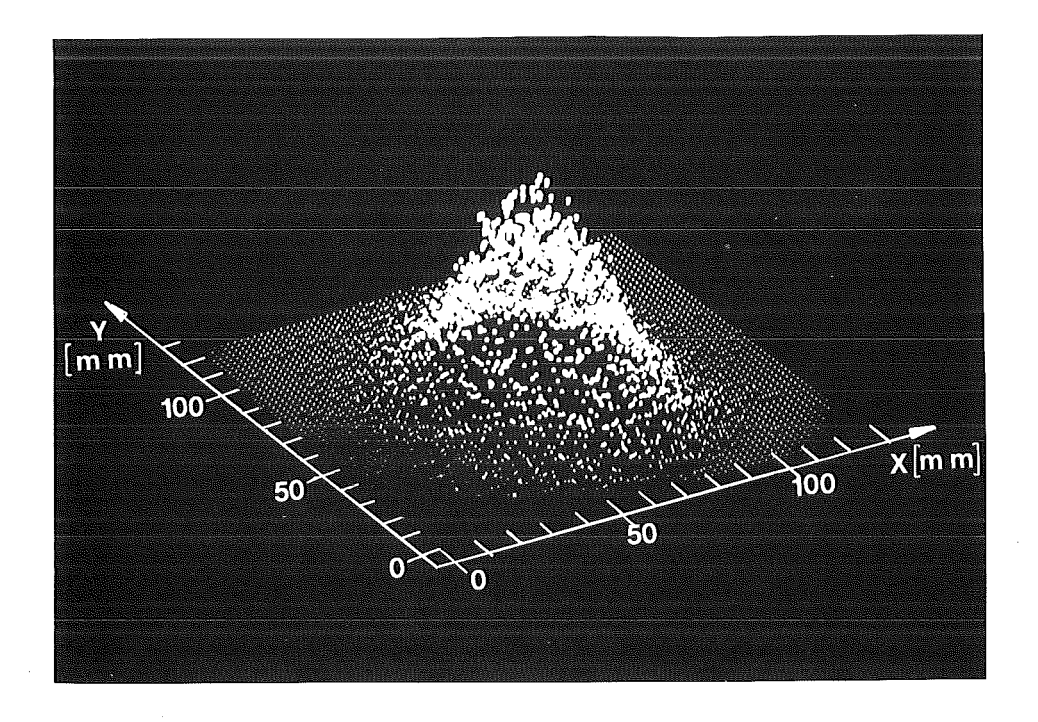

Fig. 4b Isometrische Darstellung des nM3-Strahles an der Position des 12C-Targets

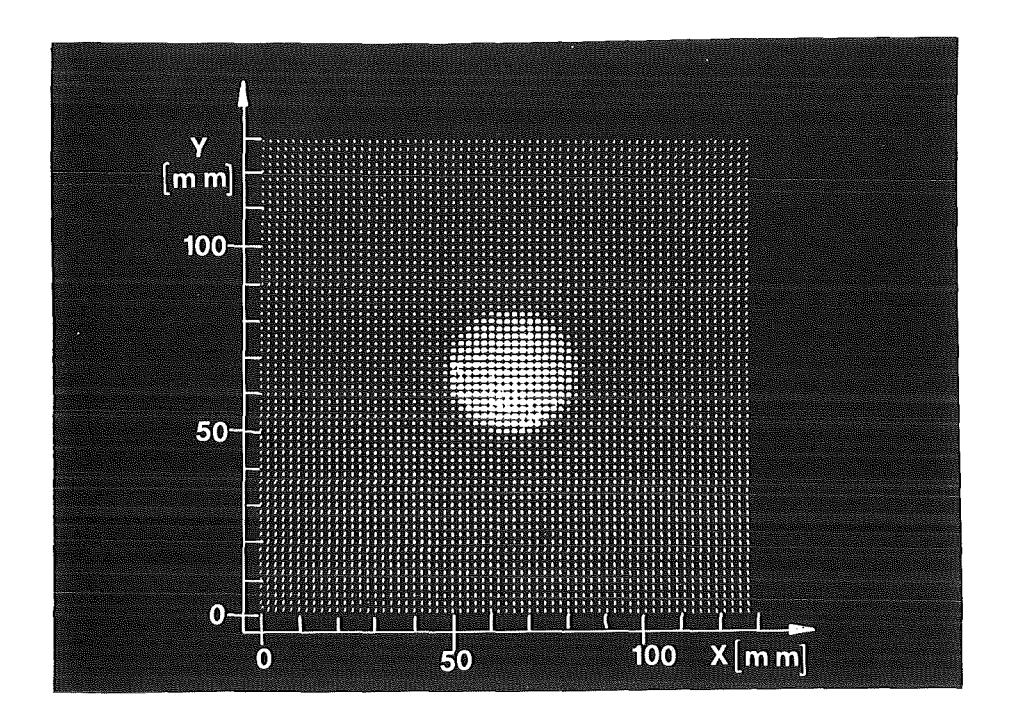

Fig. Sa Hapdisplaydarstellung des durch die Bohrung in S3 definierten Strahlflecks auf dem 12C-Target

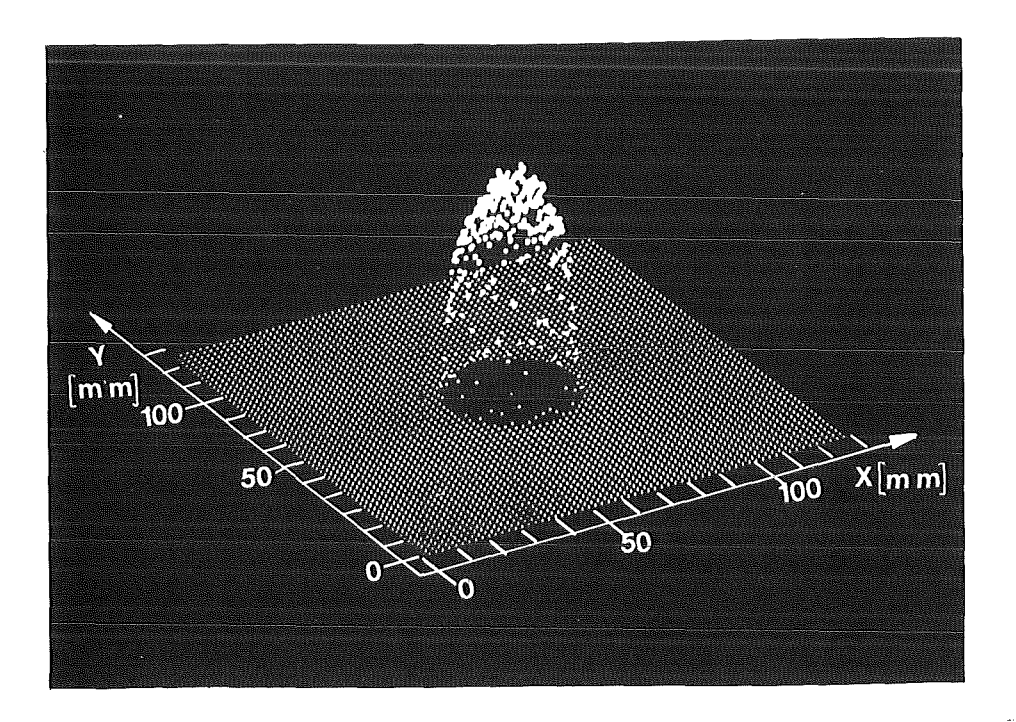

Fig. Sb Isometrische Darstellung des durch die Bohrung in S3 definierten Strahlflecks auf dem 12C-Target

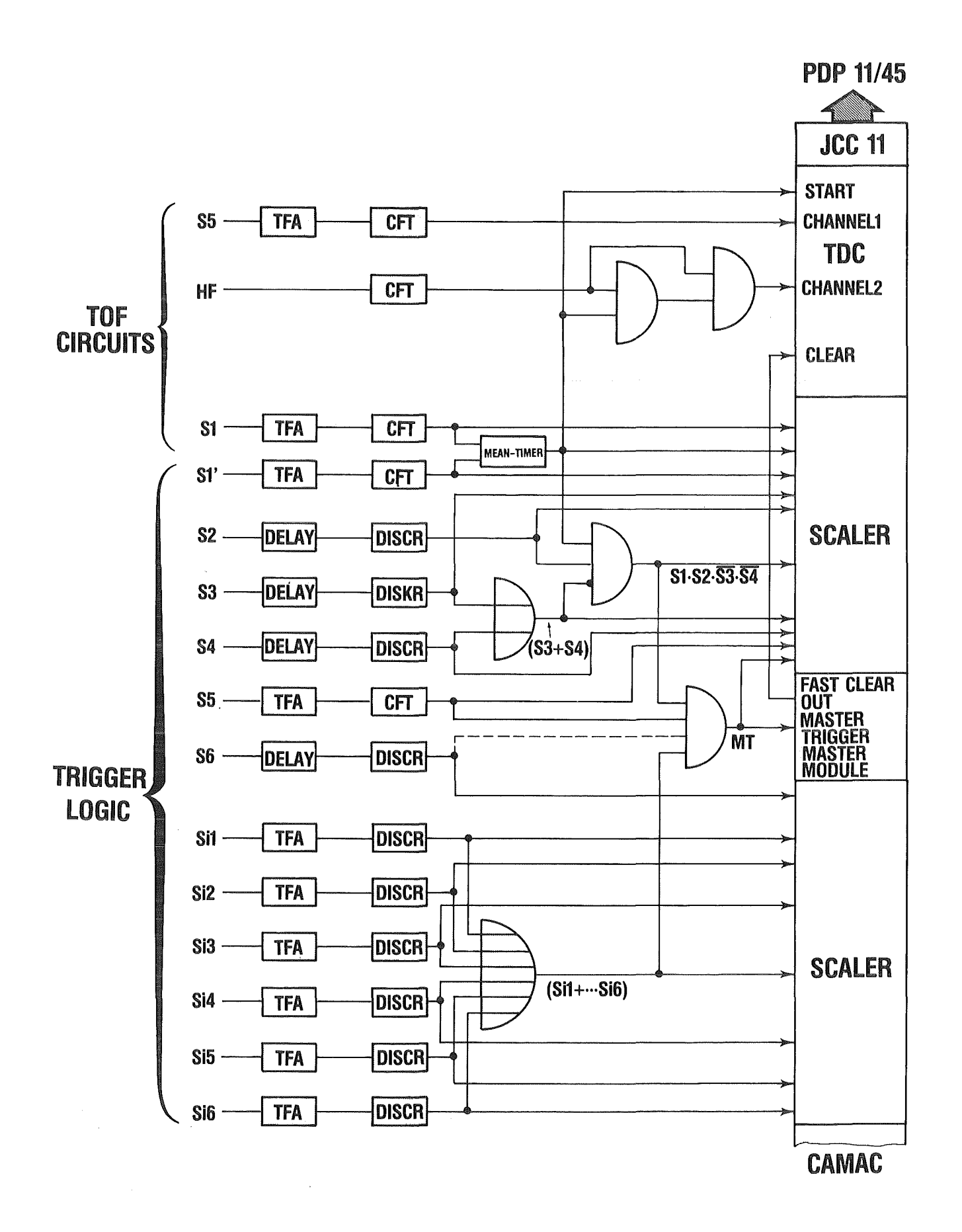

## Fig. 6 Schnelle Elektronik

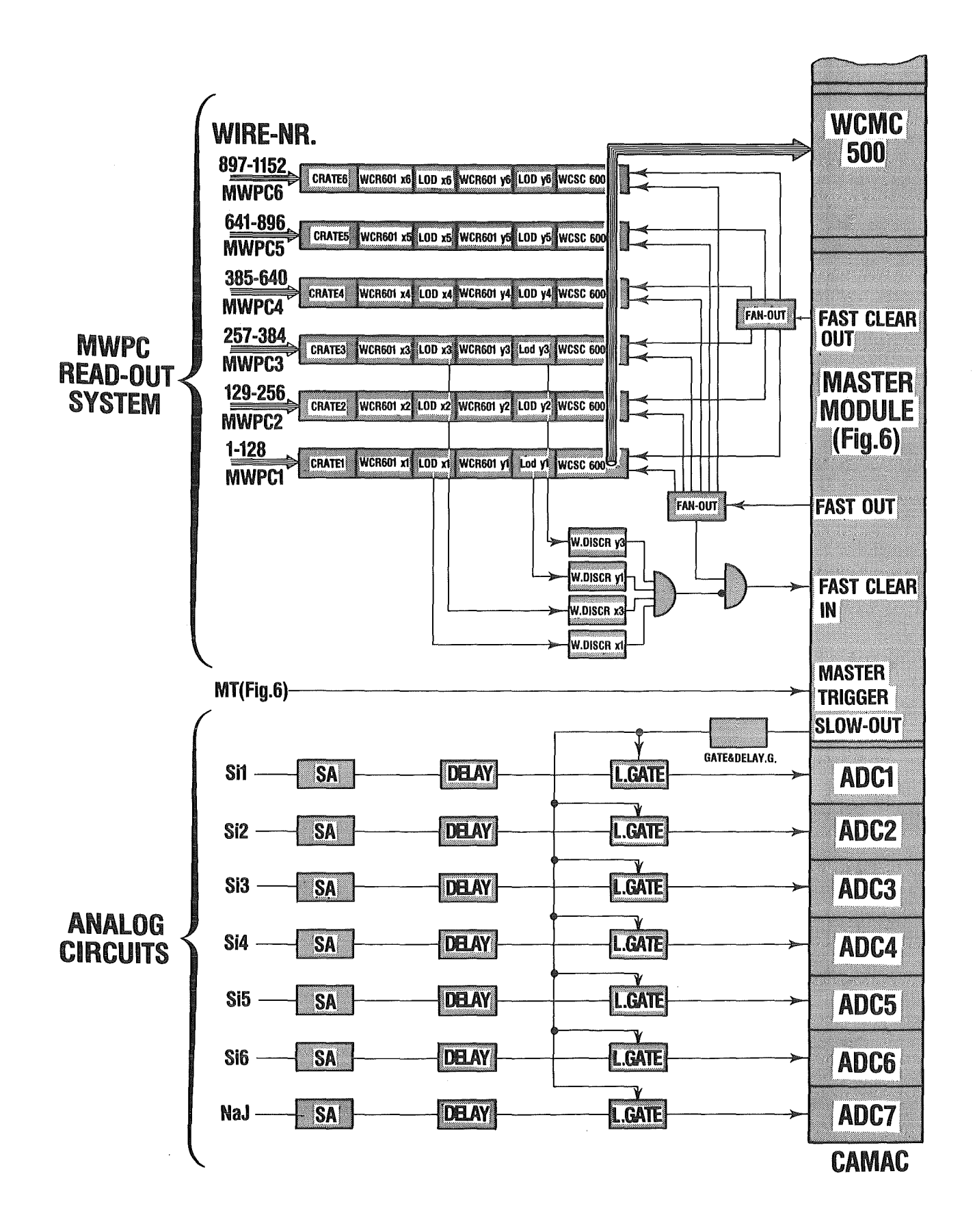

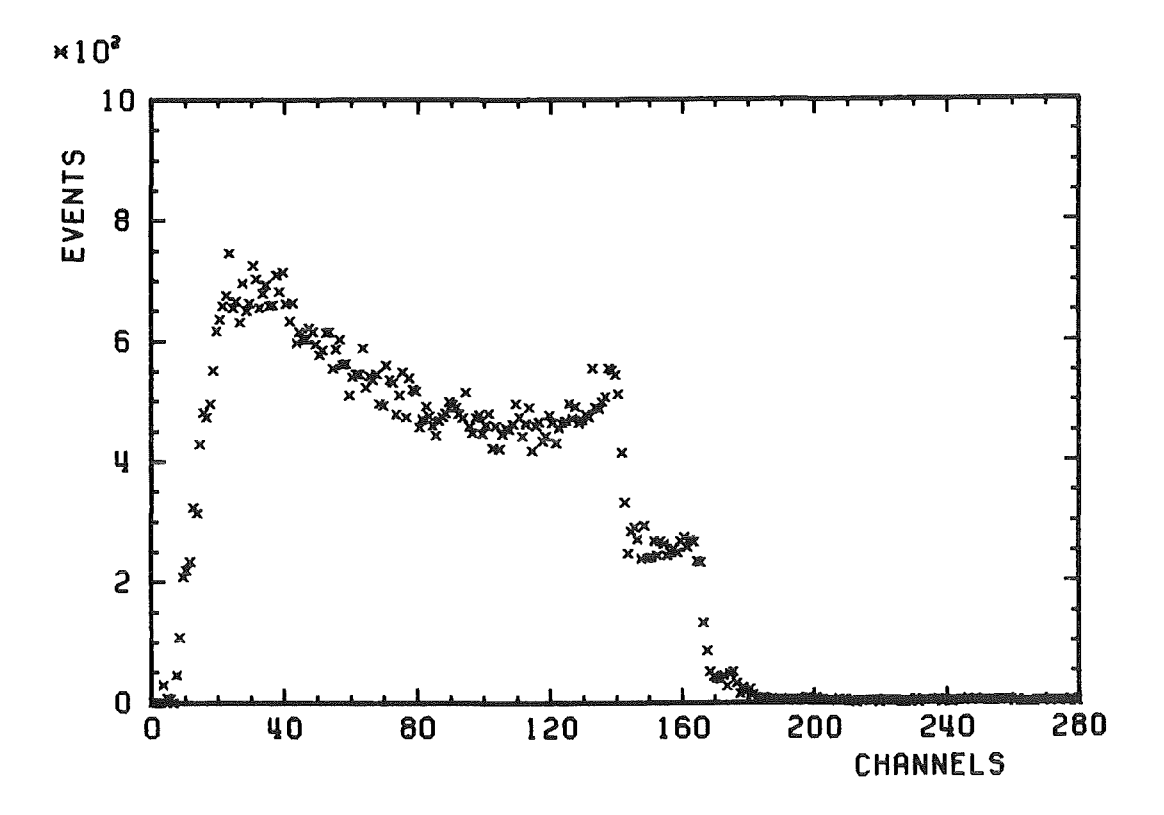

Fig. 8 Pulshöhenspektrum eines Siliziumzählers (Si5) für 6 °Co

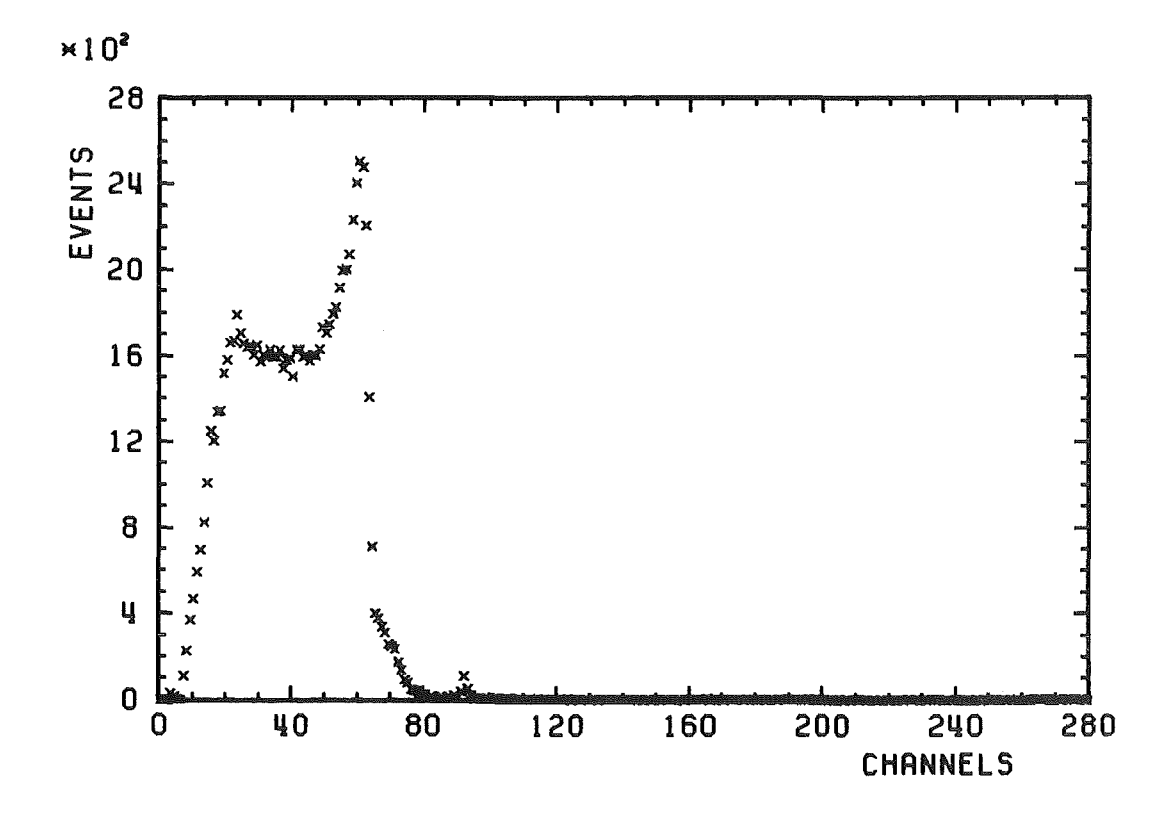

Fig. 9 Pulshöhenspektrum eines Siliziumzählers (Si5) für 137Cs

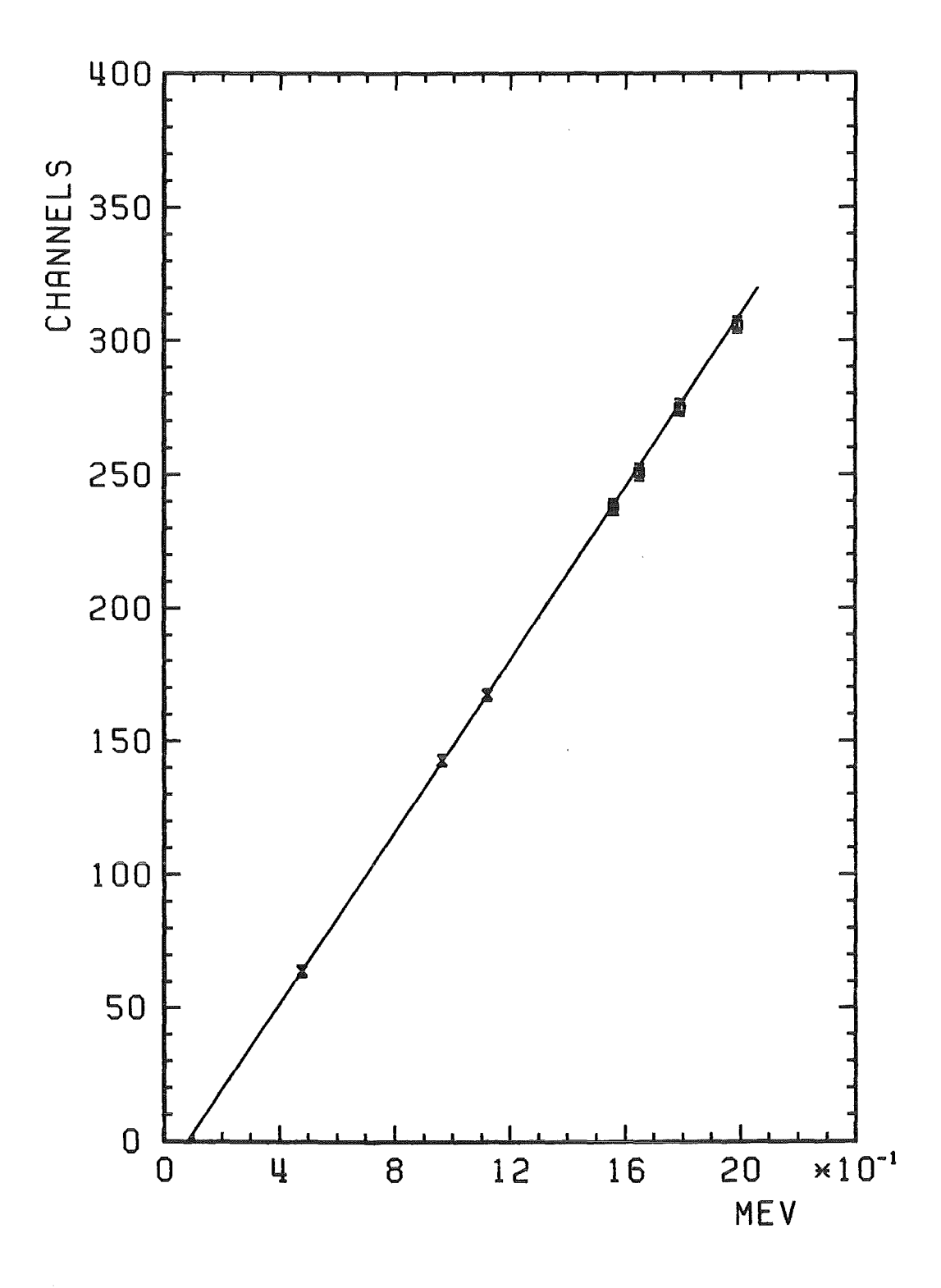

Fig.lO Eichkurve eines Siliziumzählers (Si5). Die Kreuze resultieren aus der Eichung mit 6 °Co und 137Cs und die Quadrate aus dem berechneten Energieverlust vcn Pionen.

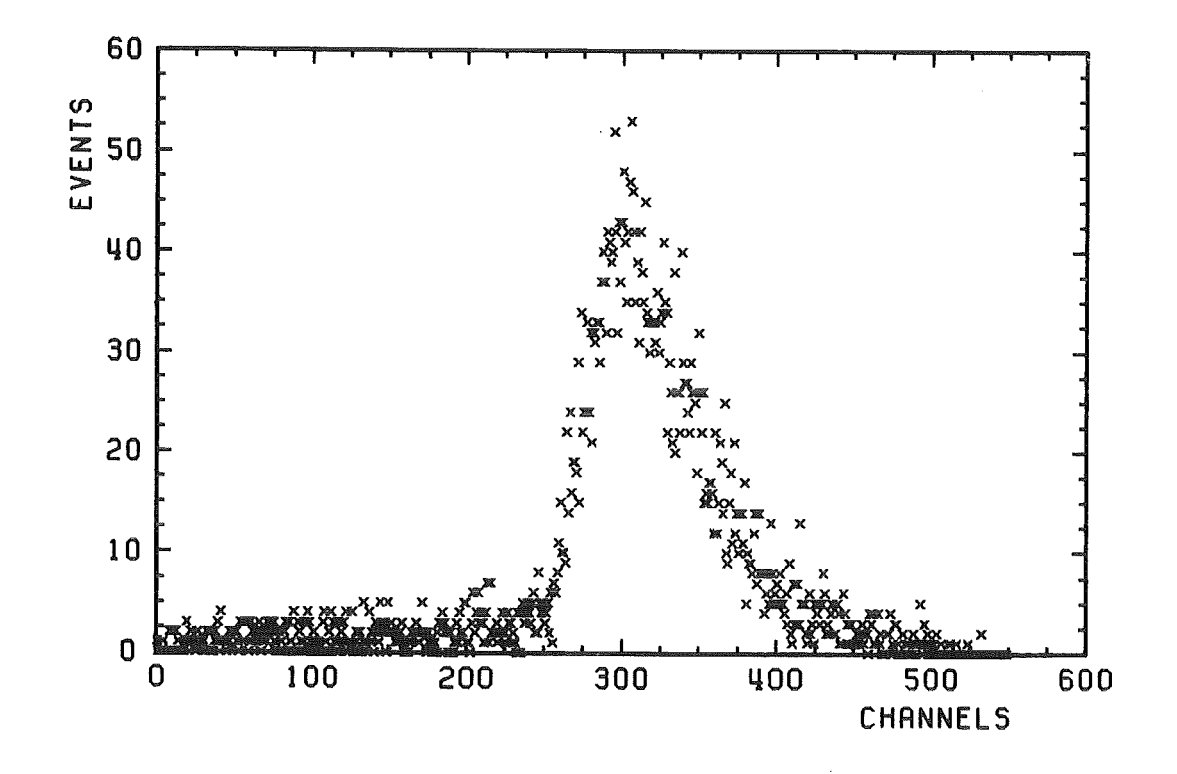

Fig.lla Energieverlustspektrum 50 MeV Pionen eines Halbleiterzählers (Si5) für

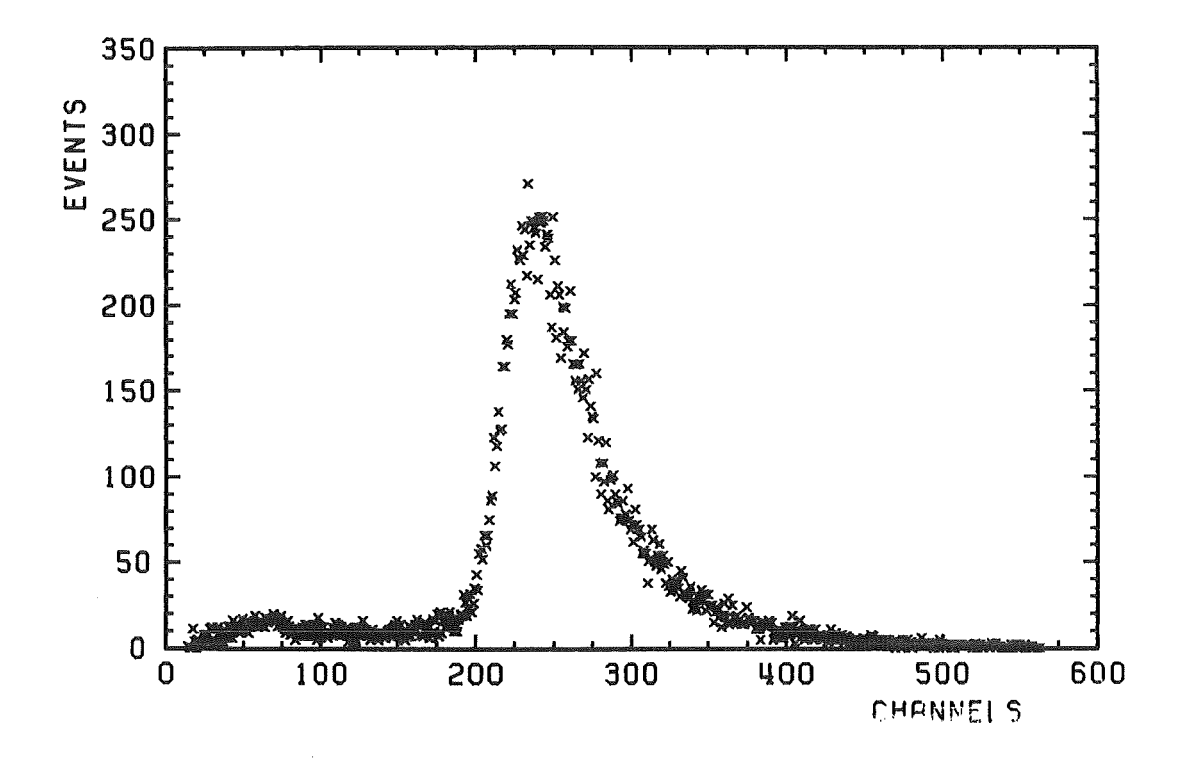

Fig.llb Energieverlustspektrum 80 MeV Pionen eines Halbleiterzählers (Si5) für

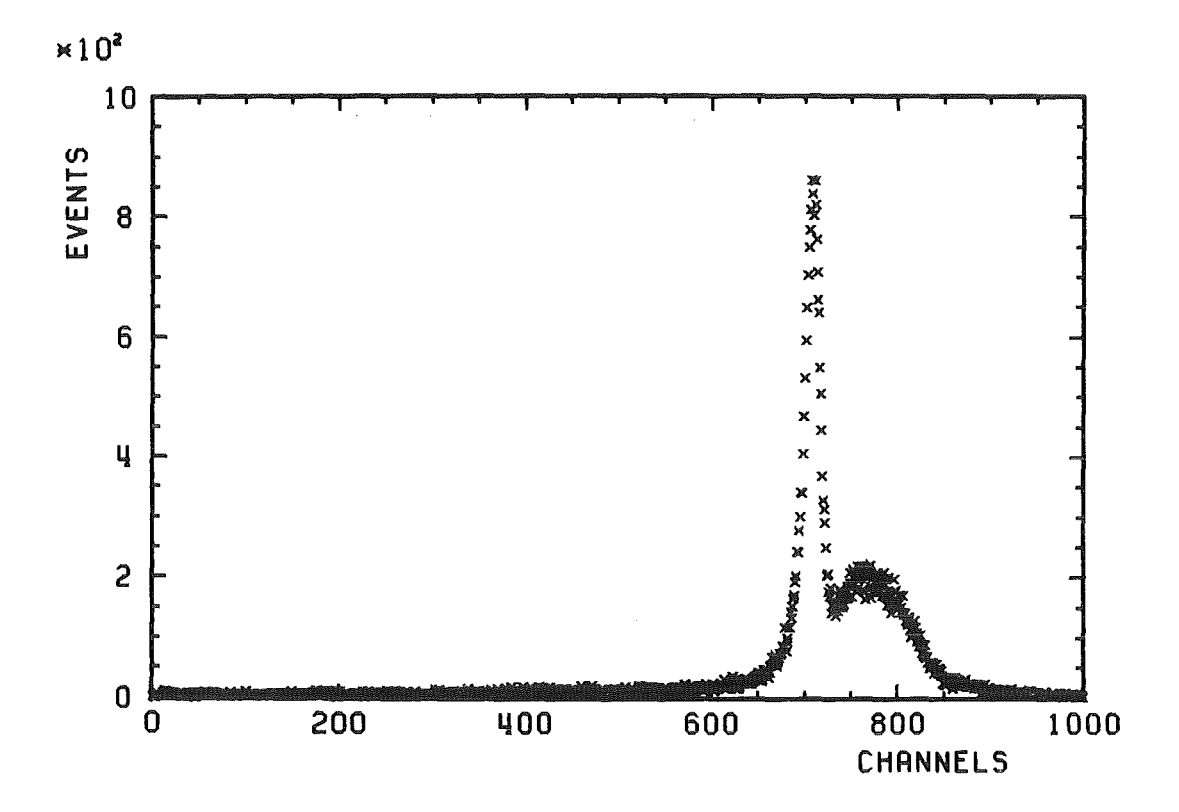

Fig.12a Energiespektrum des NaJ-Detektors für positive Pionen mit  $T_{\pi}$  = 80 MeV

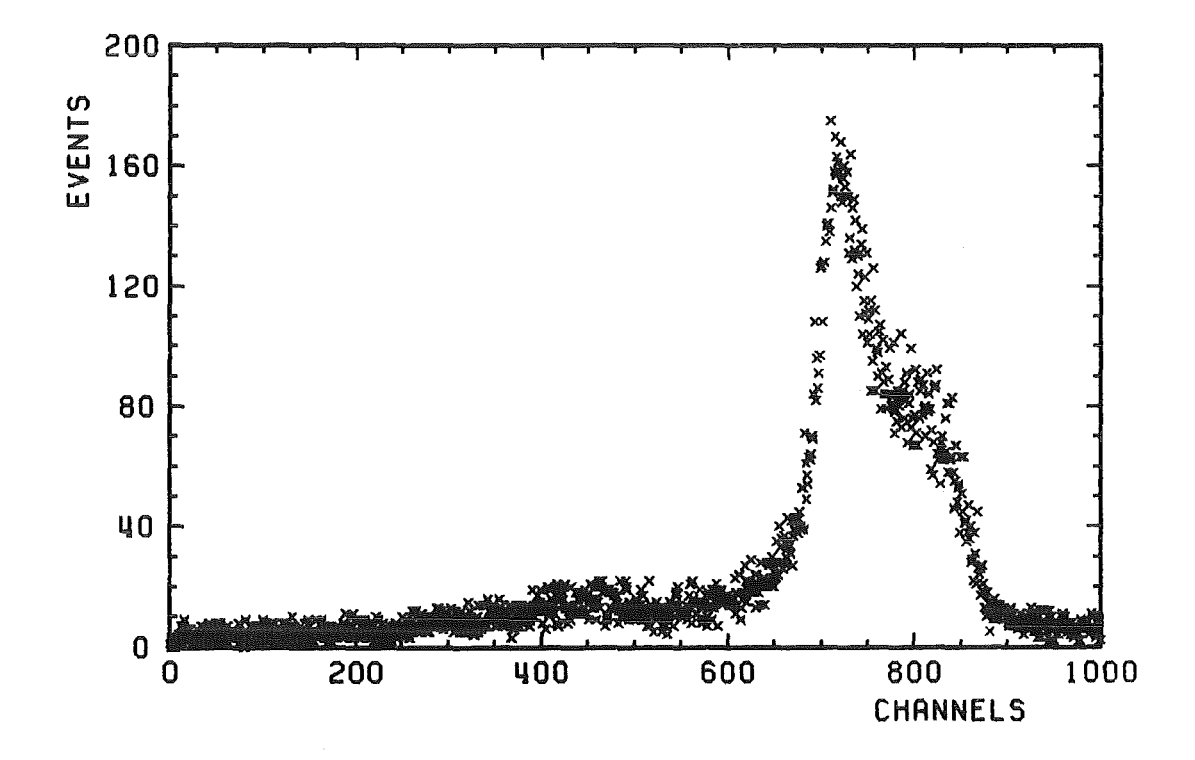

Fig.12b Energiespektrum des NaJ-Detektors für negative Pionen mit  $T_{\pi}$  = 80 MeV

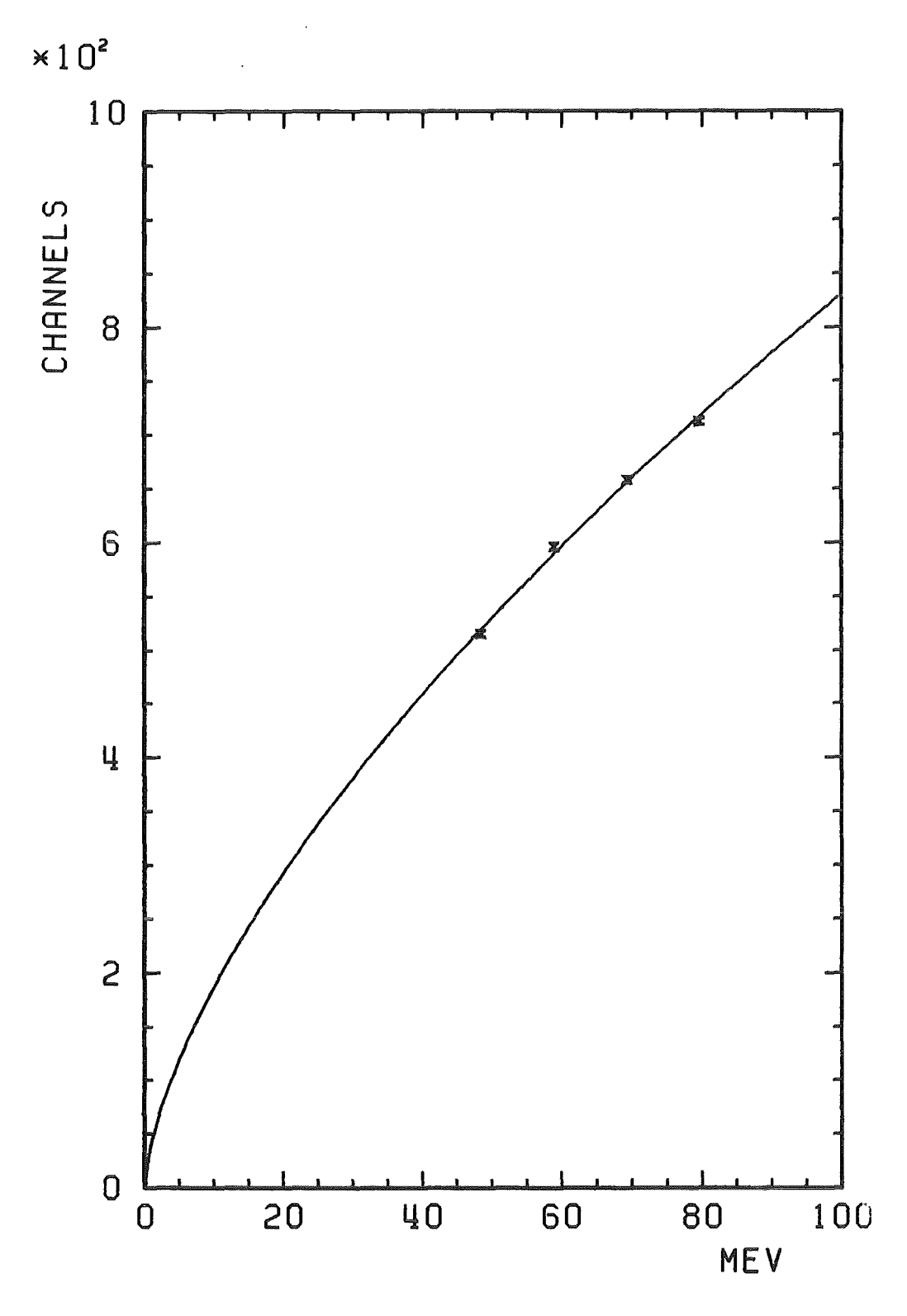

 $\overline{\phantom{a}}$ 

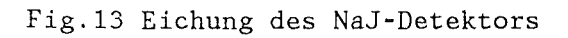

 $\frac{1}{2}$ 

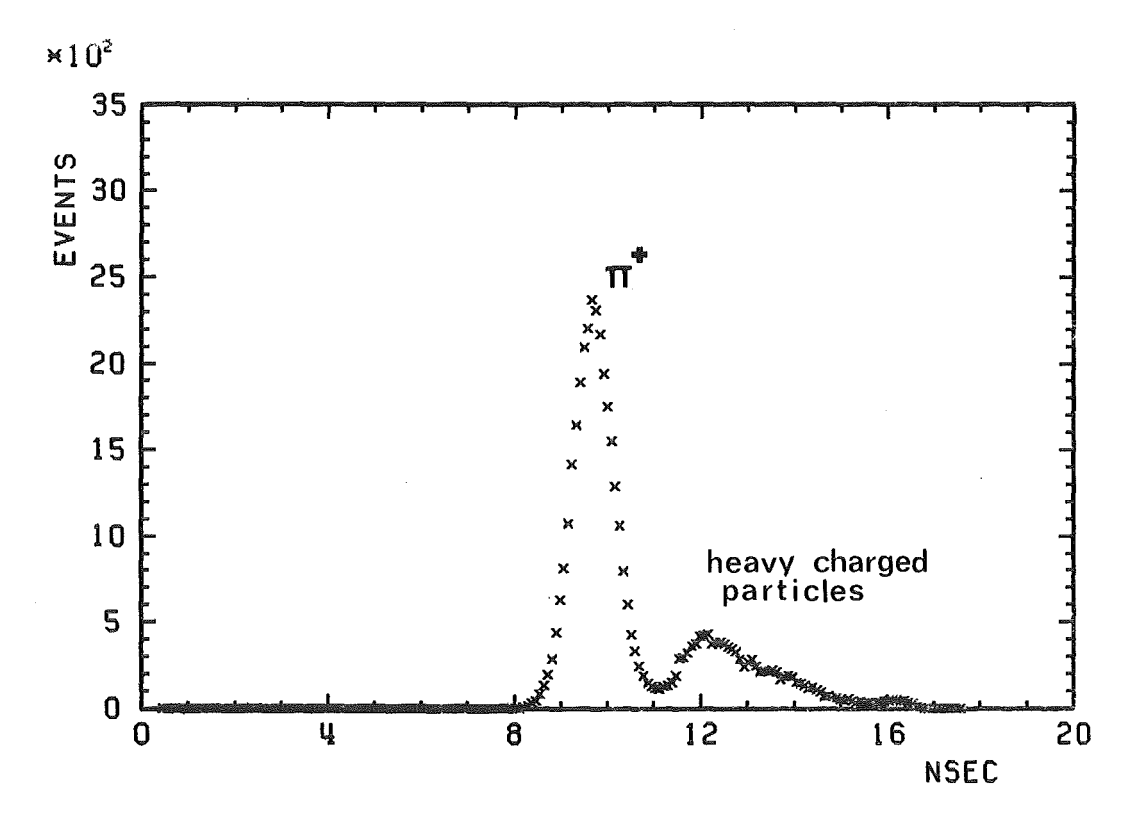

Fig.14a Flugzeitspektrum Sl-SS für positive Teilchen

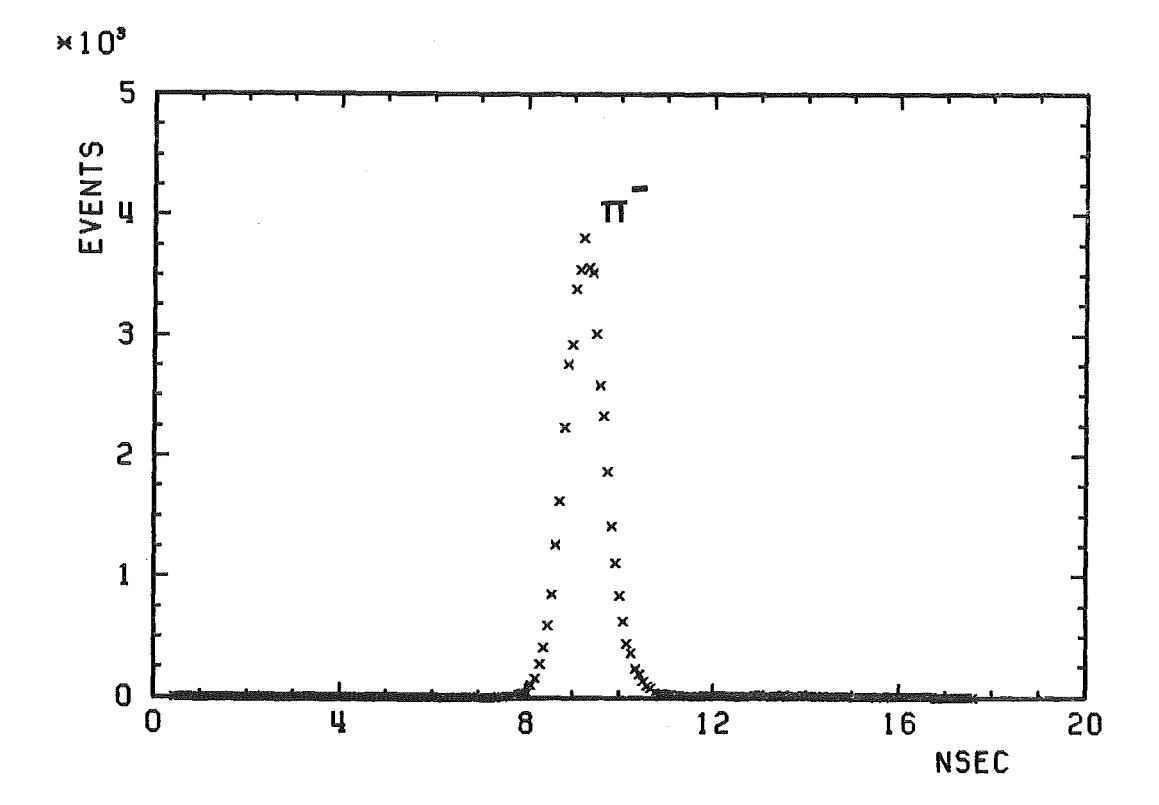

Fig.14b Flugzeitspektrum Sl-SS für negative Teilchen

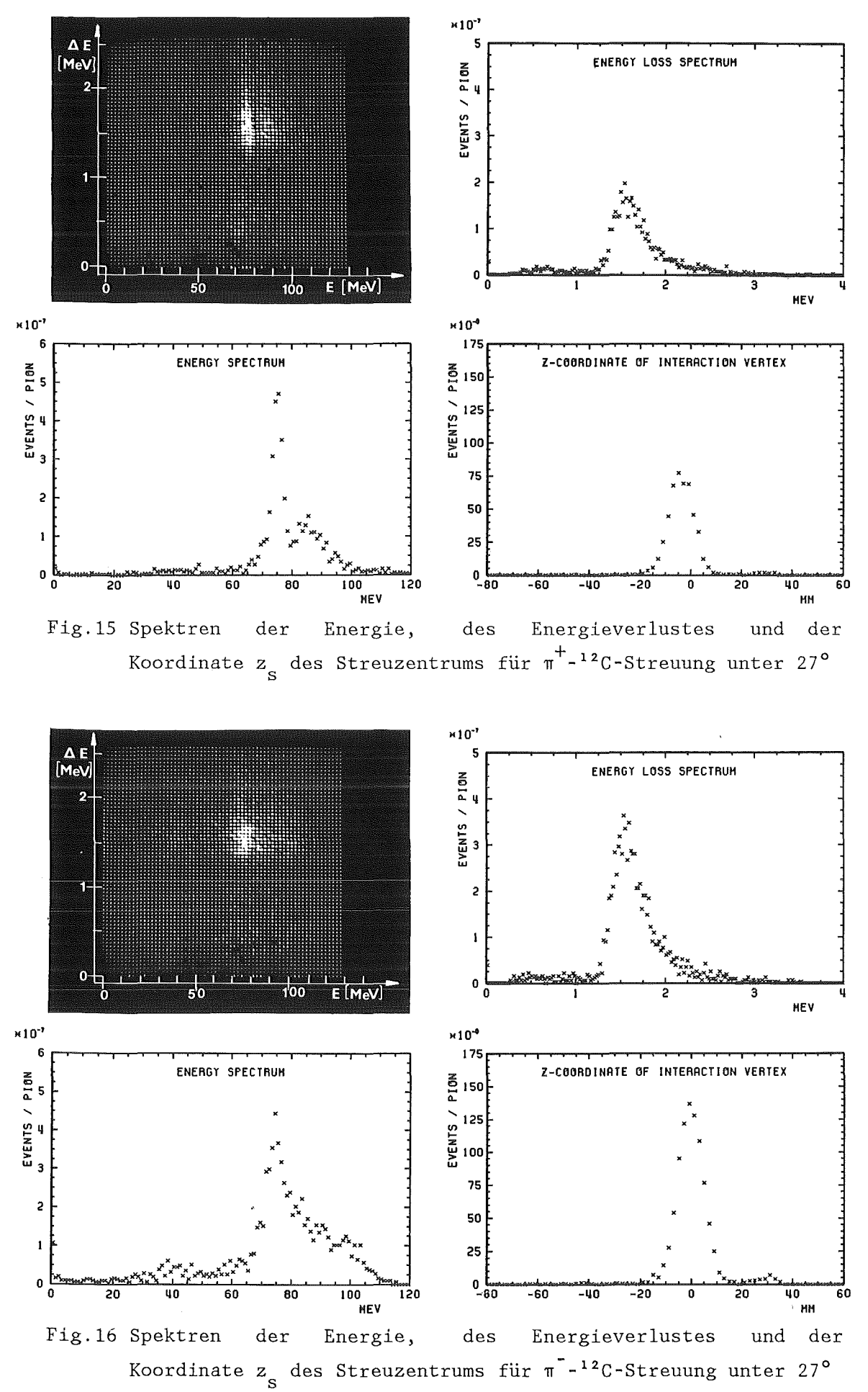

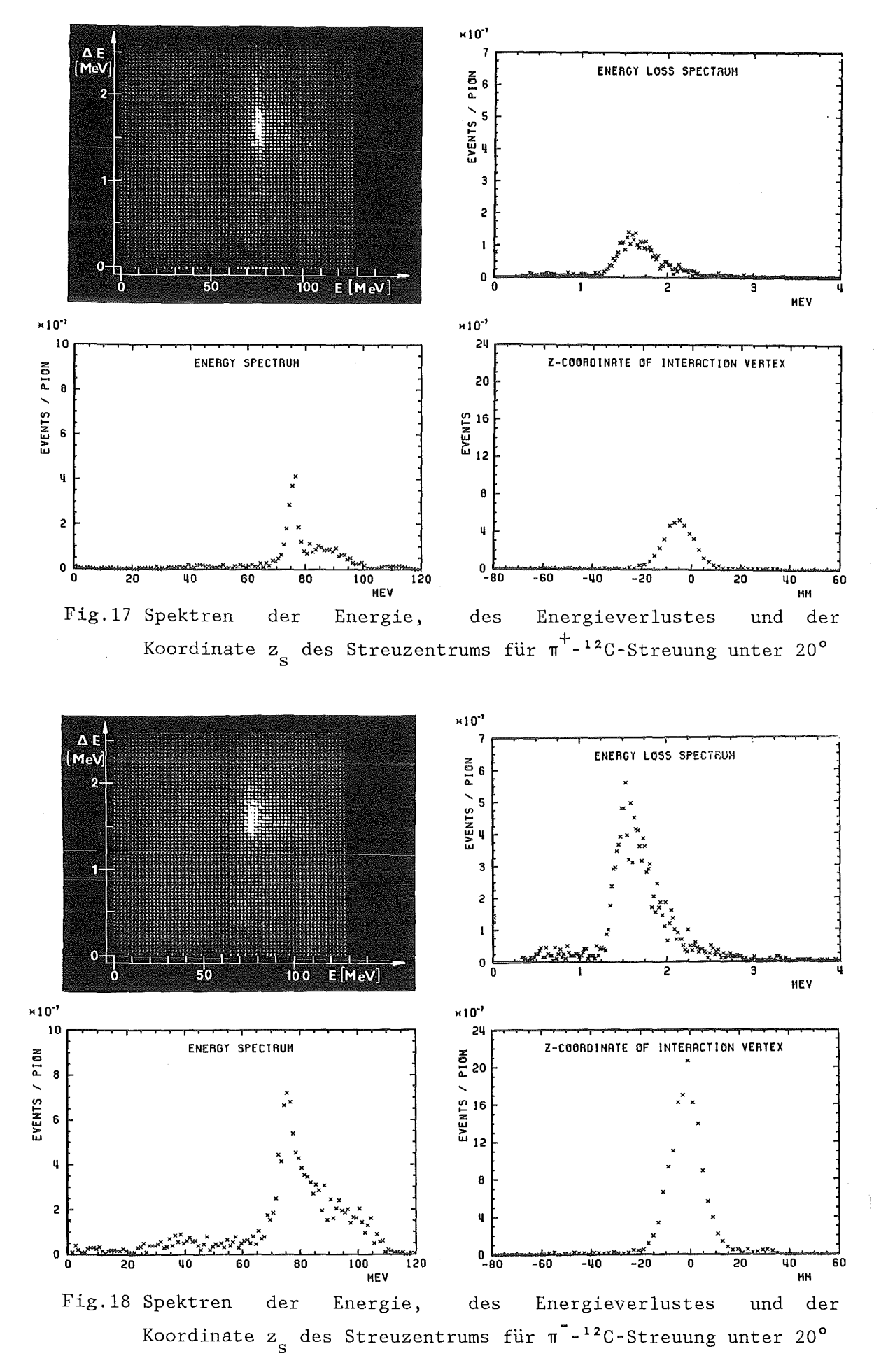

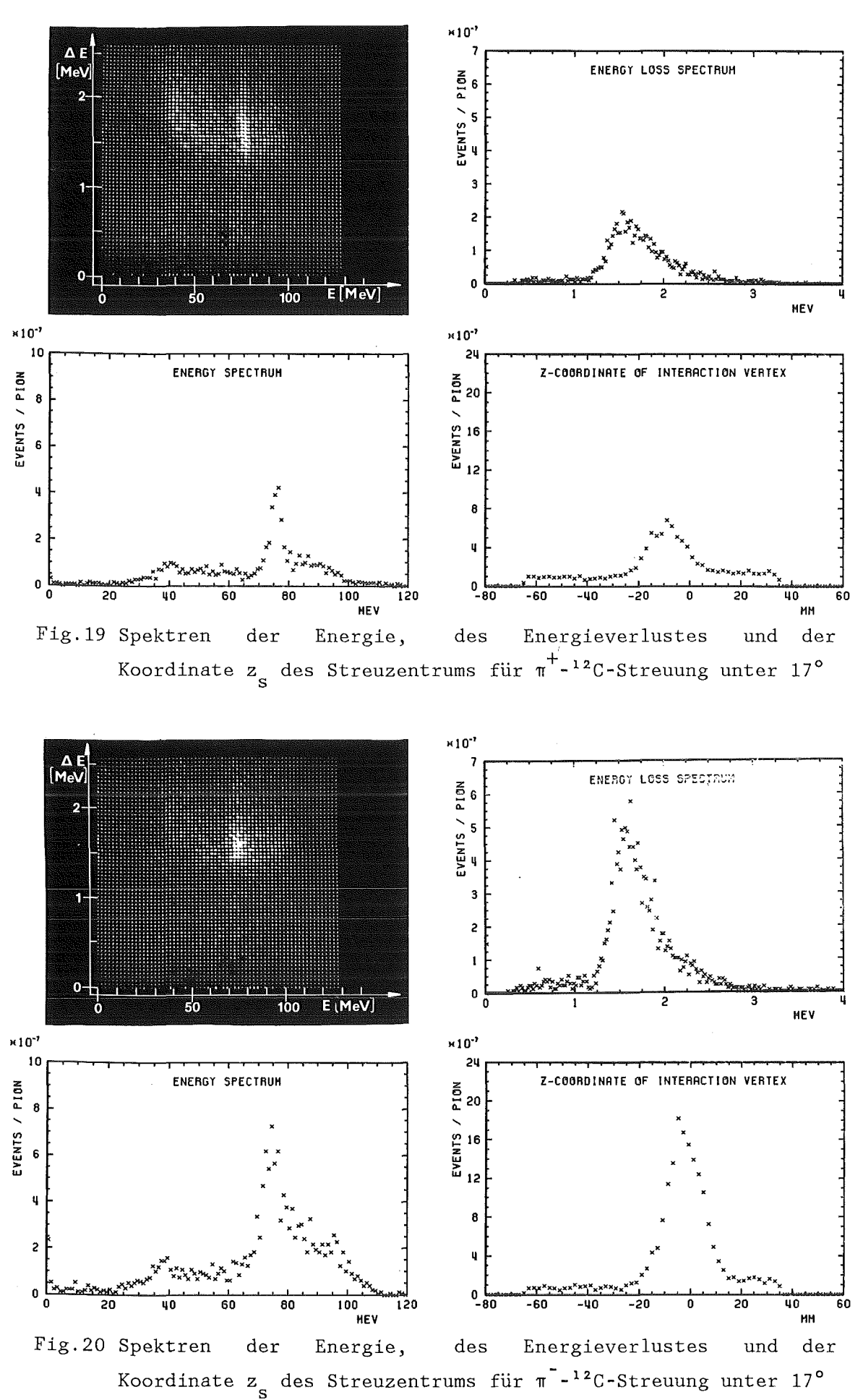

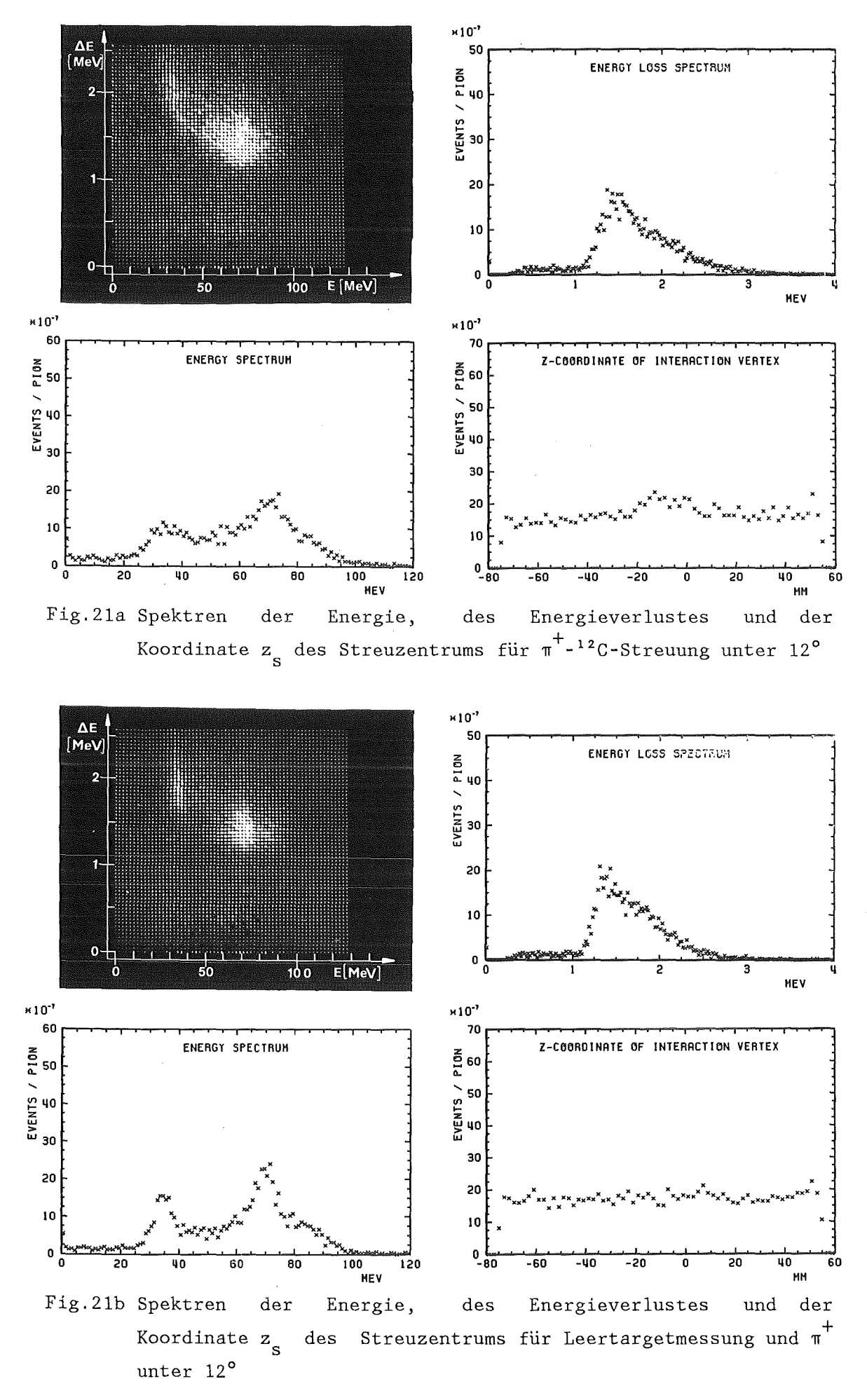

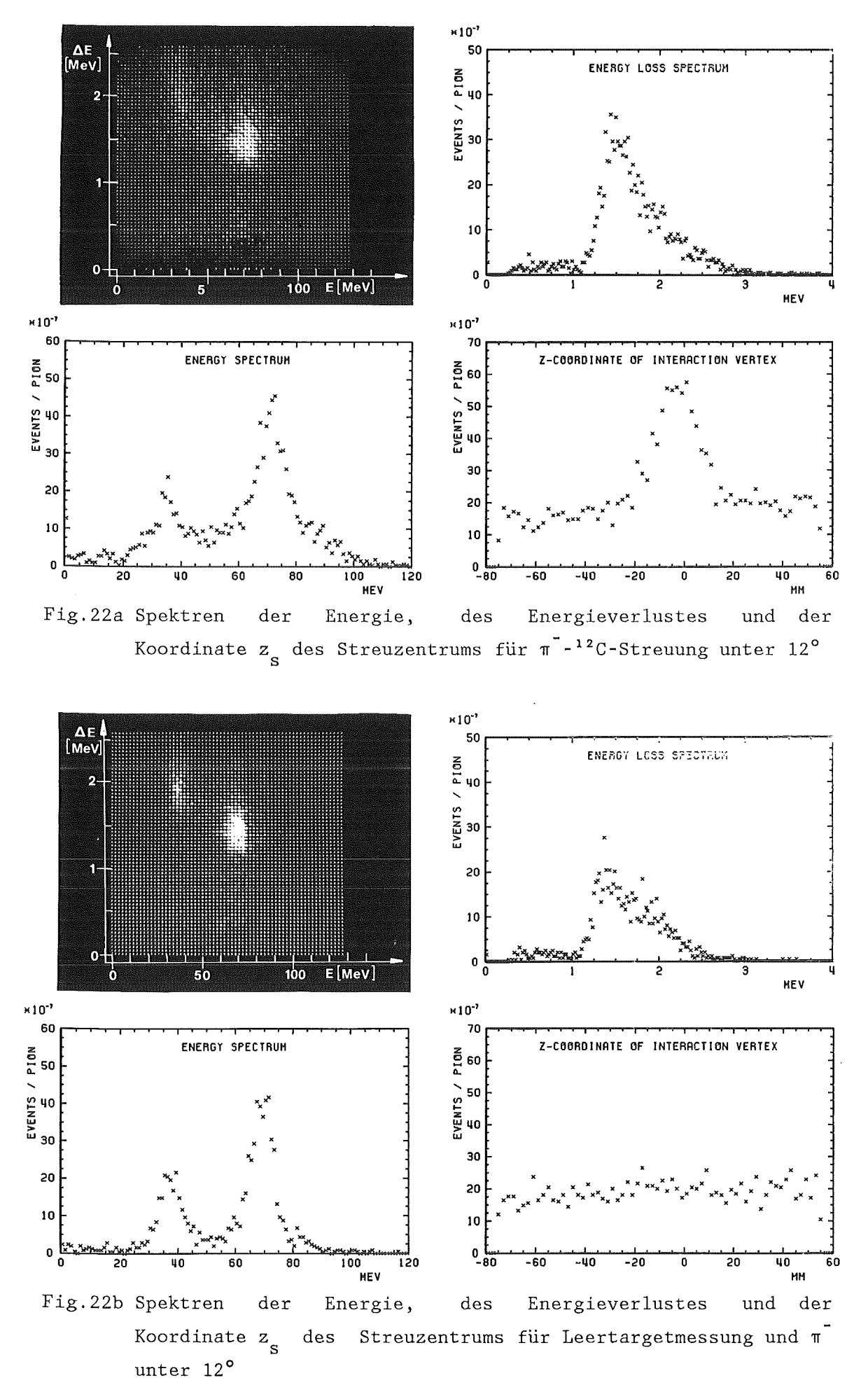

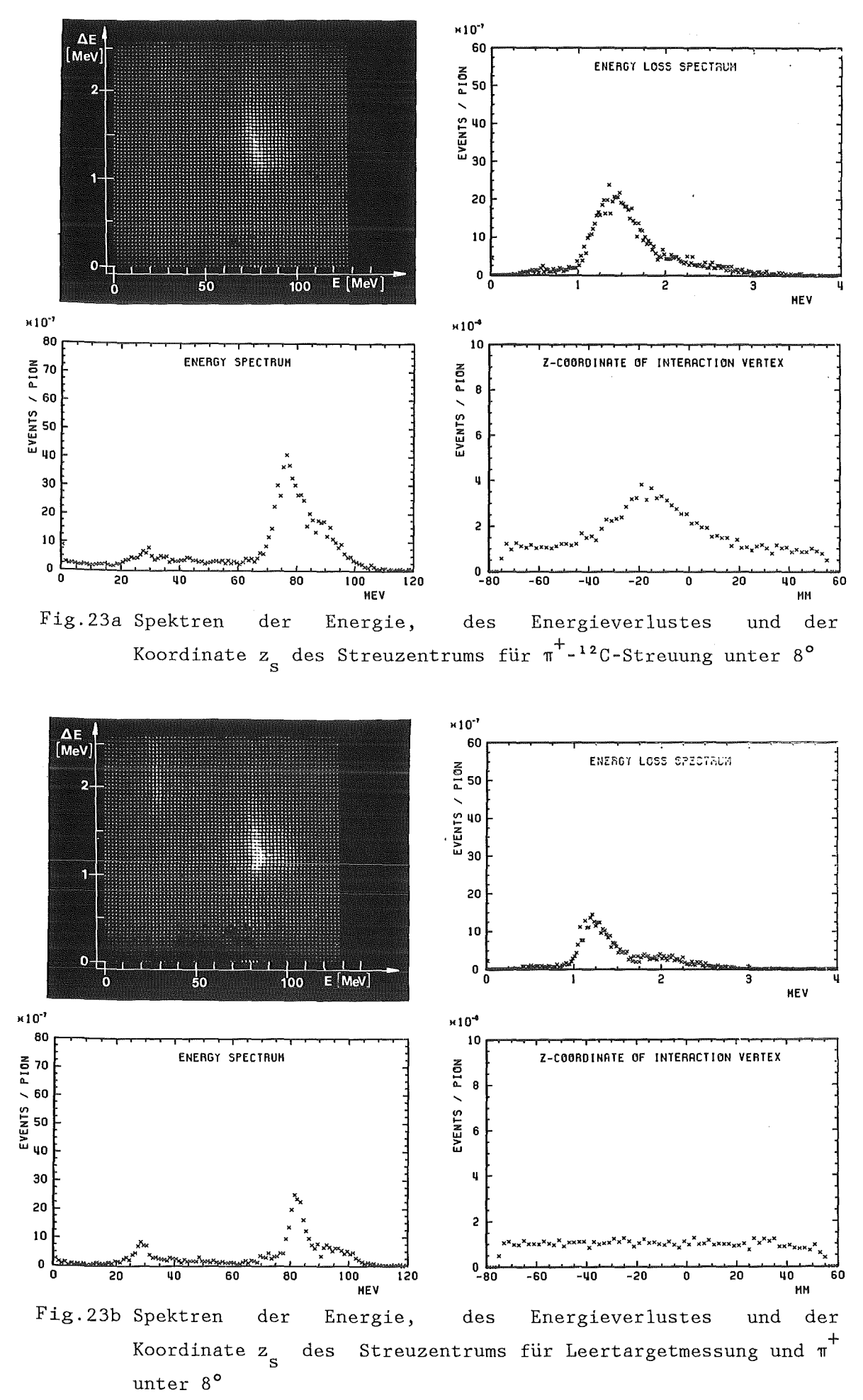

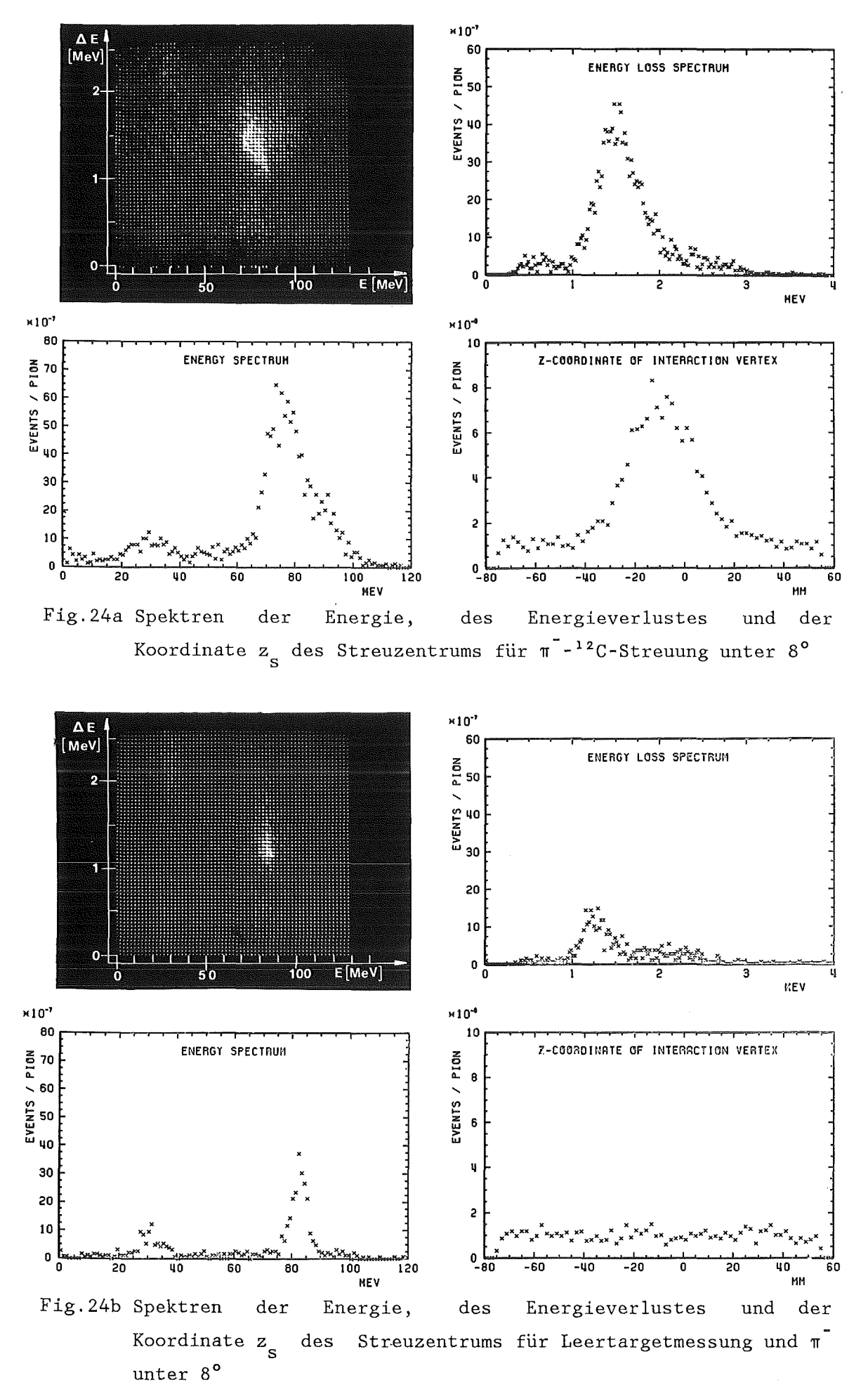

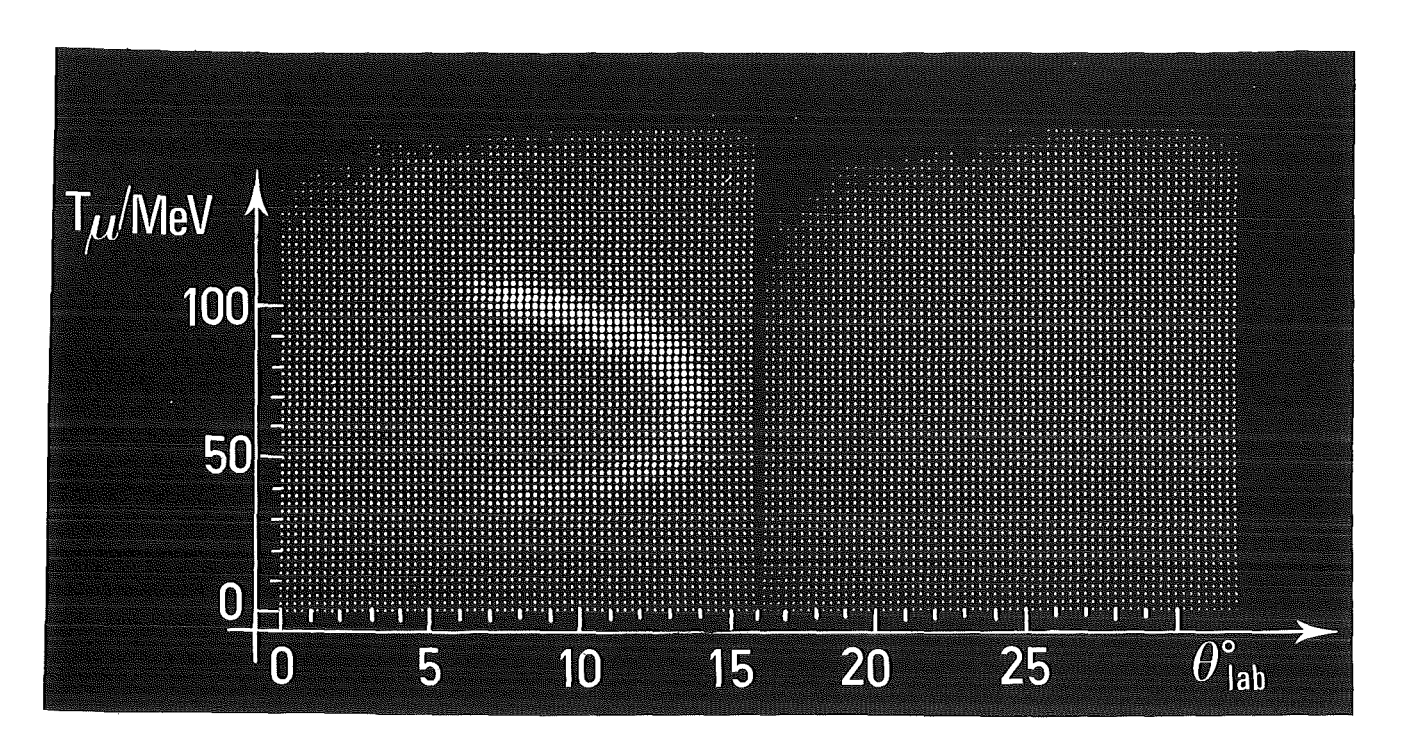

Fig.25 Mapdisplaydarstellung für nachgewiesenen Teilchen Leertargetmessungen die Abhängigkeit der Energie der vom Streuwinkel für die

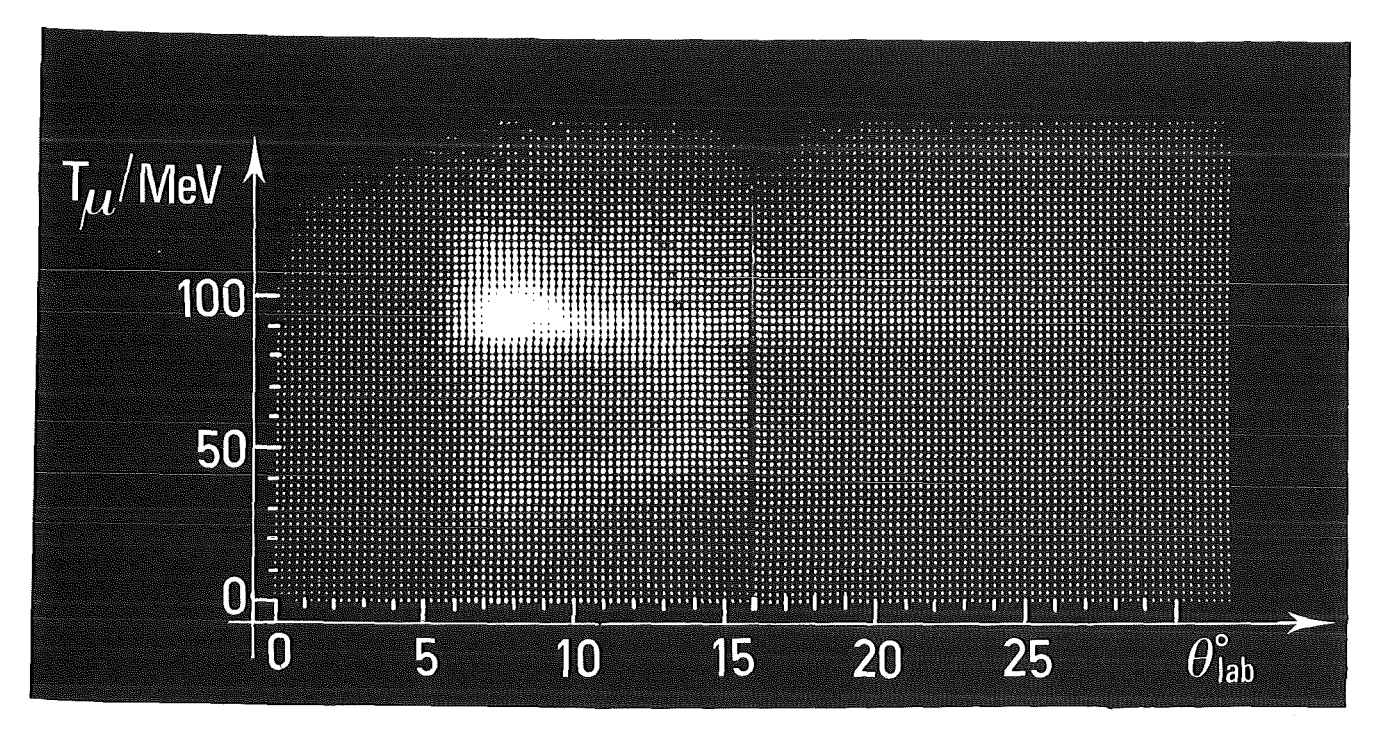

Fig.26 Mapdisplaydarstellung für nachgewiesenen Targetmessungen Teilchen die Abhängigkeit der Energie der vom Streuwinkel für die

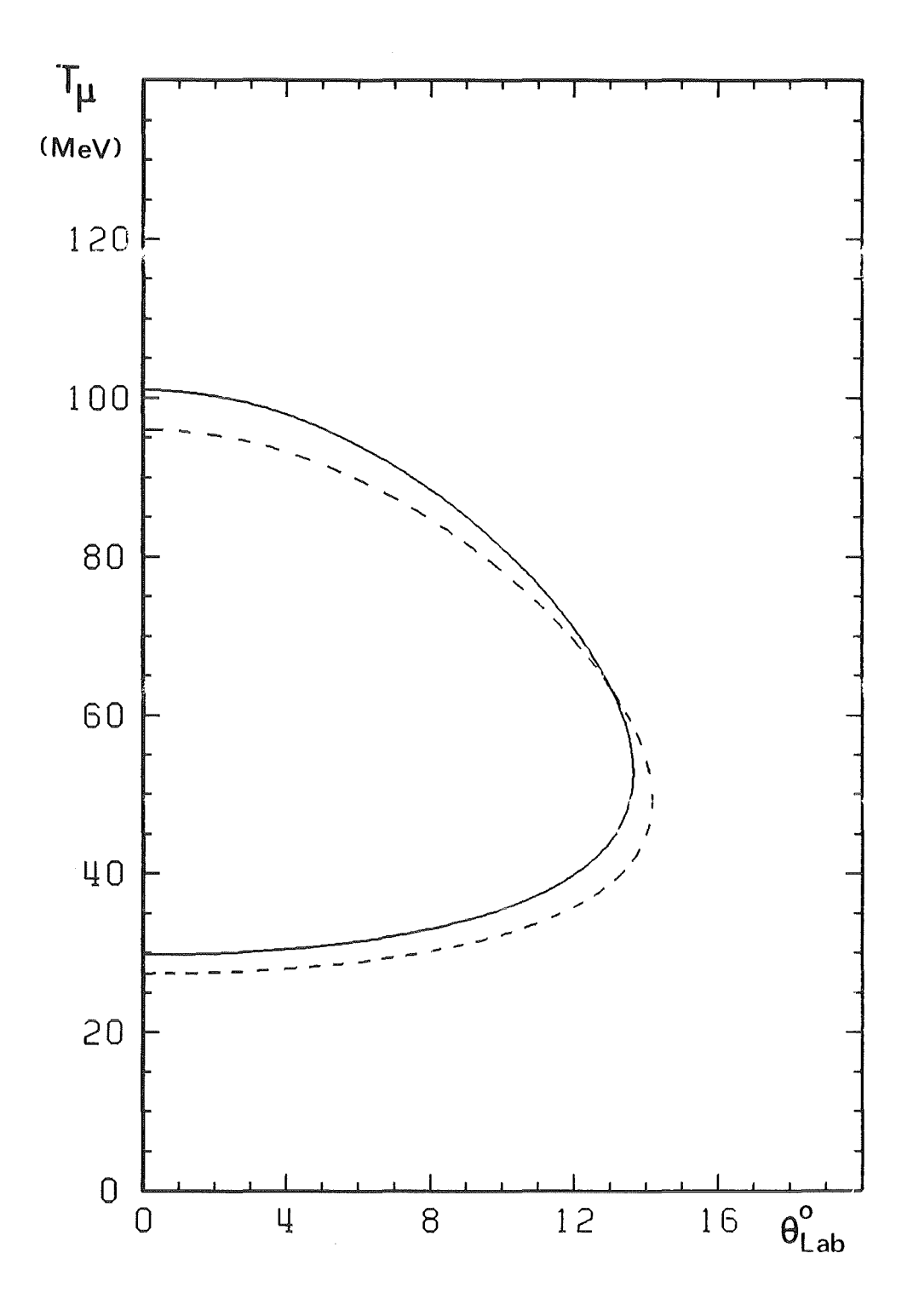

Fig.27 Kinematik des  $\pi$   $\rightarrow$   $\mu$  Zerfalls. Aufgetragen ist die kinetische Energie bezüglich der der Myonen als Funktion ihres Emissionswinkels Flugbahn des Pions im Laborsystem. Die durchgezogene Kurve gilt für T<sub>T</sub> = 78.8 MeV (das ist die wahrscheinlichste Energie der Pionen kurz vor dem Target) und die unterbrochene Kurve für T<sub>T</sub> = 73.4 MeV (wahrscheinlichste Energie der Pionen nach Durchfliegen des Targets)

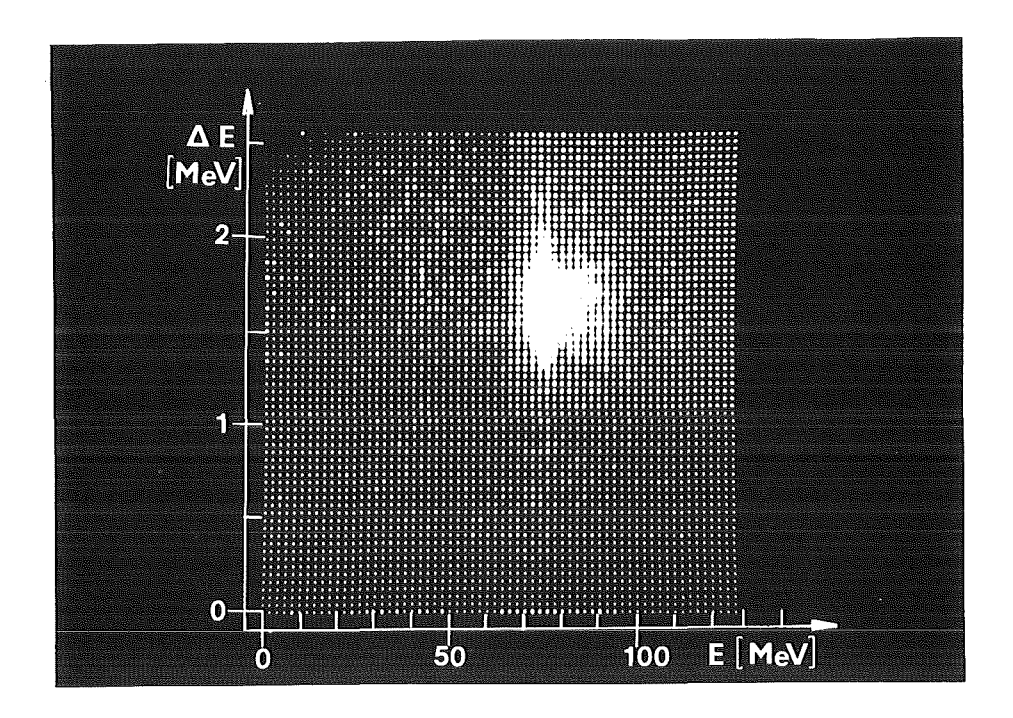

Fig.28a Ausgewählter Bereich im Energie-Energieverlust-Spektrum für positive Pionen bei 0 = 27°

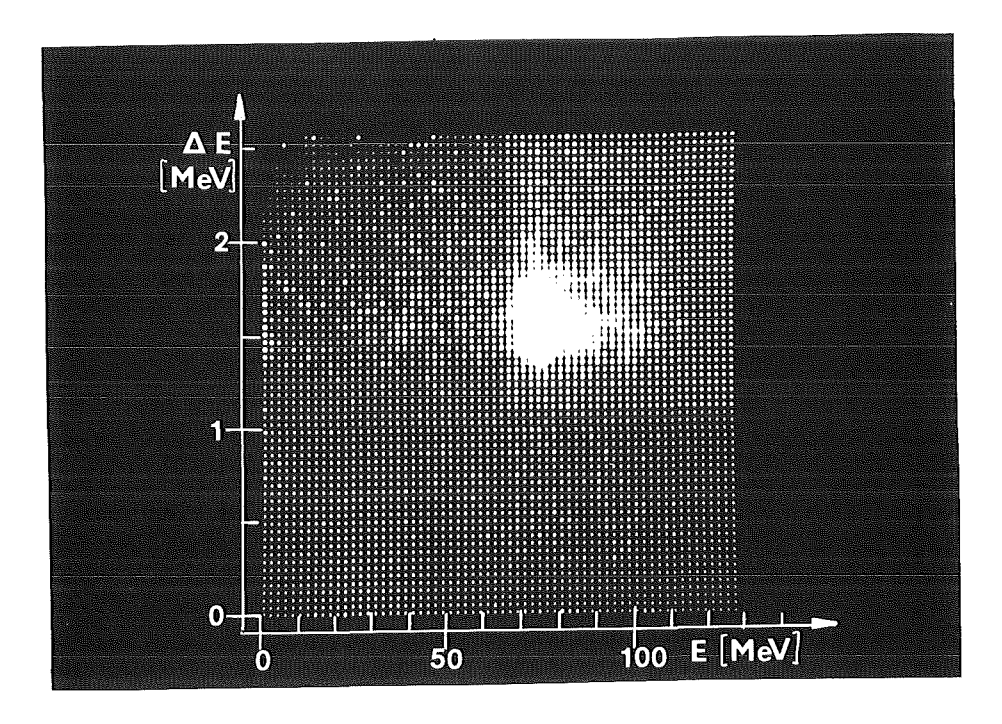

Fig.28b Ausgewählter Bereich im Energie-Energieverlust-Spektrum für negative Pionen bei  $0 = 27^{\circ}$ 

 $\hat{\boldsymbol{\gamma}}$ 

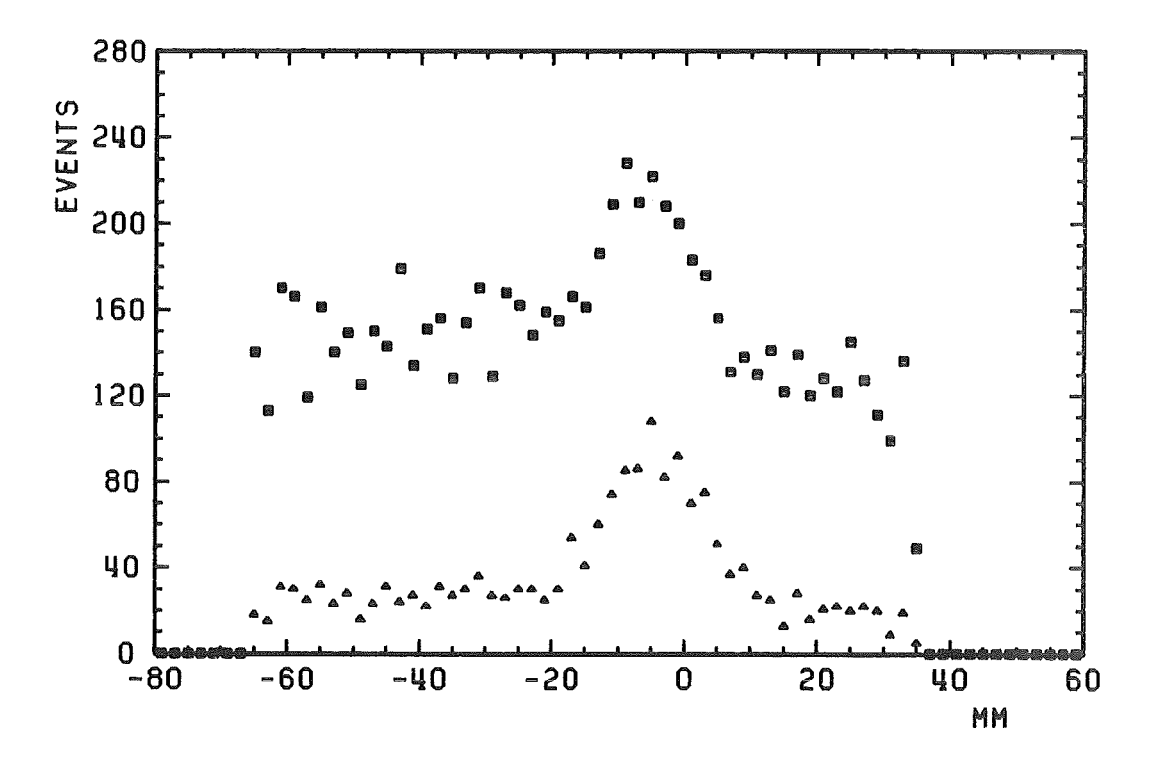

Fig.29 Verteilung der Koordinate z<sub>s</sub> des Streuzentrums

- ohne Schwellen für E und dE/dx
- A mit Schwellen für E und dE/dx

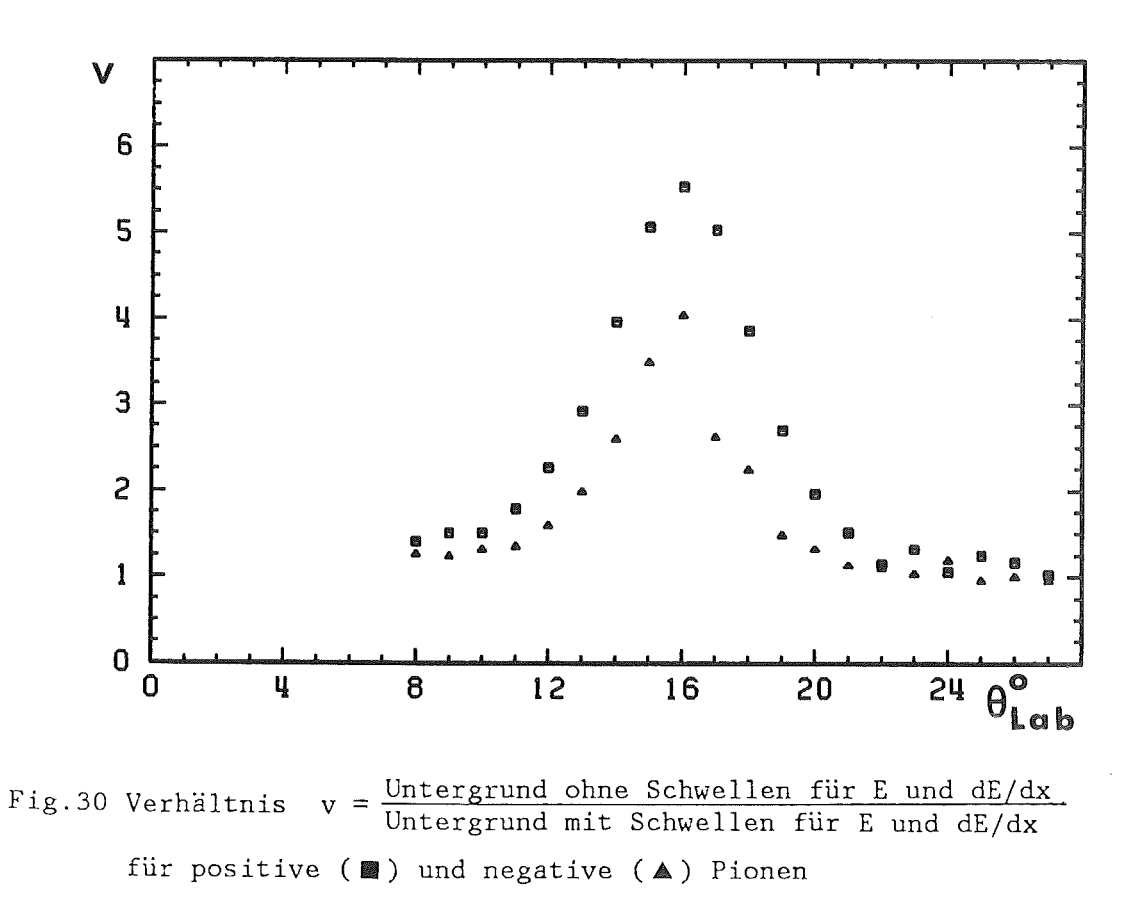

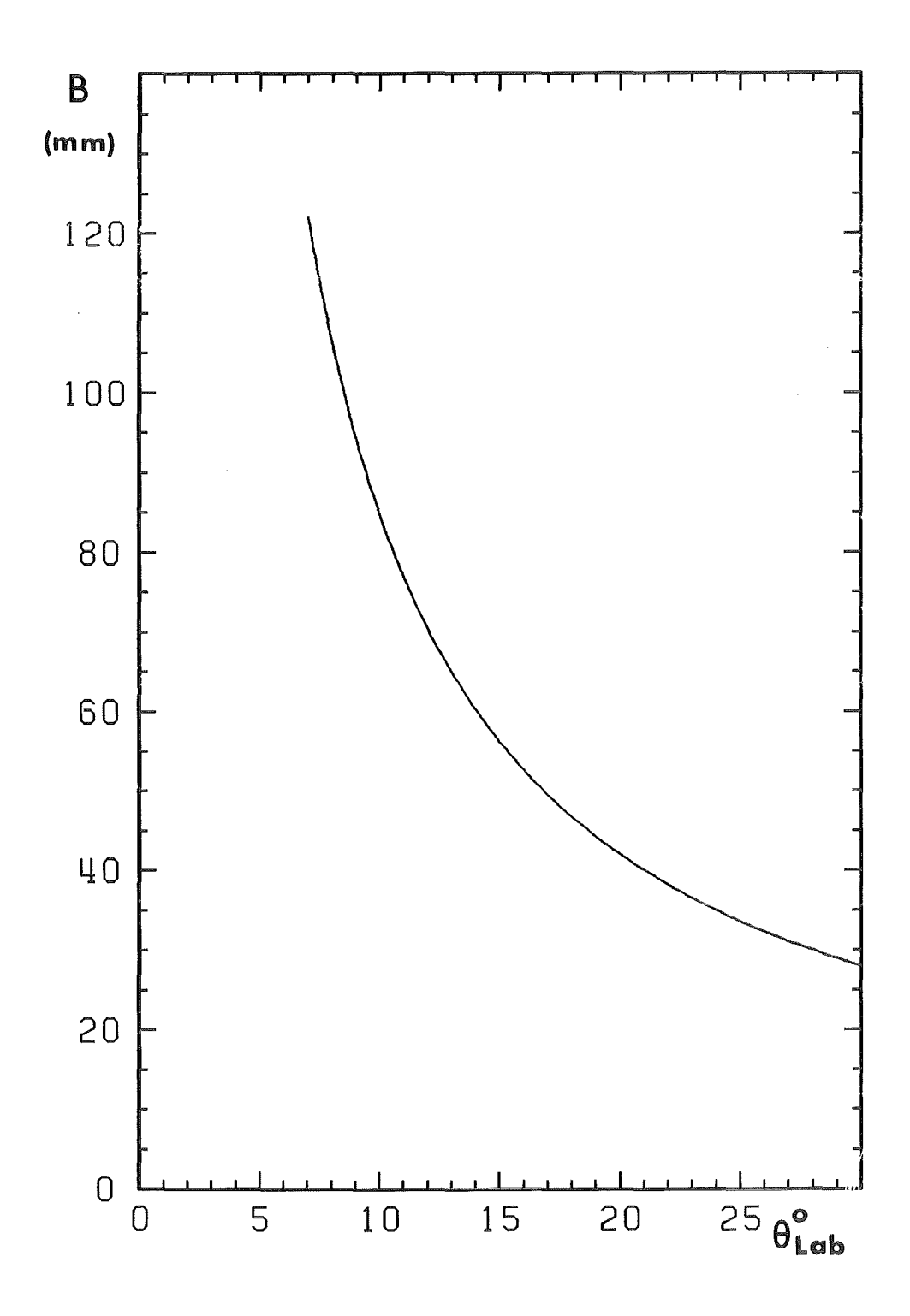

Fig.31 Volle Breite des Targetpeaks im z Spektrum in Abhängigkeit vom Streuwinkel

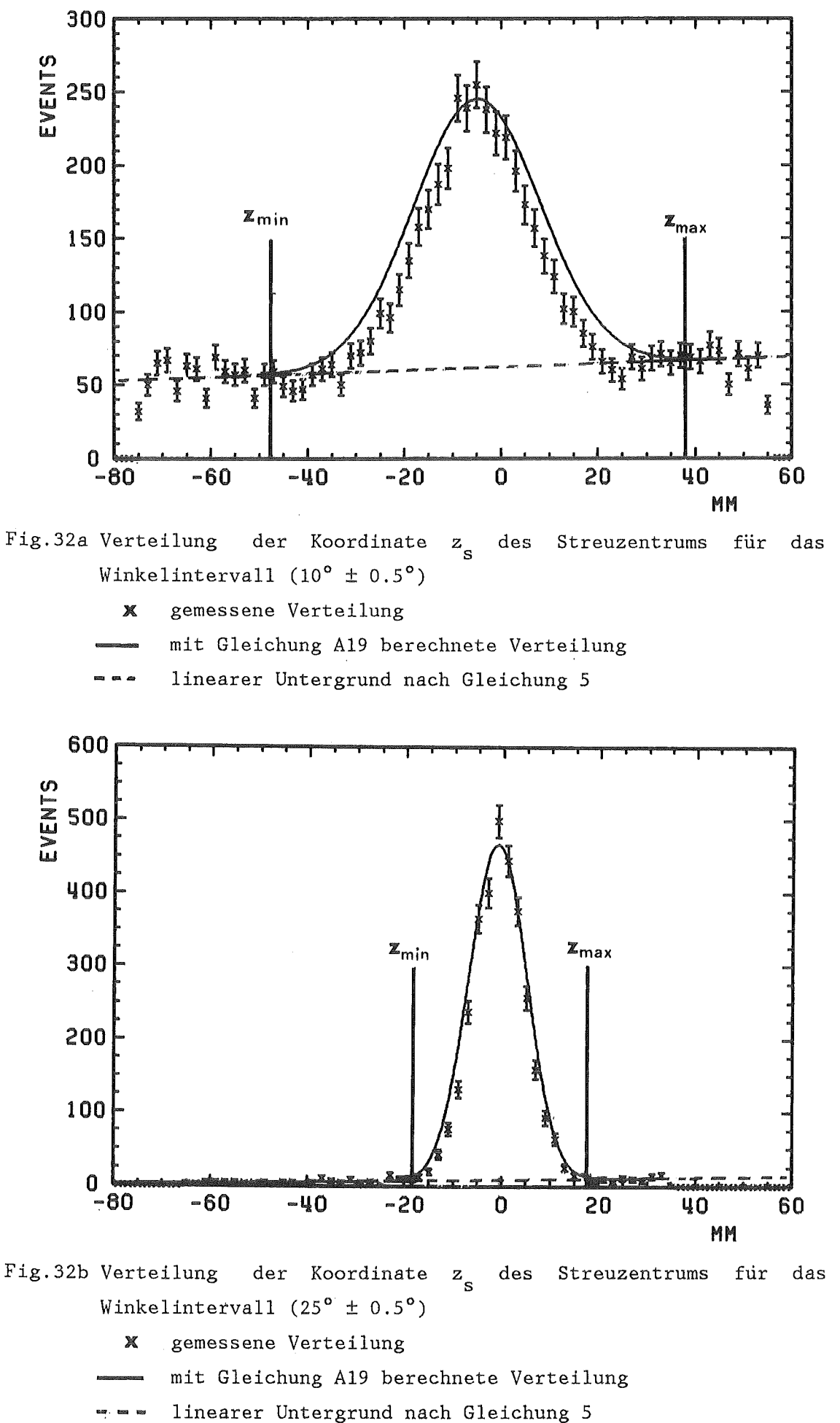

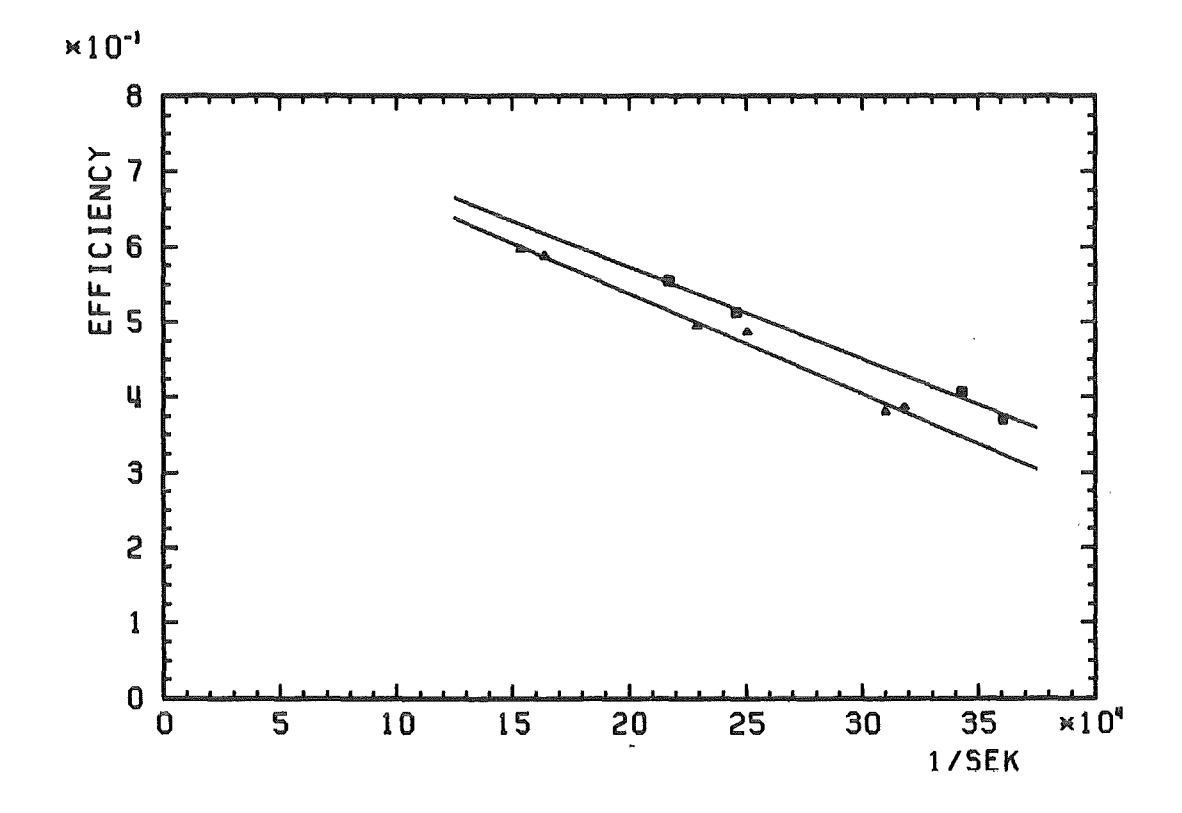

Fig.33 Nachweiswahrscheinlichkeit der Proportionalkammern MWPC1  $\overline{\phantom{a}}$ MWPC3 in Abhängigkeit von der Zählrate S1·S2·S3·S6

- positive Teilchen **Side**
- negative Teilchen  $\triangle$
- Anpassung nach Gleichung 7

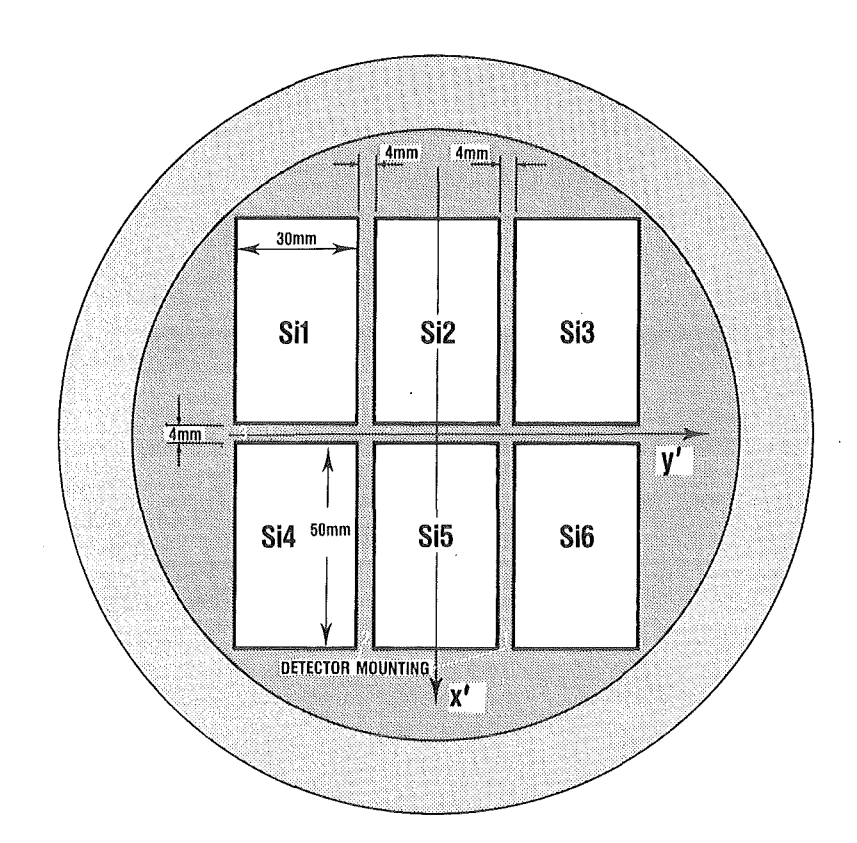

Fig.34 Anordnung der Si(Li)-Zähler

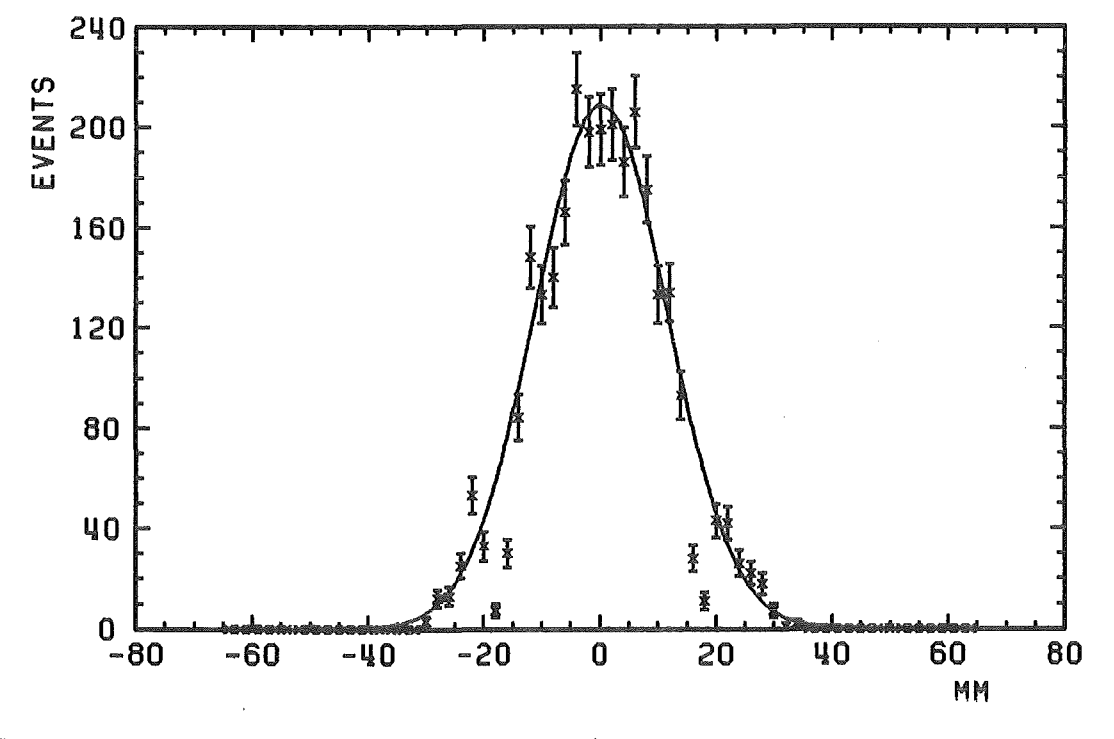

Fig.35 Verteilung der Koordinate y' des Durchstoßpunktes auf der Oberfläche der Si(Li)-Matrix

X gemessene Verteilung

Anpassung nach Gleichung 8

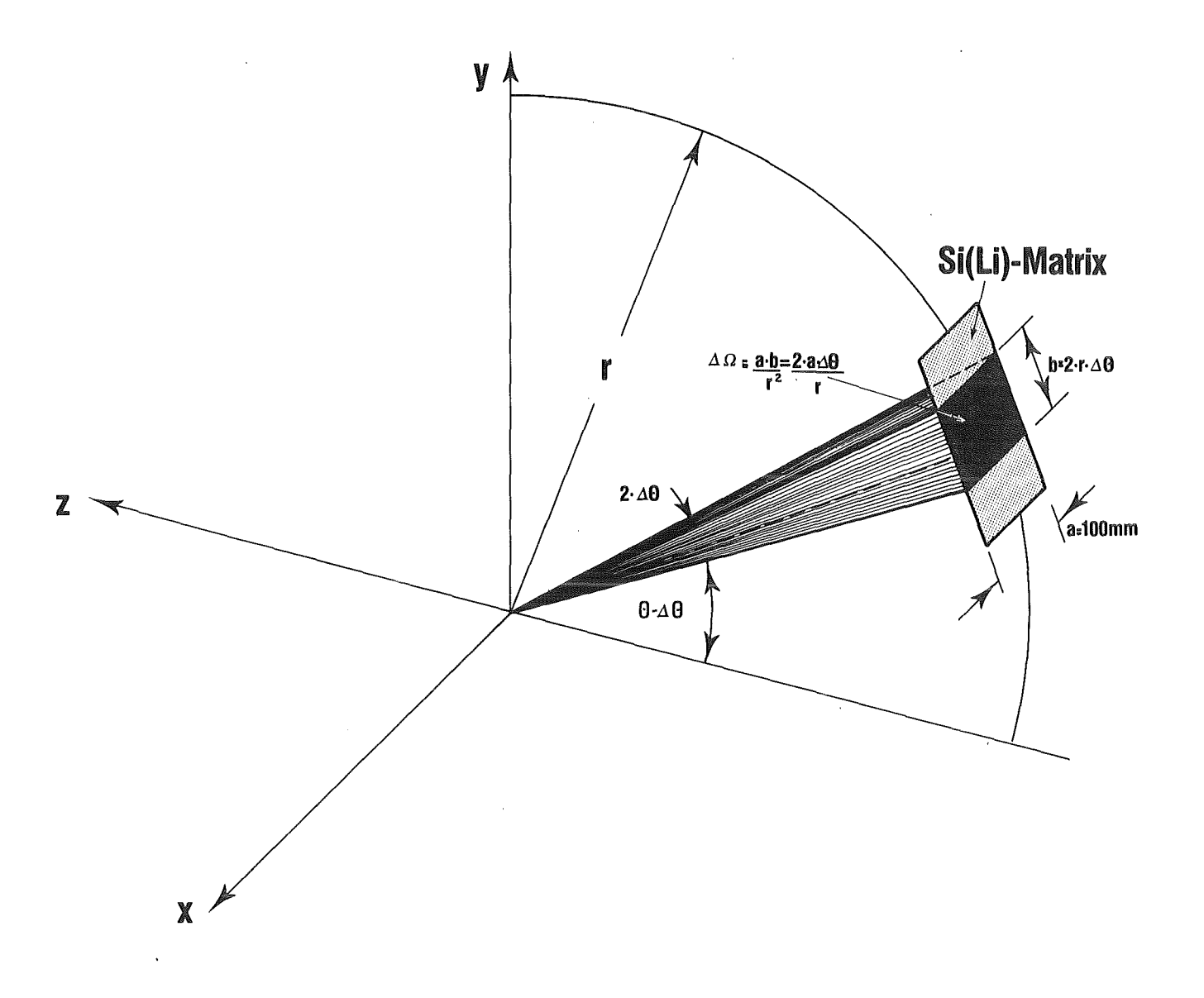

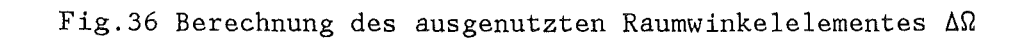

 $\mathcal{F}_{\mathcal{A}}$ 

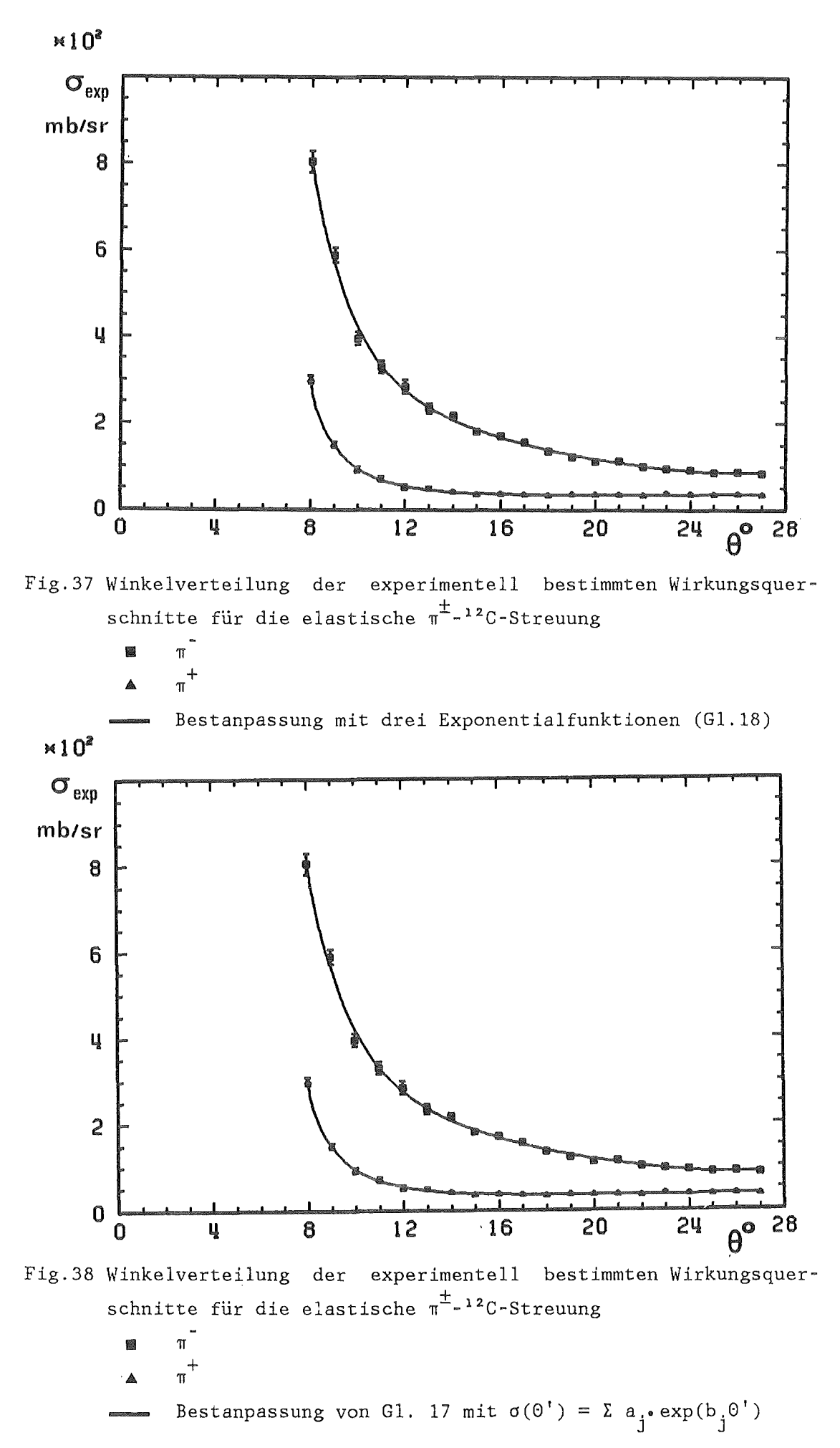

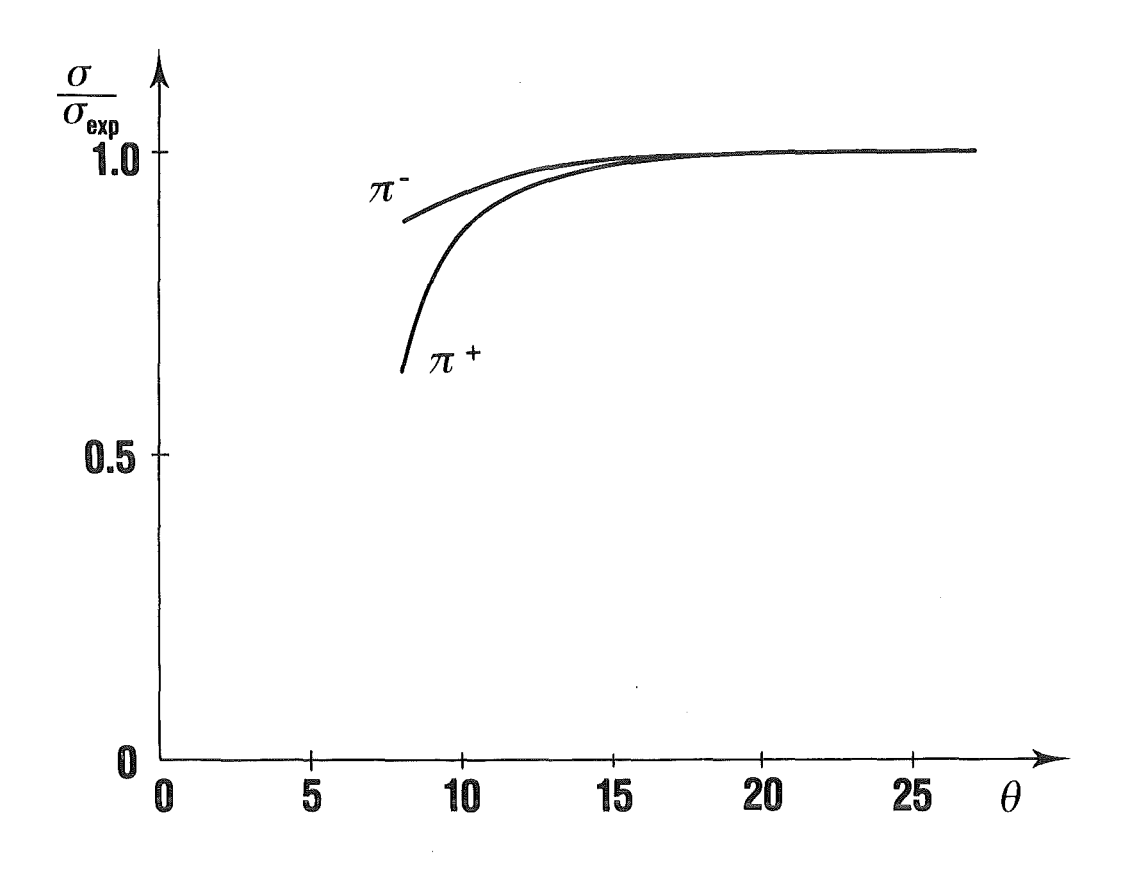

Fig.39 Entfaltungskorrekturen (Gl.20) für die Coulomb-Kleinwinkel-Streuung sowie für die endliche Winkelauflösung der Meß- " apparatur in Abhängigkeit vom Streuwinkel G

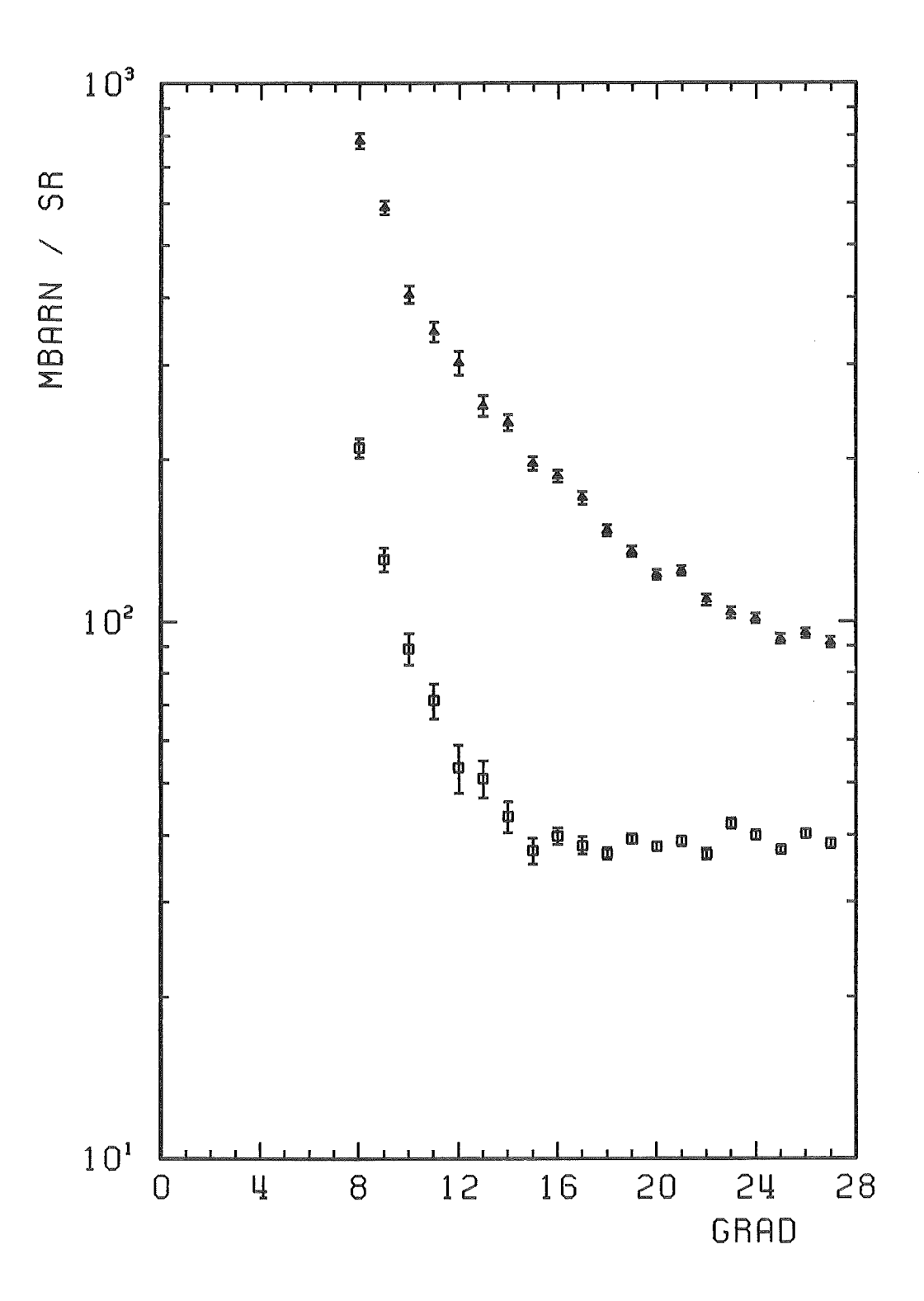

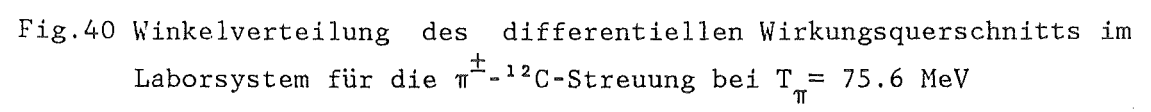

 $\pi$ <sup>-</sup> A  $\pi^+$  $\Box$ 

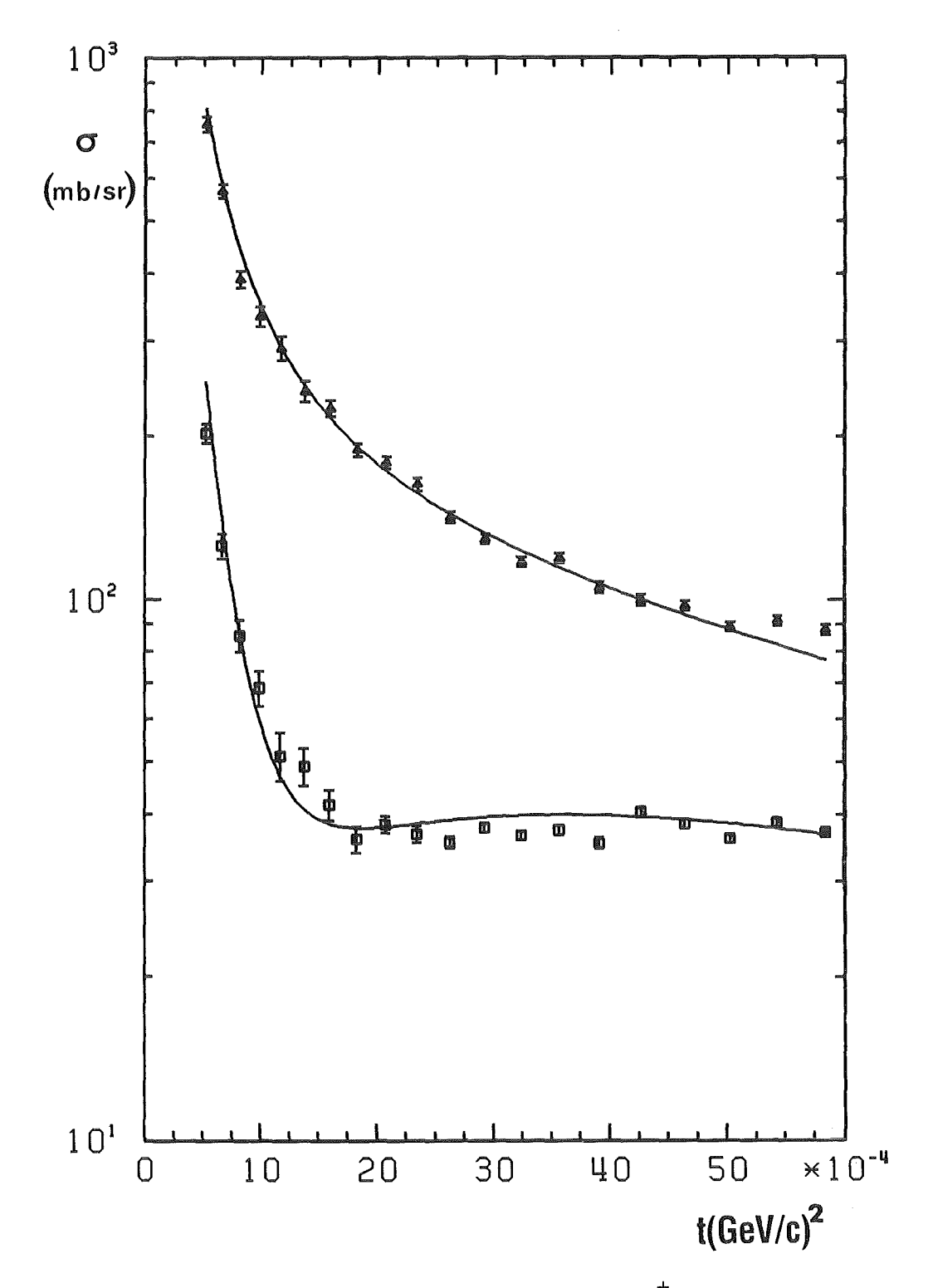

Fig.41 Differentieller Wirkungsquerschnitt der  $\pi^{\pm}$ -<sup>12</sup>C-Streuung in Abhängigkeit vom Viererimpulsübertrag im Schwerpunktsytem für  $T_{\pi \text{Lab}}$ =75.6 MeV

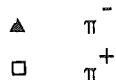

 $\pi$ <sup>-</sup>

Bestanpassung von Gleichung 25
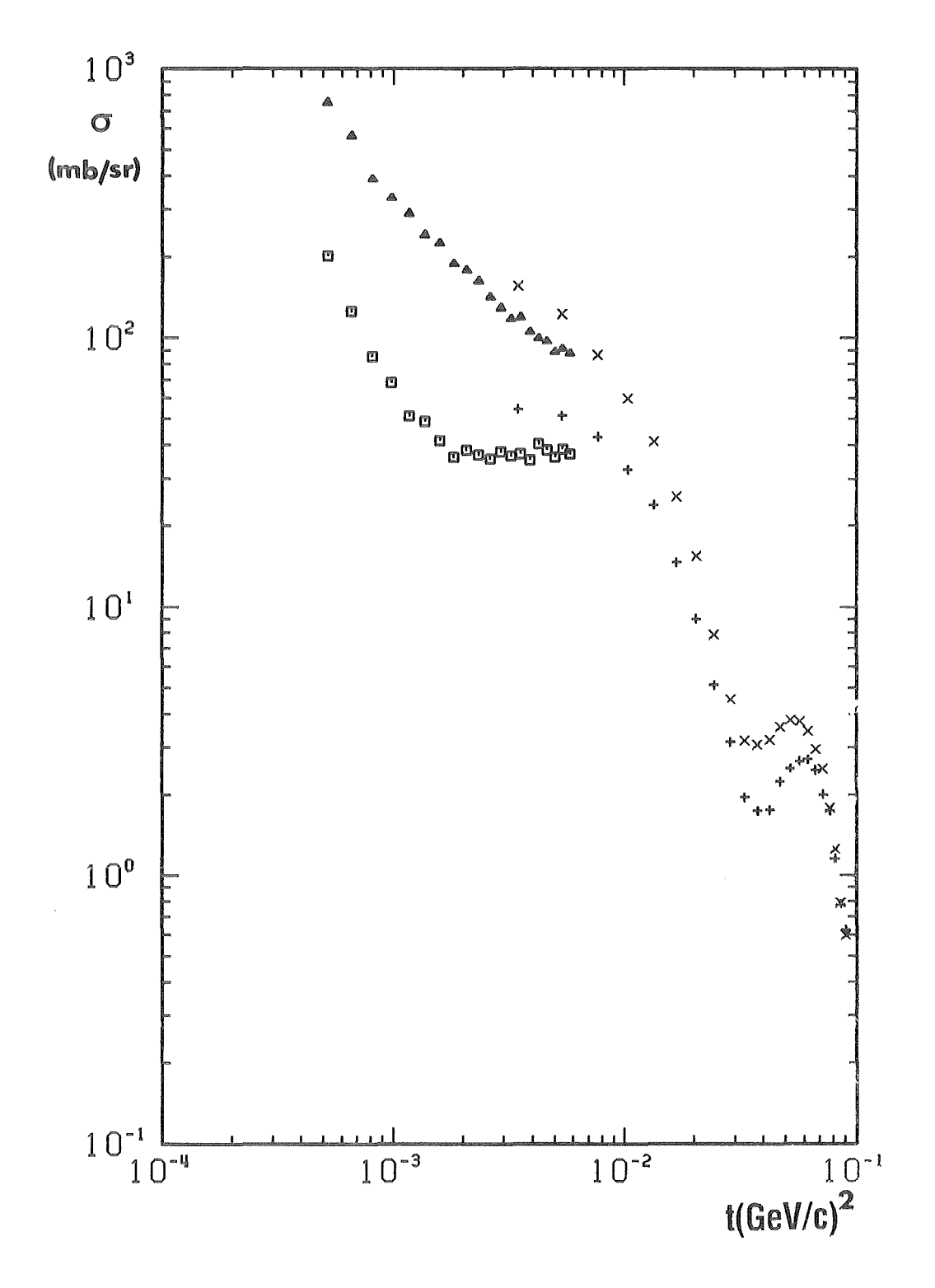

Fig.42 Vergleich unserer Ergebnisse mit den 80 MeV Daten von Ref.22. Aufgetragen ist der differentielle Wirkungsquerschnitt der elastischen  $\pi^{\pm}$ -<sup>12</sup>C-Streuung in Abhängigkeit vom Viererimpulsübertrag im Schwerpunktsytem für die angezeigten Pionenergien.

- $Ref.22 \pi$  $\overline{\mathsf{x}}$
- $Ref.22 \pi$ <sup>+</sup>  $\ddot{\mathbf{r}}$
- diese Arbeit π<sup>"</sup>  $\triangle$
- diese Arbeit  $\pi^+$  $\Box$

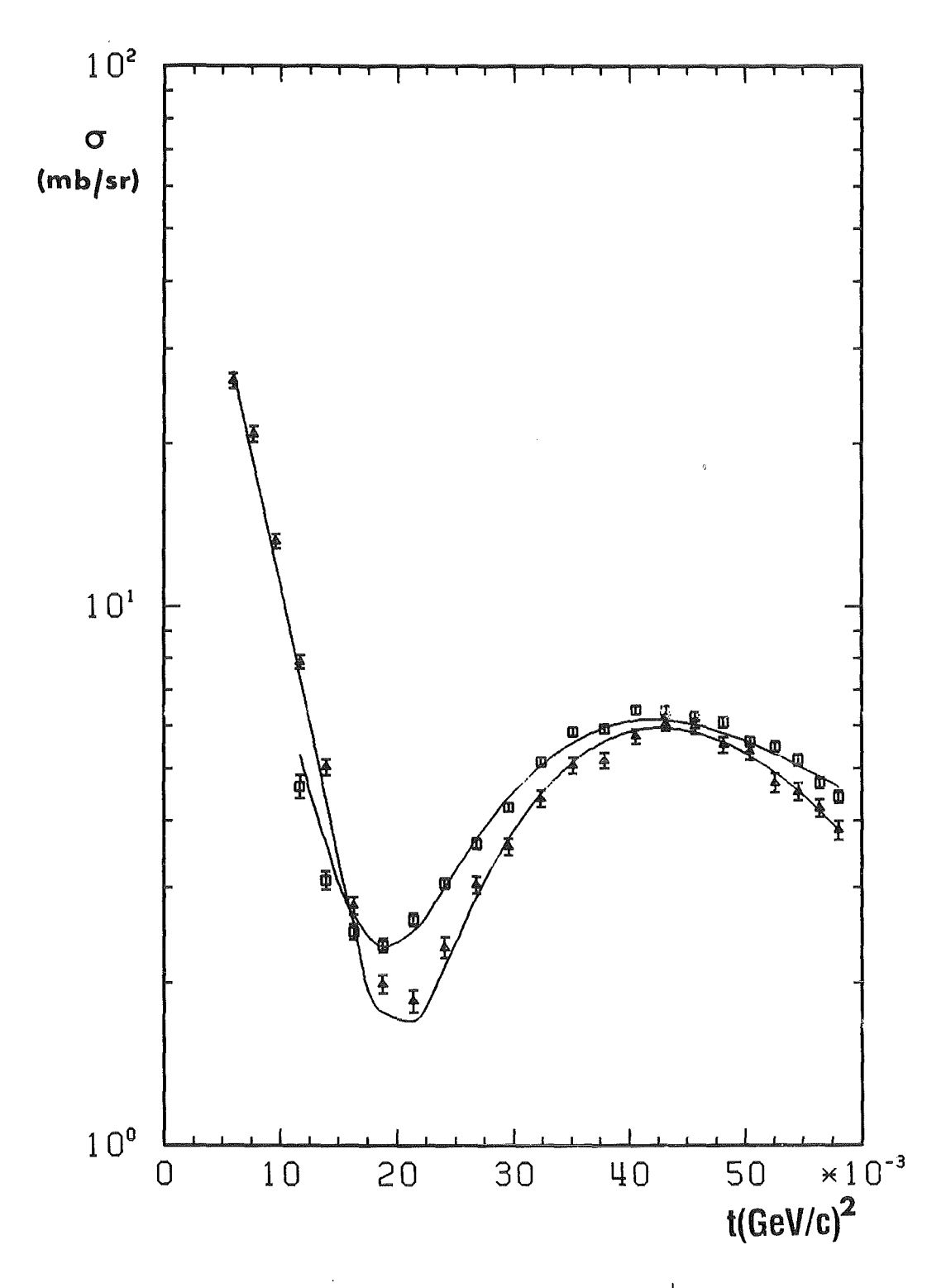

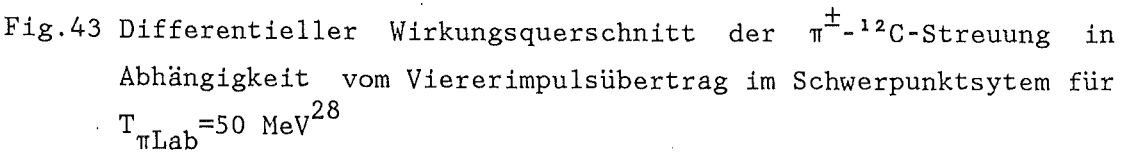

 $\Box$   $\pi$ Bestanpassung von Gleichung 25

 $\mathbf T$ 

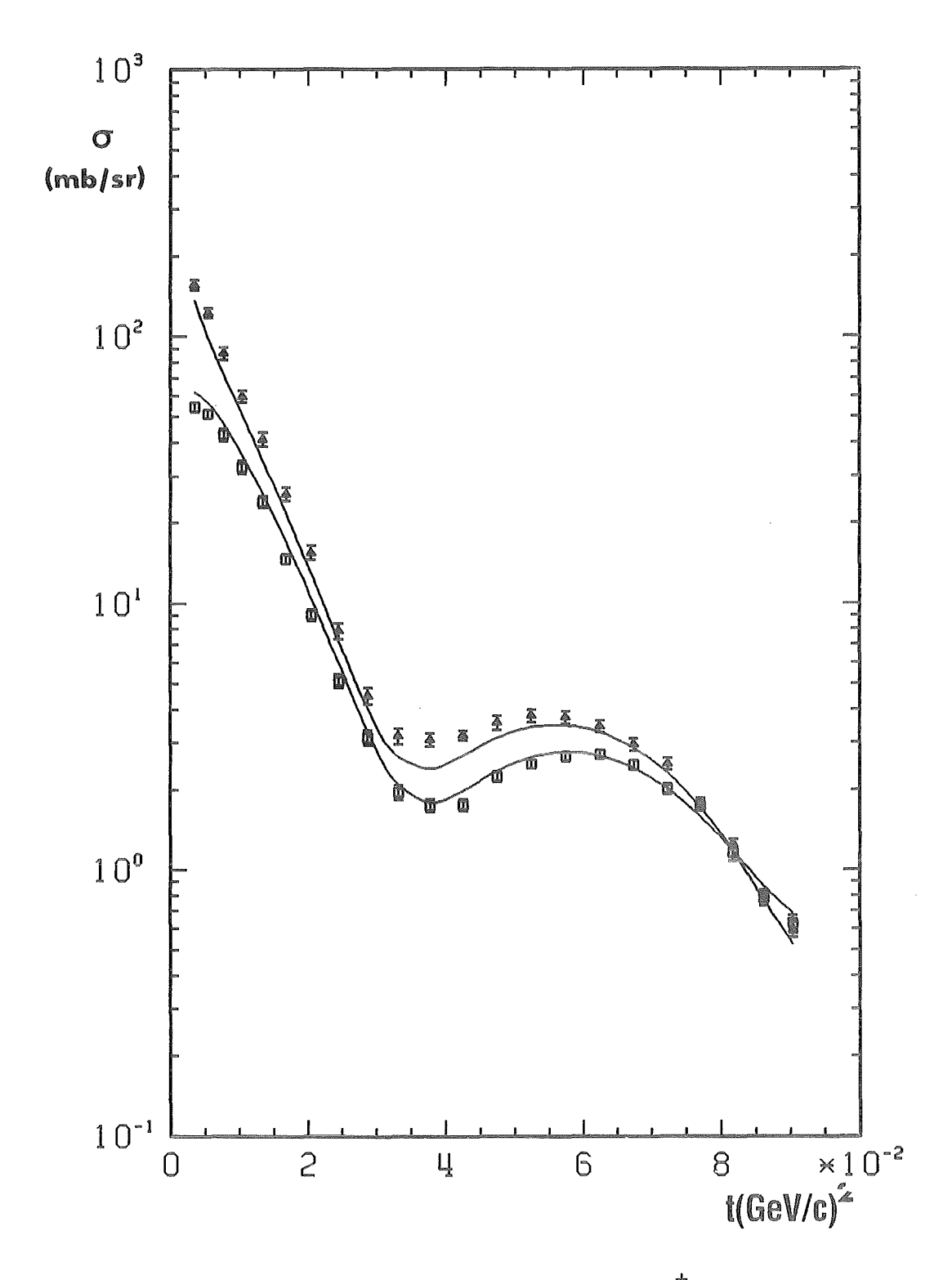

 $\pi^{\pm}$ -<sup>12</sup>C-Streuung Fig. 44 Differentieller Wirkungsquerschnitt der  $in$ Abhängigkeit vom Viererimpulsübertrag im Schwerpunktsytem für  $T_{\pi Lab}$ =80 MeV<sup>22</sup>

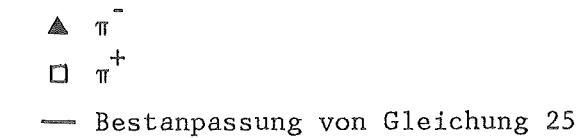

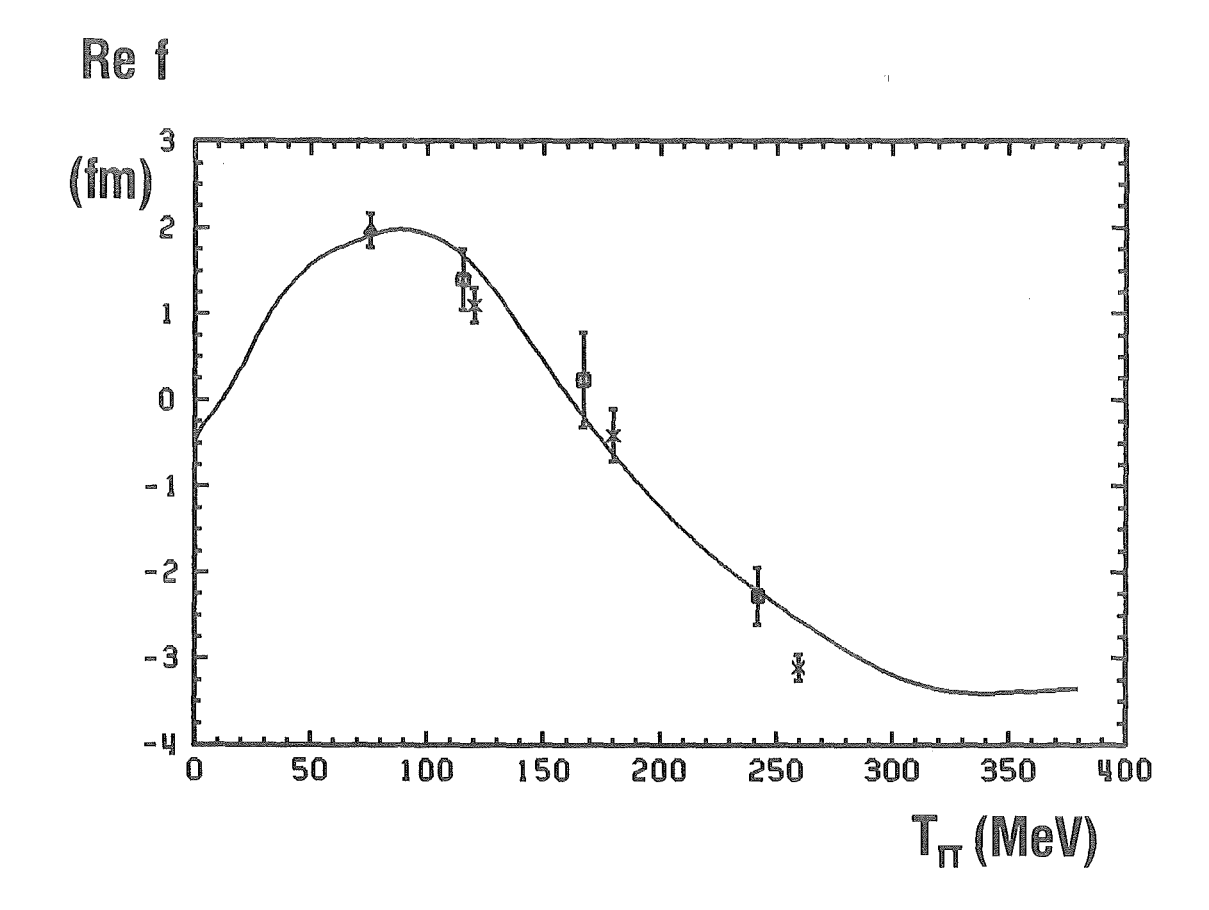

Fig.45a Realteil der hadronischen Vorwärtsstreuamplitude  $f(k^2,0)$  für die  $\pi$ -<sup>12</sup>C-Streuung in Abhängigkeit von der kinetischen Energie des Pions im Schwerpunktsystem. Die Kreuze sind Ergebnisse von Binon et  $a1^7$  und die Quadrate Resultate von Mutchler et  $a1^6$ . Die durchgezogene Kurve repräsentiert die Bestanpassung einer  $\label{thm:gen} \text{Dispersionsrelation}^{30}$ an diese Datensätze. Das Ergebnis für unsere Messung ist als Dreieck eingezeichnet.

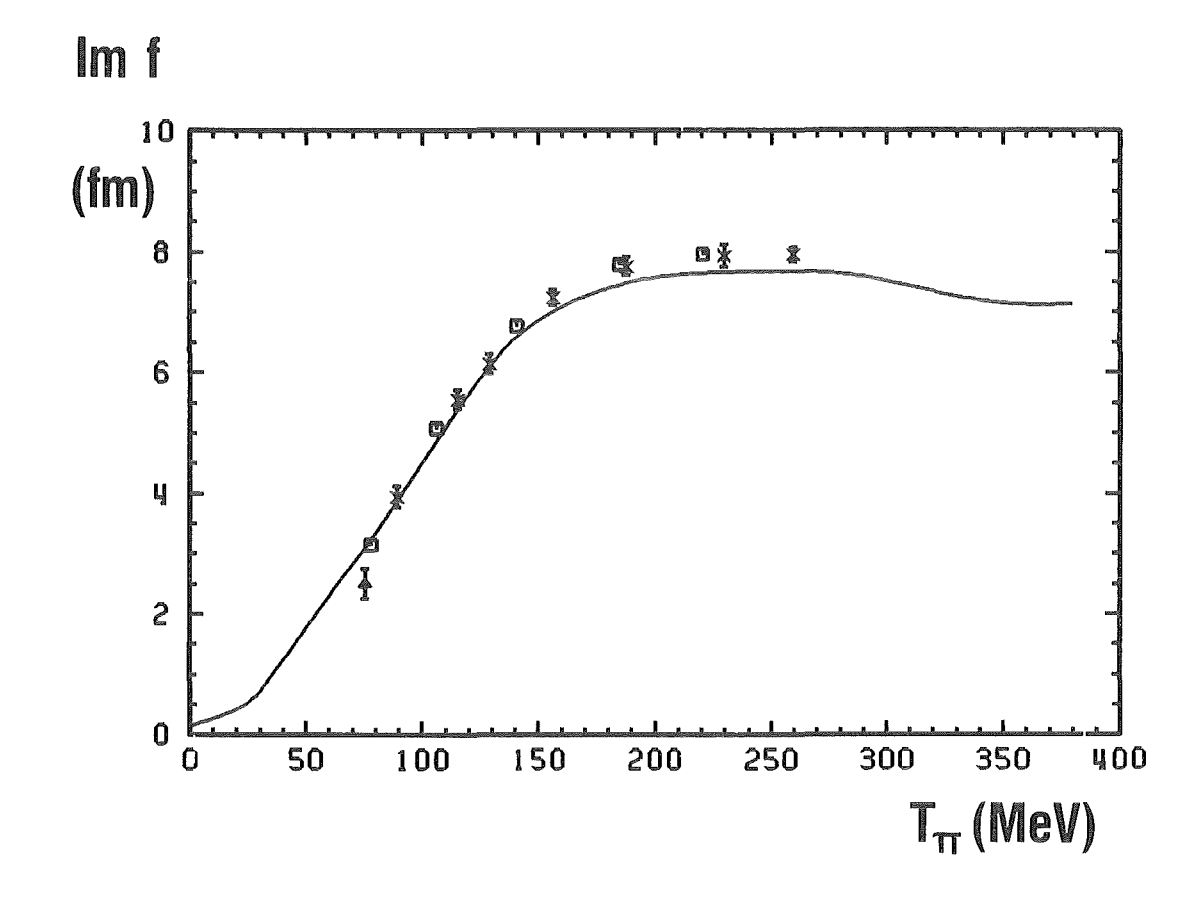

Fig.45b Imaginärteil der hadronischen Vorwärtsstreuamplitude  $f(k^2,0)$ für die n- 12C-Streuung in Abhängigkeit von der kinetischen Energie des Pions im Schwerpunktsystem. Die Kreuze sind Ergebnisse von Clough et al $^{29}$  und die Quadrate Resultate von Wilkin et  $a1^{18}$ . Die durchgezogene Kurve repräsentiert die Bestanpassung einer Dispersionsrelation $^{\rm 30}$  an diese Datensätze. Das Ergebnis für unsere Messung ist als Dreieck eingezeichnet.

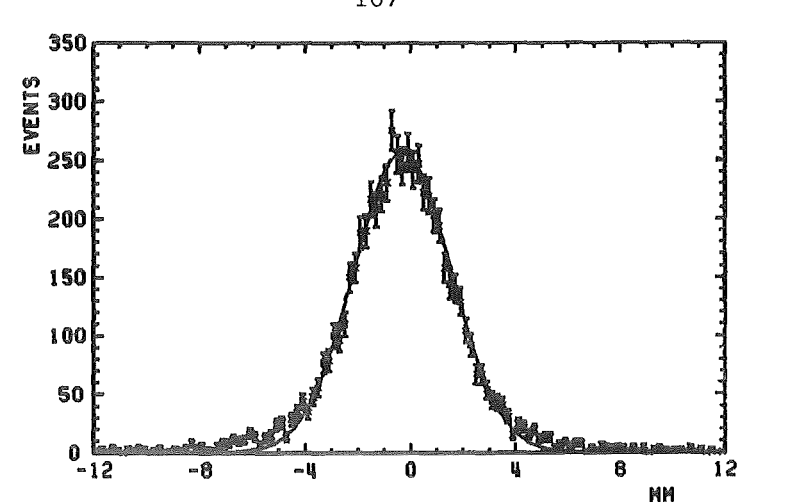

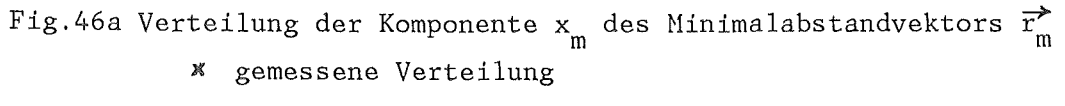

mit Gleichung A12 berechnete Verteilung

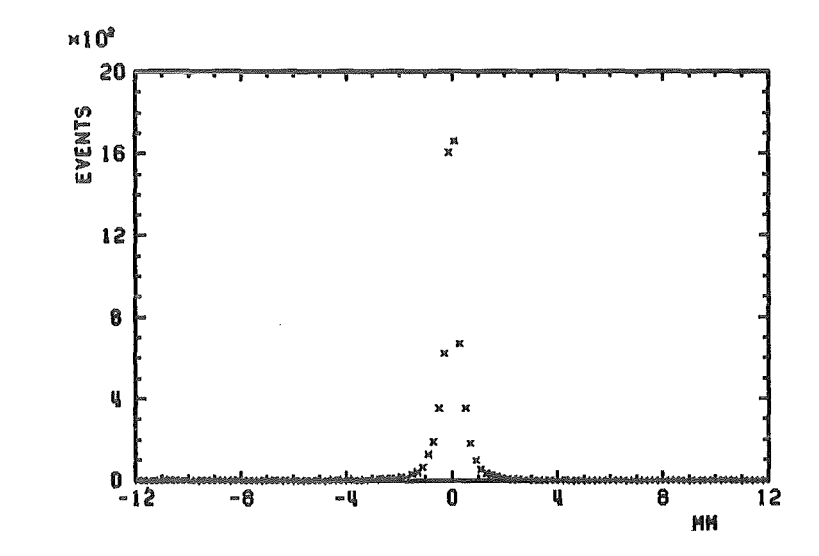

 $y_{\scriptscriptstyle\rm I\!I\!I}$  des Minimalabstand-Fig.46b Gemessene Verteilung der Komponente vektors  $\overrightarrow{r_m}$ 

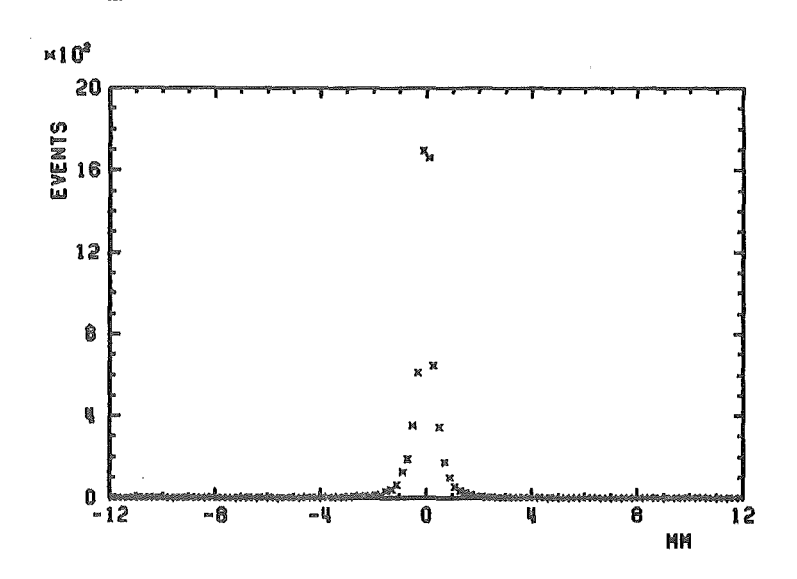

Fig.46c Gemessene Verteilung der Komponente z<sub>m</sub> des Minimalabstandvektors  $\overrightarrow{r_m}$ 

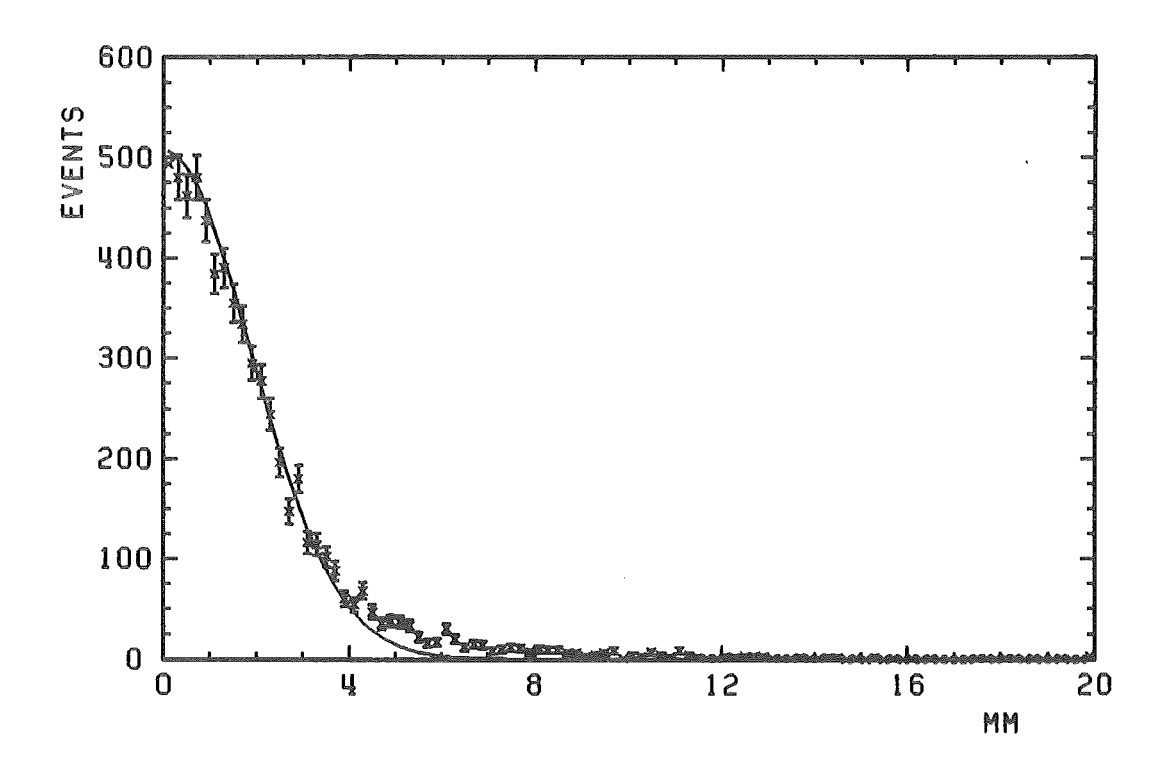

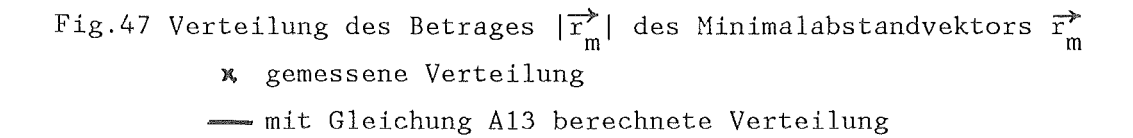

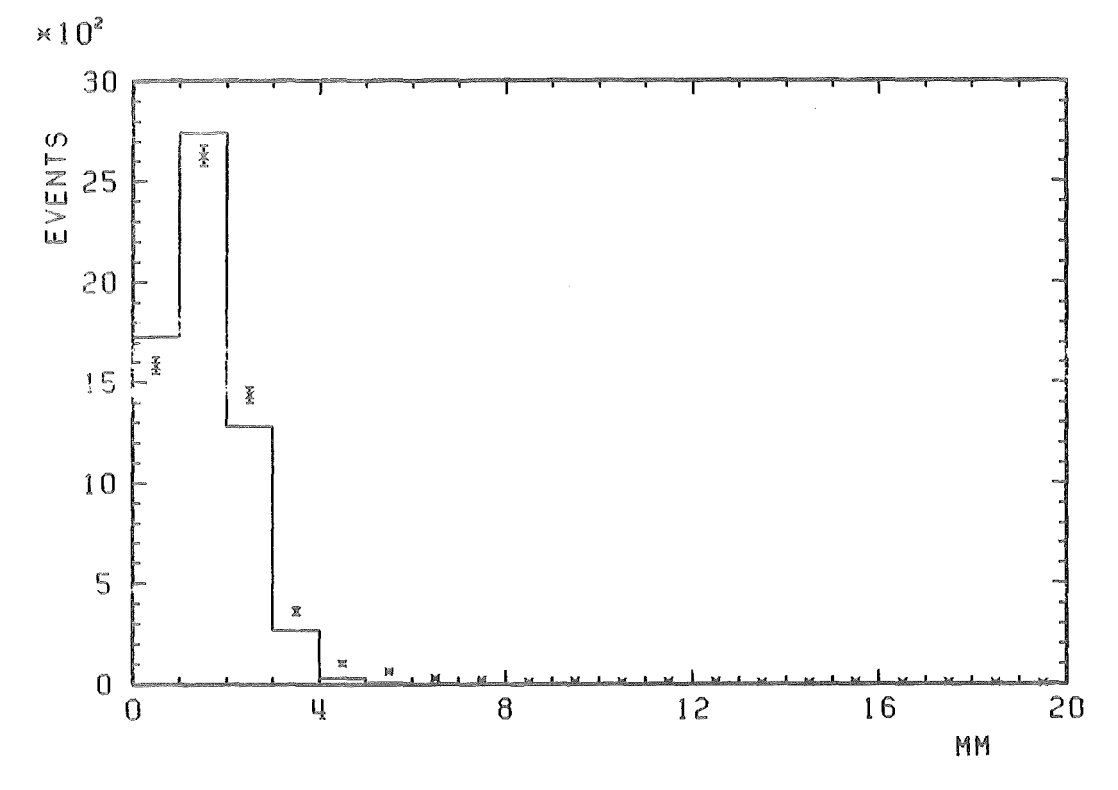

Fig.48a Verteilung  $des$ Abstandes  $|\Delta K_{2}|$  $zw$ ischen gemessenem und berechnetem Durchstoßpunkt in MWPC2

x gemessene Verteilung

- mit Gleichung A17 berechnete Verteilung

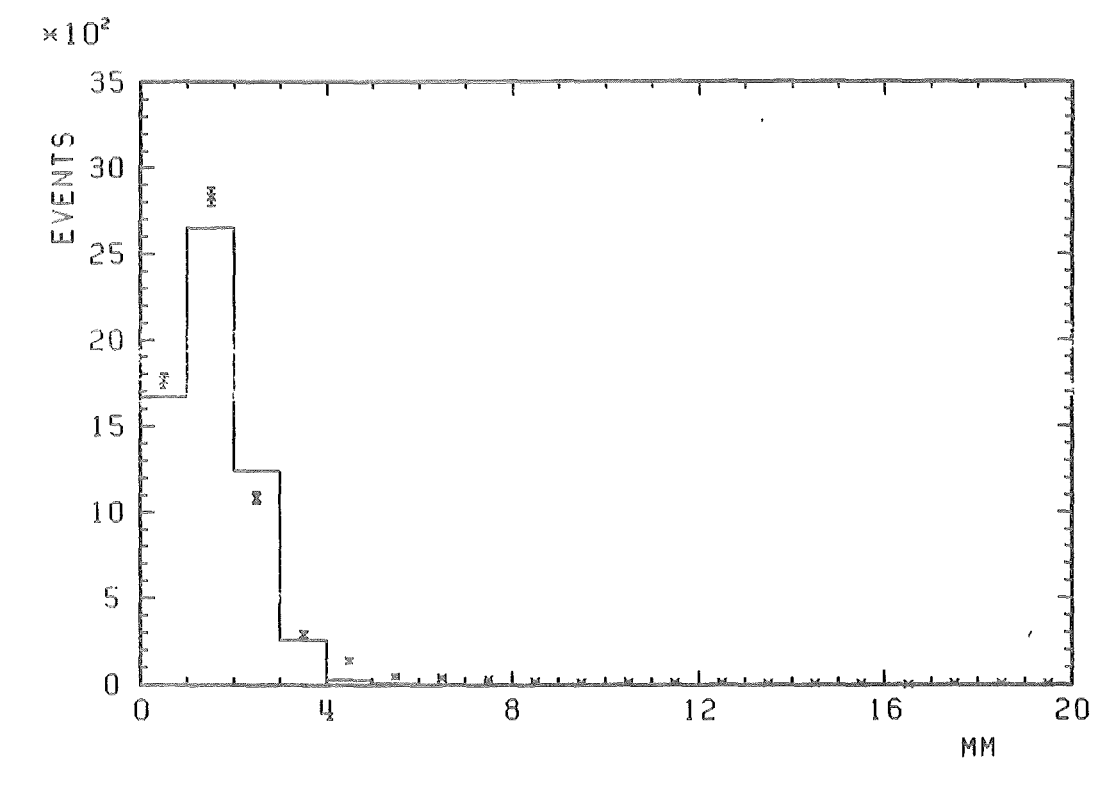

Fig. 48b Verteilung  $_{\rm des}$ Abstandes  $zw$ ischen  $|\Delta K_{\varsigma}|$ gemessenem und berechnetem Durchstoßpunkt in MWPC5

x gemessene Verteilung

- mit Gleichung A17 berechnete Verteilung

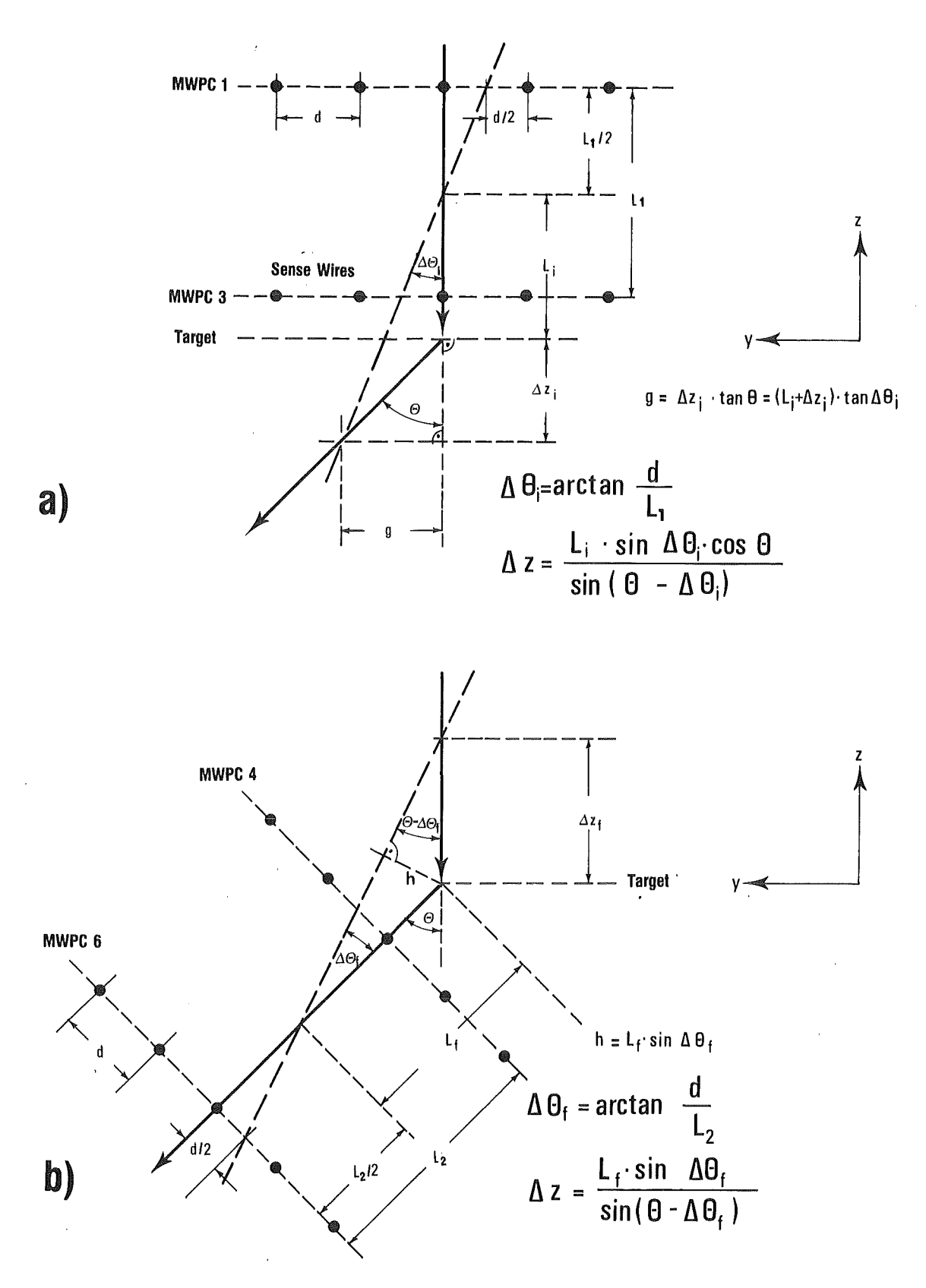

Fig.49 Abschätzung der erreichbaren Winkel- und Ortsauflösung aus Drahtabstand d und geometrischer Anordnung der Proportionalkammern

- a) für die Einfallstrajektorie
- b) für die Ausfallstrajektorie